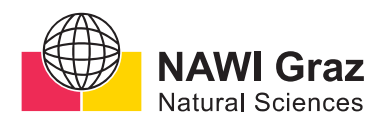

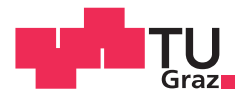

Bernhard Ramsauer, BSc

# Autonomous Nanocars based on Reinforcement Learning

# MASTER'S THESIS

to achieve the university degree of Diplom-Ingenieur

Master's degree programme: Advanced Materials Science

submitted to Graz University of Technology

Supervisor Assoc.Prof. Dipl.-Ing. Dr.techn. Oliver Hofmann

Institute of Solid State Physics

Graz, November 2020

# **AFFIDAVIT**

I declare that I have authored this thesis independently, that I have not used other than the declared sources/resources, and that I have explicitly indicated all material which has been quoted either literally or by content from the sources used. The text document uploaded to TUGRAZonline is identical to the present master's thesis.

Date, Signature

# **Acknowledgment**

I would like to express my sincere gratitude to my supervisor Oliver T. Hofmann for the continuous support, his motivation, enthusiasm, and knowledge. His guidance helped me in becoming a better scientist and his style of leadership also immensely assisted my personal development immensely. I would also like to thank my team for all the animated discussions, brainstorming sessions and the inspiring ideas, which have made the development of my thesis so much easier.

I would like to express my immeasurable appreciation and deepest gratitude to Grant Simpson, who not only prepared the sample for me but also assisted me for two weeks straight with carrying out the experiment, measurements, additional specimen preparation and the experimental setup.

Furthermore, I also want to thank Leonhard Grill, Nacci Christophe and Monika Schied for giving me the opportunity to carry out the experiment on their scanning tunnelling microscope but also for the opportunity to test the code in advance whenever there was a time window.

Last but not least, I would like to wholeheartedly thank my partner Sarah for her support and patience. She made it possible for me to completely focus and be on top of things while giving me joy and love. In the end, I would like to express my cordial gratitude to my parents Elfriede and Alfred for giving me encouragement as well as their financial and mental support.

#### Abstract

# **Autonomous Nanocars based on Reinforcement Learning**

## Bernhard Ramsauer *Institute of Solid State Physics, Graz University of Technology*

In April 2017, the Rice-Graz team, named after their Universities, with pilot Grant Simpson (Graz), participated at the world's first race of nanocars at the Center for Materials Development and Structure Studies (CEMES-CNRS) in Toulouse, France. At this race, participants had to direct a nanocar across a "racetrack" [\[6\]](#page-83-0), which is 100 nm long for gold and 150 nm for silver, including two 45 ° turns and is set on a metallic substrate. In order to control their nanocar, they had to pull it via an STM-tip, but without being in direct contact with the nanocar.

The nanocars can be readily synthesized by using different shapes and properties. The physics that govern the molecule's movement and rotation is complex and involves the interaction between the molecule and the tip as well as the molecule and the substrate [\[8\]](#page-83-1). Therefore, it requires some expertise for humans to manoeuvre the nanocar and predict the outcome of a performed action.

This can be seen by taking the race from Toulouse as an example. Although the Rice-Graz team finished in first place by solving the 150 nm in 1.33 h, which gives an average speed of 112 nm/h and was much faster than anyone else, the rate of successful manouevres shows that there is a lot of room for improvement. Over the course of the race, the yield of successful pulling actions was about 54% and therefore only slightly better than predicting a coin flip. Thus, the idea of an artificial intelligence (AI)-controlled nanocar arose, which is the topic of this master thesis.

Here, we show how an artificial intelligence based on reinforcement learning can be implemented to manipulate single molecules. The AI is implemented in the form of an off-policy reinforcement learning algorithm, known as the Q-Learning algorithm. Being off-policy, enables the AI to learn without the necessity of a physical model. This also allows to learn from human-generated data. This means that the AI can be trained without operating directly at the STM, which saves time and operational costs.

After training from a rather small data set, the AI was further trained directly at the STM, where it manoeuvred the nanocar across a silver (111) surface. The AI is doing so by controlling the STM-tip position based on the position of the nanocar on the surface. The experiment showed that it is indeed possible to AI-control the nanocar. In a prime example, the AI showed an incredible success-rate of 89%, manoeuvring the nanocar at an average speed of 248 nm/h, which is more than double the speed compared to the race from Toulouse. Additionally, the experiment yields highly interesting insights that will help to create an efficient, and significantly improved AI that is more accurate and reliable, such that it can set itself apart from the manoeuvrability of humans.

Our results can easily be the basis for more sophisticated techniques of molecular manipulations where molecules are manoeuvred by AIs based on reinforcement learning and complemented by a deep neural network to analyse the current signal. The deep neural network can be used to find the correlations between the molecular manipulation and the induced current signal, which contains a unique rotation and translation pattern that is acting like a fingerprint for every molecule. This allows to identify and dislocate molecules at will, building the basis for future bottom-up constructions of nanotechnology.

#### Kurzfassung

# **Autonome Nanocars basierend auf bestärkendem Lernen**

## Bernhard Ramsauer *Institut für Festkörperphysik, Technische Universität Graz*

Im April 2017 nahm ein österreichisch-texanisches Team der Universität Graz und der Rice University (Houston, TX) mit "Fahrer" Grant Simpson (Graz) am weltweit ersten Molekül-Rennen teil. Bei diesem ersten Nanorennen der Welt, das am Center for Materials Development and Structure Studies (CEMES-CNRS) im französischen Toulouse stattfand, mussten die Fahrzeuge mithilfe eines Rastertunnelmikroskops (REMs) entlang eines vorgegebenen Parcours, eine Strecke von 100 Nanometern auf Gold bzw. 150 nm auf Silber inklusive zweier 45 °-Kurven, manövriert werden. Dabei durfte die Spitze des REM keinen direkten Kontakt mit dem Nanocar haben.

Nanocars mit unterschiedlichen Formen und Eigenschaften können auf einfache Weise hergestellt werden. Die Physik dahinter, welche für Bewegungen und Rotationen der einzelnen Moleküle verantwortlich ist, gestaltet sich allerdings als sehr komplex und beinhaltet auch die Wechselwirkung von Molekül zur Metallspitze sowie von Molekül zur Oberfläche. Ein Nanocar zu manövrieren und das Ergebnis einer Handlung vorherzusagen, ist deshalb für Menschen alles andere als einfach.

Das kann anhand des Rennens in Toulouse veranschaulicht werden. Obwohl das Rice-Graz-Team die Strecke von 150 Nanometern innerhalb von 1,33 Stunden zurücklegte und somit als Sieger des Rennens hervorging, ist in Bezug auf die Anzahl der tatsächlich erfolgreichen Manöver noch Luft nach oben. Im Laufe des Rennens waren in etwa 54 % der Zieh-Aktionen erfolgreich und demnach nur etwas höher als die Wahrscheinlichkeit, das Ergebnis eines Münzwurfs richtig zu erraten. Diese Beobachtung führte zur Idee, ein von künstlicher Intelligenz gesteuertes Nanocar zu entwerfen – was auch das Thema dieser Masterarbeit darstellt.

Durch die Implementierung einer künstlichen Intelligenz, welche auf bestärkendem Lernen basiert und Aktionen auch dann ausführen kann, wenn sich die Umgebung fortlaufend verändert, können einzelne Moleküle manipuliert werden. Die künstliche Intelligenz wird als off-policy-Algorithmus, auch bekannt als Q-Learning, implementiert. Durch den off-policy-Algorithmus kann die künstliche Intelligenz auch ohne das Vorhandensein eines physischen Modells lernen – demnach kann auch von Daten gelernt werden, die von Menschen generiert wurden. Da dazu nicht direkt am Rastertunnelmikroskop gearbeitet werden muss, werden Zeit und Kosten gespart.

Nachdem die künstliche Intelligenz zunächst von einigen wenigen Daten gelernt hatte, wurde sie direkt am Rastertunnelmikroskop trainiert. Die KI schafft dies, indem sie die Position der Metallspitze des REMs aufgrund der Positionierung des Nanocars auf der Oberfläche kontrolliert. Dieses Experiment zeigte, dass es durchaus möglich ist, ein Nanocar mittels einer KI zu steuern. Im erfolgreichsten Fall konnte die KI eine Erfolgsrate von 89 % erzielen, als das Nanocar mit durchschnittlich 248 nm/h und somit im Vergleich zum Rennen in Toulouse mehr als doppelt so schnell manövriert wurde. Durch das Experiment konnten außerdem wichtige Erkenntnisse für die Entwicklung einer effizienteren, genaueren und verlässlicheren KI gewonnen werden, die sich auch von der menschlichen Manövrierfähigkeit abhebt.

Unsere Ergebnisse können als Ausgangspunkt für komplexere Manipulationen an Molekülen dienen, bei der Moleküle mit Hilfe einer auf bestärkendem Lernen basierenden KI manövriert werden und das induzierte Stromsignal mit Hilfe eines Deep-Learning neuronalen Netzes (DLNN) analysiert wird. Dadurch können Moleküle identifiziert und willkürlich platziert werden, was die Grundlage für zukünftige Bottom-up-Konstruktionen in der Nanotechnologie darstellt.

*The mind drives the mass*

PUBLIUS VERGILIUS MARO

# **Contents**

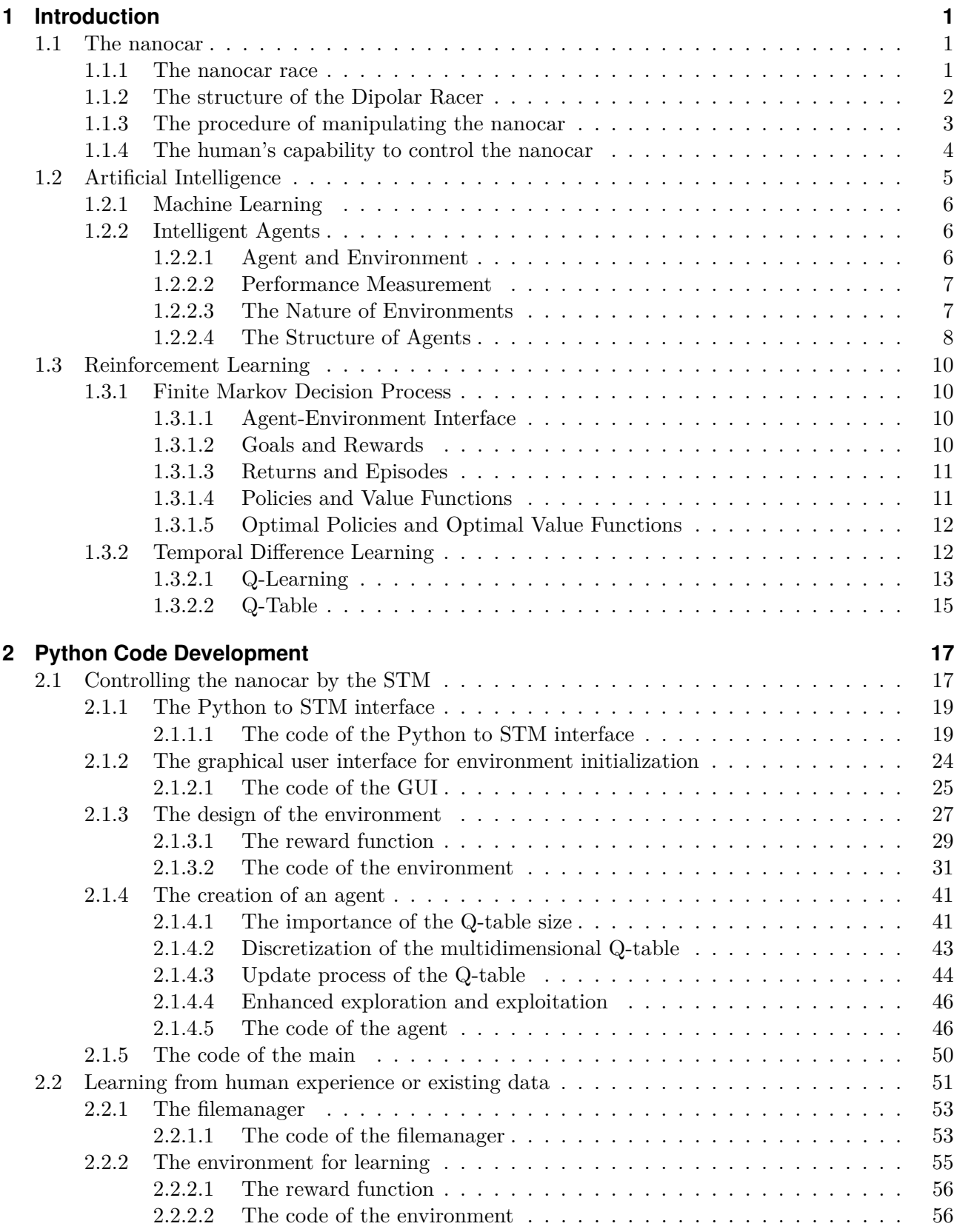

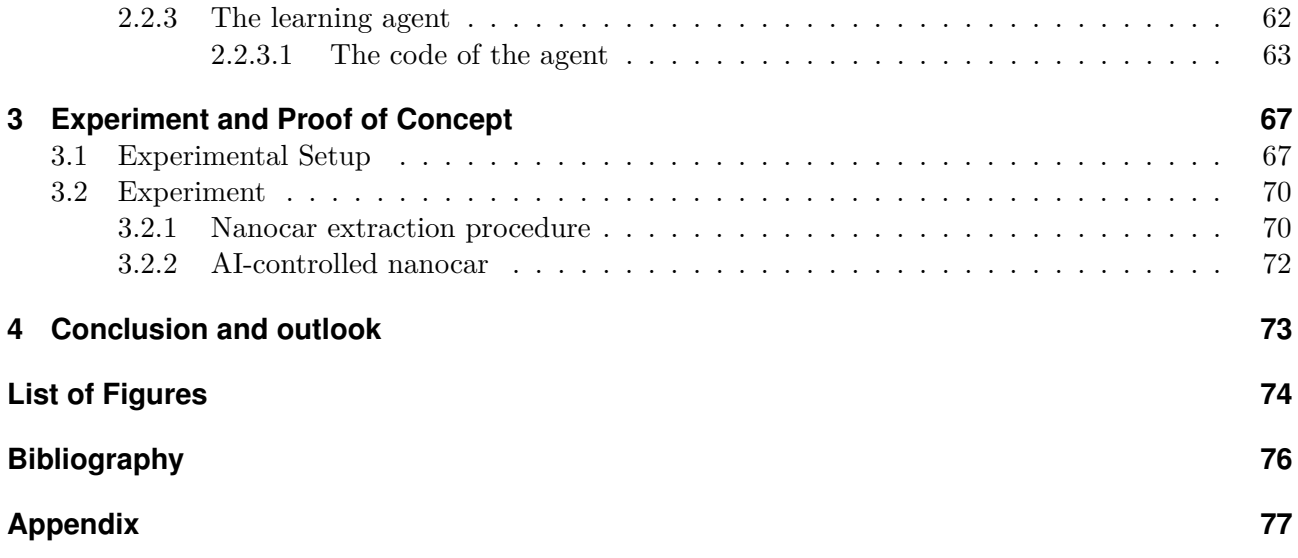

# <span id="page-8-0"></span>**1 Introduction**

In the following chapters, I will introduce the world's first nanocar race - the structure of the world's fastest nanocar [\[8\]](#page-83-1) - and an artificial intelligence designed to control it. Although the designed nanocar finished in first place, we will see that the manoeuvrability, even for an experienced human operator, is almost random - meaning an action leads to an unpredictable outcome. In order to enhance the controllability of the nanocar, a reinforcement-based artificial intelligence is used to control the nanocar on an beyond human-level of accuracy.

On the one hand, this thesis provides the complete design process for an artificial intelligence as well as the python code that is used to control the nanocar. On the other hand, it provides the physics and structure behind the nanocar and a glance on the theory of artificial intelligence by providing a detailed description of reinforcement learning and the applied learning algorithm, known as Q-Learning. The complete python code is fully annotated and for easier understanding described literally and figuratively in chapter [2.](#page-24-0) The code provides a program (agent) that can learn from human generated data and a program to control the scanning tunnelling microscope.

# <span id="page-8-1"></span>**1.1 The nanocar**

This section will provide a short introduction to the world's first nanocar race, the design choices for this particular nanocar - called Dipolar Racer, which closely follows [\[8\]](#page-83-1), and shows the ability of humans to control nanocars.

## <span id="page-8-2"></span>**1.1.1 The nanocar race**

The world's first nanocar race took place on 28 and 29 April 2017 at the Centre for Materials Development and Structure Studies (CEMES-CNRS) in Toulouse, France. Six teams participated with their self-designed nanocars. The teams had to deposit their nanocar on a gold or silver (111) surface at  $~\sim$ 5 K and manoeuvre it over 100 nm or 150 nm respectively by using a scanning tunnelling microscope. The participants had to reach the goal within 36 hours. The nanocar could either be manoeuvred by using the tip-induced electric field gradient or the inelastic electron tunnelling current. Thus, no mechanical manipulation, such as pushing with the STM-tip, was allowed.

The deposition procedure is as follows. The nanocars were deposited on the metallic surface and then located by imaging the surface by using the STM. At the beginning, a large area is being imaged to find a racetrack that fulfils the rules of the race. These rules are for the racetrack to have at least two 45 ° turns and dependent on the surface, the racetrack has to be either 100 nm long for gold and 150 nm long for silver. Since the Dipolar Racer moved uncontrollably fast on a gold surface even during STM imaging, the team back then selected to race on silver, which solved this problem. The complete racetrack from the world's first race in Toulouse is shown in figure [1.1.](#page-9-1)

<span id="page-9-1"></span>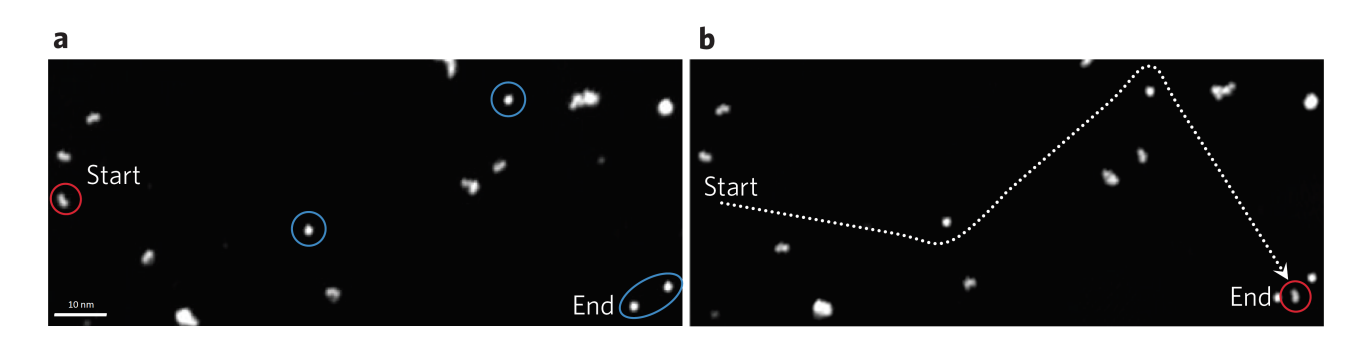

**Figure 1.1: a**: STM image  $(120 \times 50 \text{ nm}^2)$  of the Ag  $(111)$  surface at the start of the race showing a Dipolar Racer (red circle) on the left with two nearby nanocars, the two asperity pylons and the finish line between the juxtaposed pylons (blue circles). **b**: STM image of the same surface area where one Dipolar racer has crossed the finish line. The dotted line shows the 150 nm racetrack. The image is modified from reference [\[8\]](#page-83-1)

# <span id="page-9-0"></span>**1.1.2 The structure of the Dipolar Racer**

In the following, the design features for optimal nanocar manipulation are explained. These are based on decades of STM manipulation and nanocar design expertise.

- 1. The **molecular weight** should be as low as possible, because it is difficult to deposit intact molecules under ultra-high vacuum conditions. A higher molecular weight provides more sites for surface adhesion. This in turn raises the diffusion barrier, and consequently slowing the Dipolar Racer.
- 2. The **wheels** should be aliphatic rather than alkenylic, aromatic or heteroatomic to minimize surface interactions. They should also be large enough to lift the chassis off the surface to minimize chassis-surface attraction. For the Dipolar Racer, the wheels are adamantane since they are aliphatic, while also being relatively spherical. The Dipolar Racer consists of two wheels, which are connected to opposite sites of the chassis. Since surface adhesion should be minimized, two wheels are a good choice for reducing surface interactions, while also lifting the chassis off the surface.
- 3. The **chassis** should be rigid and the **axles** as short as possible to prevent the overall structure from sagging towards the surface. This in turn decreases chassis-surface interactions. However, the axle also has to be long enough to minimize steric interactions between the wheels and the chassis and should be able to rotate freely around the axle to minimize rotational barriers.
- 4. The molecular structure should be **stable** enough to be deposited under ultra-high vacuum conditions, while also prevent bond breaking when a voltage pulse is applied at the STM-tip.

The structure of the nanocar, which in this specific case is called the Dipolar Racer, is shown in figure [1.2](#page-10-1) and consists of two wheels, which are connected via axles to the chassis.

For translation on a surface, high forces are necessary to overcome the diffusion barrier. The easiest mechanism to overcome the diffusion barrier is 'pushing' the nanocar with the STM-tip by utilizing Pauli repulsion to translate the molecule. However, the rules of the race state that physical contact is forbidden, allowing only for tip-induced electric field gradient or inelastic electron tunnelling current to translate the nanocar.

Therefore, the Dipolar Racer was equipped with a strong net dipole in the chassis to improve the interaction with the electric field of the STM. The dipole is formed by two functional groups attached to a phenyl ring. The nitro group and the dimethylamine are connected to the phenyl ring and create a net dipole moment, shown in figure [1.2.](#page-10-1) To achieve a strong donor-acceptor interaction, the two functional groups have to be coplanar with the aromatic ring. This dipole supports the movement towards the STM-tip.

<span id="page-10-1"></span>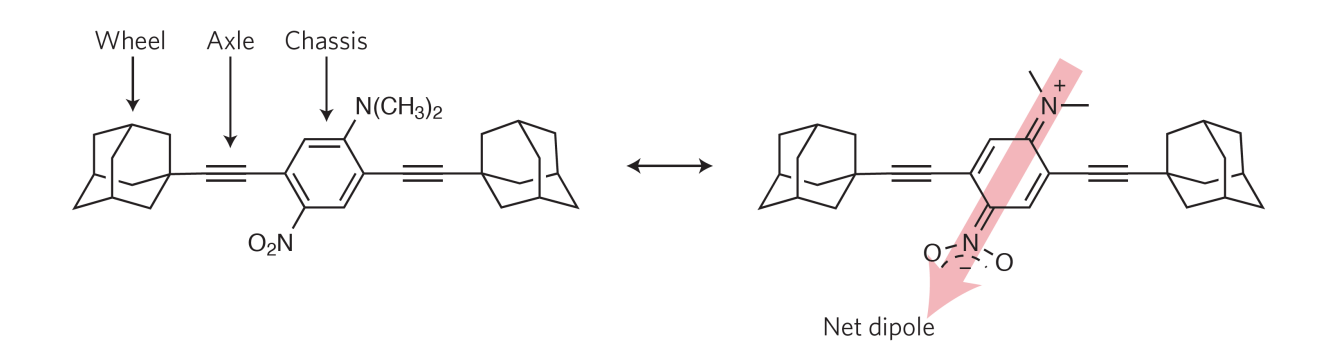

**Figure 1.2:** Molecular structure of the Dipolar Racer and its resonance form, which highlights the strong net dipole direction. The Dipolar Racer is ∼2.5 nm in length.[\[8\]](#page-83-1)

### <span id="page-10-0"></span>**1.1.3 The procedure of manipulating the nanocar**

At first, the location of the nanocar is determined by imaging the surface with a low voltage. When the exact position is known, the lateral movement of the nanocar is induced by bringing the STM-tip towards the nanocar and applying a relatively high bias voltage. This creates a strong local electric field at the STM-tip with which the dipole moment interacts. If this field is sufficiently strong with respect to the diffusion barrier on the surface, a lateral displacement of the nanocar towards the STM-tip is induced. Afterwards, the nanocar is re-imaged with a low bias voltage to confirm its position. The schematic for a manipulation procedure is given in figure [1.3.](#page-10-2) A successful pulling action translates the molecule on average about 1 nm over the surface.

<span id="page-10-2"></span>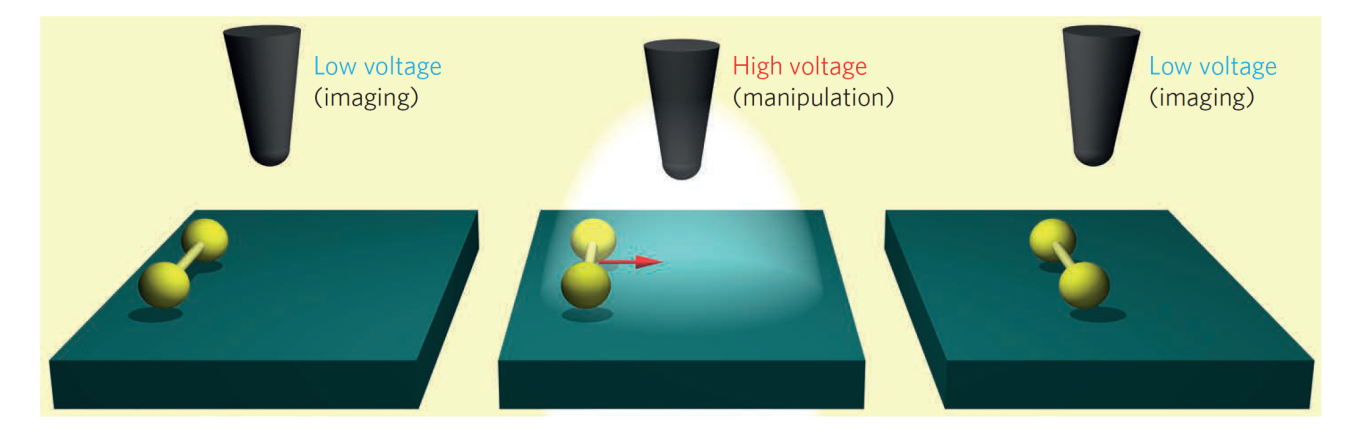

**Figure 1.3:** Schematic of the manipulation procedure. A low voltage  $(0.70 \text{ V})$  is used for imaging the molecule and a high voltage  $(1.8 \text{ V})$  is used to induce movement.  $[8]$ 

However, since imaging the nanocar after every displacement step is the major bottleneck, as it limits the speed, it should be avoided if possible, as it is very time-consuming and takes between one and five minutes. Thus, instead of repeatedly imaging the surface, the tunnelling current during voltage pulses is measured and used as an indicator of how the nanocar moved towards the STM-tip. The tunnelling current signal has been shown to identify hopping distances and to distinguish between pulling, pushing and rolling modes during a lateral motion of the STM-tip over a molecule [\[1\]](#page-83-2) and [\[5\]](#page-83-3).

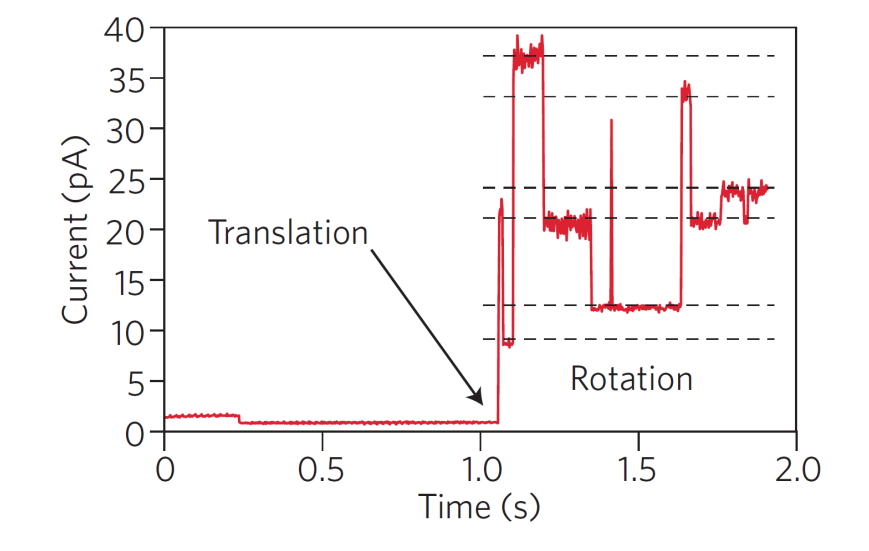

<span id="page-11-1"></span>A tunnelling current profile, as shown in figure [1.4,](#page-11-1) is measured while a voltage pulse is applied.

**Figure 1.4:** An order of magnitude jump in the current versus time plot indicates that the molecule has translated, after which the molecule rotates. [\[8\]](#page-83-1)

Dependent on the translation behaviour of the nanocar, the profile may contain flat regions corresponding to no molecular motion and a region with abrupt and high current changes, which correspond to translation towards the tip and rotation under the tip. Thus, the current signal alone indicates if the translation of the Dipolar Racer was successful without imaging the surface after each step.

In the end, the Dipolar Racer completed the 150 nm silver-surface racetrack in a record time of 1 hour and 33 minutes, travelling at an average speed of almost 112 nm h<sup>-1</sup>. Seeing these values, one might think that this works extremely well, and it does, but if we take a closer look at the data from Toulouse, there is a lot of time and potential unexploited.

#### <span id="page-11-0"></span>**1.1.4 The human's capability to control the nanocar**

At first glance, controlling the nanocar over the surface is easy and straightforward, but for humans it is impossible to predict the outcome for a specific action. In figure [1.5](#page-12-1) the successful and failed pulling attempts for the complete race from Toulouse are shown, exhibiting a successful pulling rate of about 54%, which is almost random and the predictability is slightly better than a coin flip.

<span id="page-12-1"></span>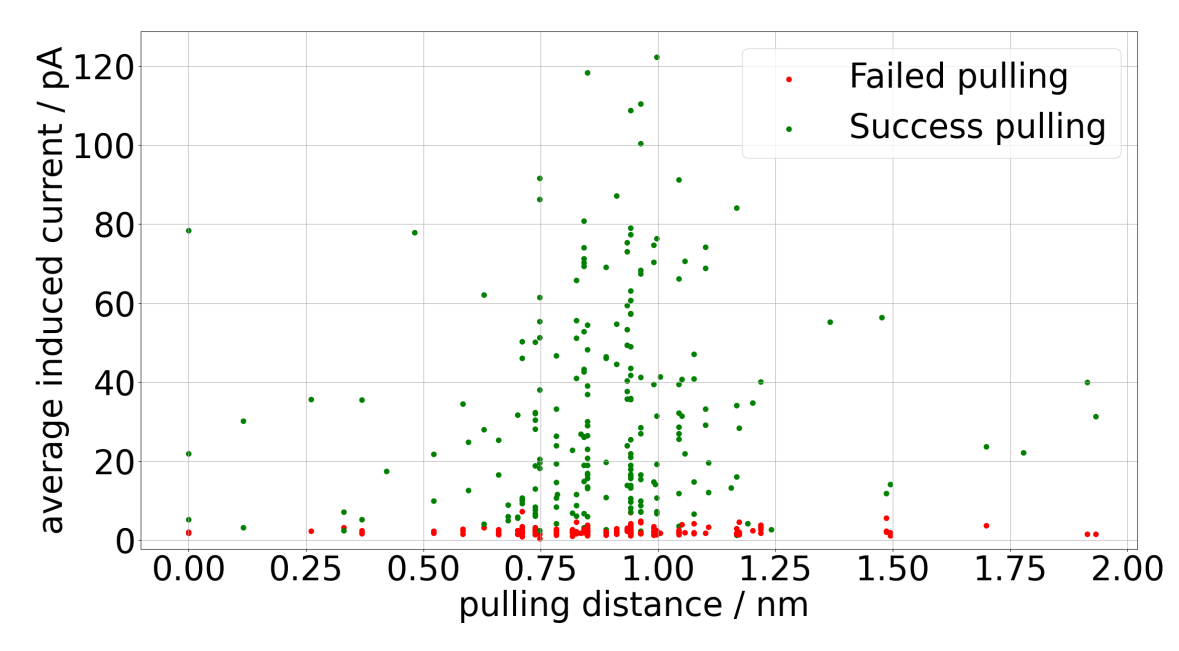

**Figure 1.5:** The race from Toulouse showed a pulling success rate of about 54%. A successful and failed pulling is indicated by either green or red dots respectively. A pulling action is considered to be successful, if the derivative of the current exceeds a certain threshold and failed otherwise. In general, the x-axis can be seen as the distance from the STM-tip to the nanocar or if the pulling action was successful - the travel distance of the nanocar.

Since the number of variables that have to be considered for its complex behaviour, it is extremely hard or impossible for humans to precisely control the nanocar. Thus, this would be a great opportunity to explore the performance of an artificial intelligence to manoeuvre the nanocar across the racetrack.

# <span id="page-12-0"></span>**1.2 Artificial Intelligence**

This chapter will provide you with the necessary concepts for this thesis and make you familiar with the kind of terminology that is used, when it comes to artificial intelligence or AI for short. However, since AI covers a very broad range of topics in the field of computer science, I will not go into much detail, as this would go beyond the scope of this master thesis. However, if you are highly interested in AI, there is a great book called *Artificial Intelligence: A Modern Approach* from *Stuart Russell, Peter Norvig*, on which parts of this chapter are based.

The understanding of *how we think* - meaning, how we perceive, predict, understand and process information has preoccupied humans for thousands of years.

The recent development regarding formulating algorithms that mimic thinking processes comprises a multitude of possibilities for solving highly complex problems, which are far beyond human's capability of solving. [\[9,](#page-83-4) p. 1]

The underlying potential to solve complex problems or finding meaning in seemingly random datasets, created a new field in computer science. This field is called artificial intelligence, which was invented in 1956 [\[9,](#page-83-4) p. 17] and is not just about understanding intelligence but also creating intelligent entities. During the 1990s, these created entities became known as "intelligent agents" [\[9,](#page-83-4) p. 26], which will be discussed in section [1.2.2.](#page-13-1)

## <span id="page-13-0"></span>**1.2.1 Machine Learning**

AI is a much broader field of study compared to machine learning (ML). In general, AI aims to make machines "intelligent" using multiple approaches and different learning algorithms, whereas ML focuses on making machines that can learn to perform tasks. Nevertheless, it is quite hard to define whether a machine or entity is intelligent, but it is clear that ML is a subfield of AI. [\[4,](#page-83-5) p. 3]

In the field of computer science, machine learning studies algorithms and techniques for automating solutions that are hard to program in computer language. A conventional program consists of two steps. During the first step, a detailed design for the program is created, in terms of *what* the program is supposed to do. During the second step, this detailed design has to be translated into a computer language. Despite a very clear and complete specification about the real environment, this second step is extremely challenging when it comes to real-world problems. This is where ML algorithms come into play. ML can solve many problems in a generic way, meaning that they do not require an explicit design or model of the real environment and are able to learn from data. [\[4,](#page-83-5) p. 2]

Machine learning can provide knowledge based on a large dataset by identifying patterns or regularities. This is done by algorithms that construct a statistical model based on the training data, but can also be applied to unknown datasets. [\[4,](#page-83-5) p. 4]

### <span id="page-13-1"></span>**1.2.2 Intelligent Agents**

The aim of the following section is to explain the terminology used in the field of AI. First and foremost, the concept and meaning of intelligent agents will be described by introducing the idea of an agent and the environment as well as the interaction between them. Moreover, the general terminology which is used in the field of AI research will be introduced.

How well an agent performs in a specific situation, strongly depends on the complexity of the task. However, an universal intelligence that is capable of solving each and every task does not exist.

#### <span id="page-13-2"></span>**1.2.2.1 Agent and Environment**

The *Agent* is the computer program that is learning due to interactions with the *Environment*. The agent perceives the environment through sensors and operates upon it through actuators. [\[9,](#page-83-4) p. 34] This concept is illustrated in figure [1.6,](#page-13-3) where the agent is interacting and modifying the environment through the scanning tunnelling microscope (STM). Thus, it is immediately clear that for the precent case the STM is both sensor and actuator.

<span id="page-13-3"></span>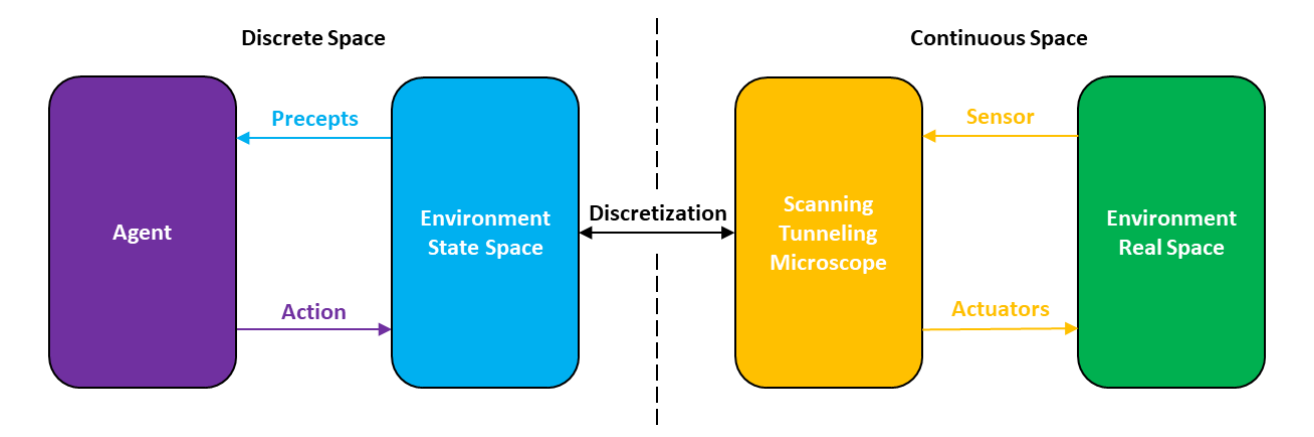

Figure 1.6: A schematic drawing of the agent interacting with the environment through the scanning tunnelling microscope, which functions as sensor and actuator.

The agent interacts sequentially with the environment, meaning there needs to be a notion of time to uniquely describe each time step. Thus, the system (agent + environment) starts at time 0 and is incremented by 1 before the next observation is received. [\[4,](#page-83-5) p. 196] As soon as the objective is achieved, the *episode* is finished.

The agent's choice of actions for a given situation, or *state*, can depend on the complete history of everything the agent has ever perceived. This perceived information for every time step is called *percept sequence*.

The agent's behaviour is described by the *agent function*, that maps any given state to an action. The agent is performing every action towards achieving the objective. Thus, the agent receives a *reward* for each action in order to determine its quality. Designing an excellent reward function is by no means trivial and highly influences the learning rate and performance of the agent.

## <span id="page-14-0"></span>**1.2.2.2 Performance Measurement**

An agent without any knowledge about the environment starts exploring the environment. At first, the agent performs random actions for which it gets feedback from the environment. This feedback is a numeric value, usually a real number and known as *reward*.

All agents are programmed with one objective: accumulating maximum reward from the environment due to the action that was taken. Thus, the agent has no direct knowledge about the environment, but it indirectly observes the environment via the reward function. This makes clear - how the *reward structure* is designed, depends on the task-specific objective. [\[9,](#page-83-4) p. 37]

## <span id="page-14-1"></span>**1.2.2.3 The Nature of Environments**

The state of the environment is a numerical description, which uniquely describes the environment at any given time. The *state* is described by a set of features called *state variables*. The state within the environment at a specific time is determined by the numeric values of these state variables.

The total number of possible environment states is given by the dot product of the number of values for each of the feature variables. E.g.: There are four feature variables and each contains 20 entries, then the state space of the environment or the total number of possible states is 160,000. This immediately implies the necessity of a discrete state space, as for real feature values the number of entries rapidly goes to infinity. This mapping from the *real space* to the *state space* is called *discretization*. This *discretization* is mostly caused by limited memory capacity. [\[4,](#page-83-5) p. 199]

Figure [1.7](#page-15-1) shows the schematic drawing for how the agent is interacting with the discrete environment.

<span id="page-15-1"></span>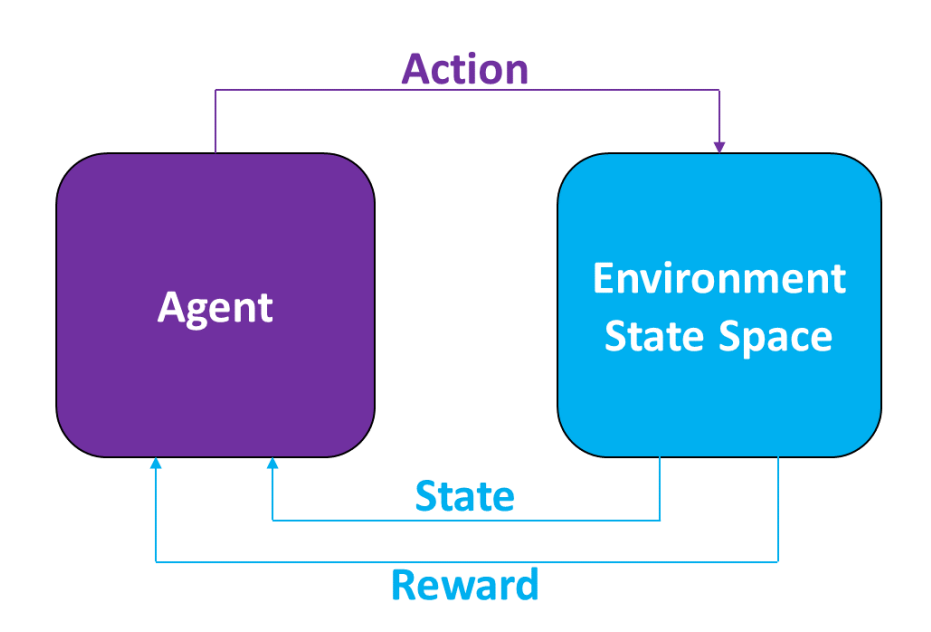

**Figure 1.7:** Interaction between agent and state space environments

At this point, it should be emphasised that the agent is not directly interacting with the real environment (*real space*), but the discrete environment *state space*. In other words, due to the discretization, the agent perceives the state space instead of the real space. A more detailed description about the environment is given in chapter [2.1.3.](#page-34-0)

The agent receives the state and the reward from the discrete environment and performs an action. After the action was performed, the time is incremented. Afterwards, the environment passes on the next state and reward to the agent. This creates a recurrent sequence of state *s*, reward *r* and action  $a s_0, r_0, a_0, s_1, r_1, a_1, \ldots s_t, r_t, a_t, \ldots$ , which is known as *trajectory*. A full trajectory from the initial state to the final state is known as *episode*. [\[4,](#page-83-5) p. 200]

#### <span id="page-15-2"></span>**1.2.2.3.1 Markov Decision Process**

The agent-environment framing is described by a mathematical model known as Markov Decision Process (MDP). In order to formulate a finite MDP, the state space and action space has to be finite. The finite MDP is a model, where at any time t, from some state *s<sup>t</sup>* and with some state transition probability, the system performs any action *a<sup>t</sup>* that is available in this state *s* and for which a one-step reward  $r(s,a)$  is gained. [\[3,](#page-83-6) p. 3]

In a stochastic environment, the outcome is predictable for any given state and possible action within this state. If the chosen action at time t is independent of the history of all states or actions, up to t-1, then these states are known as *Markov states*. In reinforcement learning, we only consider environments that can be described in terms of Markov-states. Environments are described by Markovstate-environments because of their easy analysis and appliance to many real-world situations.

The mathematical description of MDPs is stated in chapter [1.3.1.](#page-17-1)

#### <span id="page-15-0"></span>**1.2.2.4 The Structure of Agents**

The focus of AI is to design an agent program that maps from perceptions of the environments to actions. The architecture is made up of the computing device, sensors and actuators:

There are numerous types of agents based on various methods for selecting actions to achieve certain objectives. The most interesting ones for reinforcement learning are called *learning agents*.

## **1.2.2.4.1 Learning Agents**

In many areas of AI, learning agents are the state-of-the-art approach in creating intelligent agents. The huge advantage of learning agents is their ability to operate in initially unknown environments.

A learning agent, as shown in [1.8,](#page-16-0) can be divided into four conceptual components, which are known as *learning element*, *performance element*, *critic* and *problem generator*.

The performance element percepts an environment state and selects an action based on its knowledge.

The critic is rating the agents performance based on a performance standard.

The learning element receives feedback from the critic and determines how the actions should be modified to increase positive feedback in the future. The information gathered by the learning element is communicated with the knowledge of the performance element in order to update its knowledge data base.

The problem generator is suggesting new actions, that will lead to unknown responses from the environment and enable the agent to gather new experiences. This exploration of the environment will lead to suboptimal performance at first place; but it enables the agent to discover better actions for the future.

<span id="page-16-0"></span>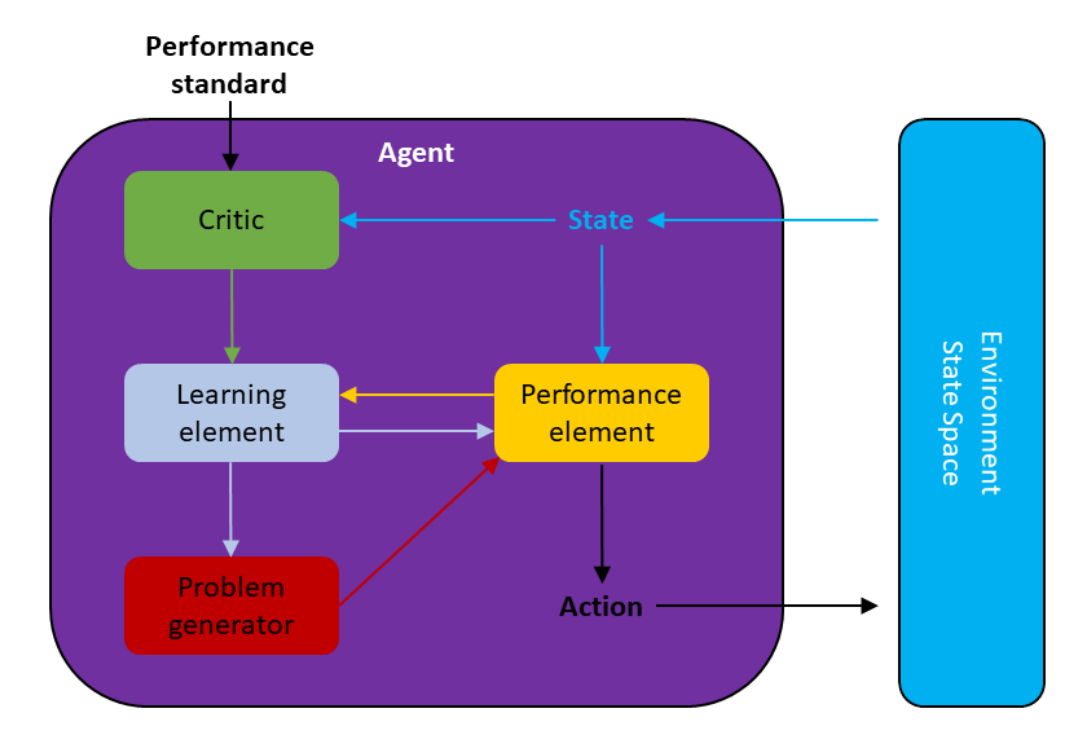

**Figure 1.8:** Conceptual components of a Learning Agent

Since we are now familiar with the terminology used when it comes to artificial intelligence, we can continue with reinforcement learning.

# <span id="page-17-0"></span>**1.3 Reinforcement Learning**

Reinforcement learning is learning by mapping states to actions, such that a numerical reward signal gets maximized. When the agent starts learning, it has no knowledge about the environment and does not know which actions are good or bad, so it discovers the environment by choosing random actions. Each action will then lead to a reward that judges the chosen action based on its performance. The goal of the agent is to accumulate the highest reward. These two characteristics, namely reward maximization and trial-and-error search, are the most important distinguishing features of reinforcement learning compared to other machine learning methods.

The problem of reinforcement learning is formalized using ideas from dynamical systems theory, known as the optimal control of incompletely-known Markov decision processes. The idea, as already mentioned in section [1.2.2,](#page-13-1) is to present the agent with an environment that captures the most significant aspects of the real problem, while interacting with this environment to achieve a goal. The agent must be able to observe the environment and take actions that affect its state within the environment, while also having a goal. Markov decision processes are intended to include these three features - perceive, action and goal. [\[11,](#page-83-7) pp. 1–2]

#### <span id="page-17-1"></span>**1.3.1 Finite Markov Decision Process**

The following section will give a mathematical representation of finite Markov decision process (MDPs), which was already mentioned in section [1.2.2.3.1.](#page-15-2) This involves reward evaluation for choosing certain actions in specific situations. In MDPs, either the value function  $V^*(s)$  of each state s is estimated by taking an optimal action *a*, or the state-value function  $q^*(s, a)$  for each action in each state is estimated. This chapter closely follows [\[11,](#page-83-7) pp. 47–68].

#### <span id="page-17-2"></span>**1.3.1.1 Agent-Environment Interface**

An MDP consists of a finite set of states, actions and rewards, noted as (*S*, *A*, *R*) respectively. The agent interacts with the environment and at each time step t, the agent perceives some environment state  $s_t \in S$  and selects an action based on this state  $a_t \in A(s)$ . After the action is performed, the time step is increased to  $t+1$  and the agent receives a numerical reward  $r \in R \subset \mathbb{R}$  and finds itself in a new state  $s_{t+1}$ . The state transition probability  $p(s_{t+1}|s_t, a_t)$  is the probability that when performing action  $a_t$  in state  $s_t$ , the resulting state will be  $s_{t+1}$ , and is given by:

$$
p(s_{t+1}|s_t, a_t) \doteq \sum_{r \in R} p(s_{t+1}, r|s_t, a_t)
$$
\n(1.1)

The expected rewards for state-action pairs can be computed by:

$$
r(s_t, a_t) \doteq \sum_{r \in R} r \sum_{s_{t+1} \in S} p(s_{t+1}, r | s_t, a_t)
$$
\n(1.2)

#### <span id="page-17-3"></span>**1.3.1.2 Goals and Rewards**

In reinforcement learning, the objective of the agent is formalized by a *reward* signal that is received from the environment. At each time step, the agent receives the reward as numerical value  $r_t \in \mathbb{R}$ . The goal is not to maximize the immediate reward, but the cumulative reward.

The use of a reward signal to formalize the idea of an objective is one of the most distinctive features of reinforcement learning. The formulation of a goal using only a reward signal might first appear to be limiting, but in practice it has proved to be flexible and applicable.

#### <span id="page-18-0"></span>**1.3.1.3 Returns and Episodes**

The agent's goal is to maximize the cumulative reward received in the long run. Let us consider, the received rewards after time step t are denoted  $r_{t+1}, r_{t+2}, r_{t+3}, \cdots$ , then the maximum expected return, until the terminal state T is reached, is denoted  $G_t$ . In the simplest case, the return is the sum of the individual rewards:

<span id="page-18-2"></span>
$$
G_t = r_{t+1} + r_{t+2} + \dots + r_T \tag{1.3}
$$

After reaching time step T, the episode is finished. This type of return is useful for sequences with a terminal state. When this is not the case and the agent-environment interaction does not end and continues without any limitations, then the return formulated in this way is problematic, because for  $T = \infty$  the return itself will be infinite.

Therefore, an additional factor has to be included in equation [1.3](#page-18-2) to ensure that the expected *discounted return* is limited with increasing time steps.

$$
G_t = r_{t+1} + \gamma r_{t+2} + \gamma^2 r_{t+3} + \dots = \sum_{k=1}^{\infty} \gamma^k r_{t+k+1}
$$
\n(1.4)

where  $\gamma$  is a parameter,  $0 \leq \gamma \leq 1$ , called the *discount factor*.

The discount rate can also show how relevant the immediate and the future reward is, as a discount rate will make future rewards worth only  $\gamma^{k-1}$  compared to immediate rewards.

#### <span id="page-18-1"></span>**1.3.1.4 Policies and Value Functions**

Almost all reinforcement learning algorithms involve estimating *value functions* V(s), or *action-value functions* q(s,a) that estimate the expected future reward depending on what action is taken. The policy function  $\pi$  defines the action that the agent is going to perform for a certain state in the environment. Thus, a *policy* is a mapping from states in the environment to all possible actions that the agent can take, while every action has its probability to be chosen. The performance of the agent is represented by the expected reward  $r(s_t, s_{t+1})$  under the policy function  $\pi$ . The function  $V_\pi(s_t)$  is called *state-value function* for policy *π*:

$$
V_{\pi}(s_t) = \mathbb{E}_{\pi} \left[ \sum_{k=1}^{\infty} \gamma^k r_{t+k+1} | s_t \right]
$$
\n(1.5)

The agent's objective is finding the best policy, which is the equivalent of accumulating maximum reward. This equation can be rephrased as the expected reward for taking action *a<sup>t</sup>* in state *s<sup>t</sup>* under policy  $\pi$ . The function  $q_{\pi}(s_t, a_t)$  is called *action-value function* for policy  $\pi$ :

$$
q_{\pi}(s_t, a_t) = \mathbb{E}_{\pi} \left[ \sum_{k=1}^{\infty} \gamma^k r_{t+k+1} | s_t, a_t \right]
$$
\n(1.6)

where  $0 \leq \gamma \leq 1$  is the *discount factor* that determines the importance of rewards gained in the future.

#### <span id="page-19-0"></span>**1.3.1.5 Optimal Policies and Optimal Value Functions**

The core of a reinforcement learning problem is finding a policy that achieves maximum reward in the long run. For finite MDPs, a policy  $\pi$  is defined to be better than or equal to another policy  $\pi'$  if its expected reward is greater than or equal to that of  $\pi'$ , or in other words, if  $v_{\pi}(s) \ge v_{\pi'}(s)$ . There is always at least one policy that is better than or equal to all other policies. This is an optimal policy *π*∗.

Under an optimal policy, the state-value function is called the optimal *state-value function v*∗, and defined as:

$$
v_*(s_t) \doteq \max_{\pi} v_{\pi}(s_t) \tag{1.7}
$$

for  $\forall s_t \in S$ .

While their *optimal action-value function q*<sup>∗</sup> is defined as:

$$
q_*(s_t, a_t) \doteq \max_{\pi} q_{\pi}(s_t, a_t) \tag{1.8}
$$

for  $\forall s_t \in S$  and  $\forall a_t \in A(s)$ .

Thus, we can write  $q_*$  in terms of  $v_*$  as follows:

$$
q_*(s_t, a_t) = \mathbb{E}[r_{t+1} + \gamma v_*(s_{t+1}) | s_t, a_t].
$$
\n(1.9)

#### <span id="page-19-1"></span>**1.3.2 Temporal Difference Learning**

Temporal Difference (TD) algorithms can learn directly from raw experience or datasets, either generated by other AIs or by humans without the necessity of modelling the environment dynamics. TD methods update their estimates based on already learned estimates to adjust and make more accurate predictions about the future, without waiting for the end of an episode, as it is the case in Monte Carlo methods. Updating the learned values immediately is known as *bootstrapping*.

The policy evaluation or *prediction* problem deals with the estimation of the value function  $v_{\pi}$  for a given policy *π*, while the *control* problem focuses on iteratively finding an optimal policy.

The value function gets updated for the next time step  $t + 1$  by comparing the difference between the observed reward  $r_{t+1}$  and the estimate  $V(s_{t+1})$ :

$$
V(s_t) \leftarrow V(s_t) + \alpha \left[ \underbrace{r_{t+1} + \gamma V(s_{t+1})}_{TD \ target} - V(s_t) \right] \tag{1.10}
$$

This method is called TD(0) or one-step TD, because it is updated immediately at the transition  $s_{t+1}$ by using the reward received in the next time step  $r_{t+1}$ .

This is a special case of the general  $TD(\lambda)$  method, where  $\lambda$  is a decay parameter with  $0 \leq \lambda \leq 1$ . For  $\lambda = 1$  every value function  $Q(\cdot, \cdot)$  that was visited during the episode gets updated at the end of the episode, we call this *Monte Carlo* (MC) methods. [\[10\]](#page-83-8)

#### <span id="page-20-0"></span>**1.3.2.1 Q-Learning**

The reinforcement learning algorithm that is most suitable for our purpose is called the Q-Learning algorithm and is based on Temporal Difference Learning. In temporal difference learning, an entry in the lookup table gets updated for every time step t by using the Q-learning algorithm, whose core is the Bellman equation [1.11.](#page-20-1)

The state at time t be *s<sup>t</sup>* . The decision process begins at time 0 in the initial state *s*0. At any time t, the possible action depends on the current state  $a_t \in \Gamma(s_t)$ , where the action  $a_t$  represents one or more control variables. After action *a* is taken, the state changes from *s* to a new state T(s,a) and the current pay-off from taking action *a* in state *s* is F(s,a). The discount factor  $0 \le \beta \le 1$  is representing impatience.

<span id="page-20-1"></span>
$$
V(s) = \max_{a \in \Gamma(s)} [F(s, a) + \beta V(T(s, a))]
$$
\n(1.11)

Q-Learning is based on temporal difference learning and is a model-free approach of reinforcement learning. It enables an agent to act optimally in Markov Decision Processes by experiencing reward based on actions taken and without requiring a model for the environment.

Learning is considered to be off-policy, because the learned action-value function  $Q(s_t, a_t)$  directly approximates the optimal action-value function *q*<sup>∗</sup> by taking the best action in the particular state *s<sup>t</sup>* . This is known as a *greedy policy*. However, the policy still has an effect in determining which stateaction pairs  $Q(s_t, a_t)$  are visited and updated. An action-value function  $Q(s_t, a_t)$  is updated by the following equation, which is based on the Bellman equation.

$$
Q(s_t, a_t) \leftarrow Q(s_t, a_t) + \alpha \left[ \underbrace{r_{t+1} + \gamma Q(s_{t+1}, a)}_{Q-Lerning\ target} - Q(s_t, a_t) \right]
$$
\n(1.12)

The agent's next action  $a_{t+1}$  is chosen using the behaviour policy  $a_{t+1} \sim \mu(\cdot|s_t)$ , but the update of  $Q(s_t, a_t)$  is performed using an alternative successor action *a* under policy  $\pi$ ,  $a \sim \pi(\cdot|s_t)$ . Both, the behaviour policy  $\mu$  and the target policy  $\pi$ , were updated. The target policy  $\pi$  is greedy with respect to  $Q(s_t, a_t)$ 

<span id="page-20-2"></span>
$$
\pi(s_{t+1}) = \underset{a}{\arg\max} Q(s_{t+1}, a)
$$
\n(1.13)

and the behaviour policy  $\mu$  is a greedy policy with respect to  $Q(s_t, a_t)$ . This is also the reason why Q-learning is off-policy. The action-values  $Q(s_t, a_t)$  were updated using the next state action-values  $Q(s_{t+1}, a)$  and the greedy action a. The *Q-Learning target* under an  $\epsilon$ -greedy policy is given by:

$$
\rightarrow r_{t+1} + \gamma Q(s_{t+1}, a) \tag{1.14}
$$

$$
= r_{t+1} + \gamma Q(s_{t+1}, \arg \max_{a} Q(s_{t+1}, a)) \tag{1.15}
$$

$$
= r_{t+1} + \gamma \max_{a} Q(s_{t+1}, a) \tag{1.16}
$$

In the end, substituting this expression for the *Q-Learning target* of equation [1.12,](#page-20-2) the Q-Learning Control Algorithm is given as:

$$
Q^{new}(s_t, a_t) \leftarrow Q(s_t, a_t) + \underbrace{Q(s_t, a_t)}_{old \ value} + \underbrace{Q(s_t, a_t)}_{learning \ rate} \underbrace{T_{t+1}}_{reward} + \underbrace{\gamma}_{discount \ factor} \underbrace{\max_{a} Q(s_{t+1}, a)}_{estimate \ of \ optimal \ future \ value} - \underbrace{Q(s_t, a_t)}_{old \ value}
$$
\n
$$
new \ value \ (temporal \ difference \ target)
$$
\n(1.17)

By visiting all states and trying all actions repeatedly, it learns which actions are the best in each state. Thus, Q-Learning Control converges to the optimal action-value function  $Q(s_t, a_t) \rightarrow q_*(s_t, a_t)$ . [\[12,](#page-83-9) pp. 282–285]

This equation builds the core of the agent. Therefore, let us take a closer look and understand the meaning behind the equation, and how it can be tuned using the two hyperparameters  $\alpha$  and  $\gamma$ . For the update process, we add the temporal difference times the learning rate  $\alpha$  to the old Q-value  $Q(s_t, a_t)$ . The temporal difference includes the next step reward, which is received after action  $a_t$ was performed, plus the discount factor *γ* times the optimal future Q-value, which is the Q-value for the next state with the action that achieved the most reward. This is called the temporal difference target, which gets subtracted from the old Q-value.

The two hyperparameters  $\alpha$  and  $\gamma$  get adjusted over time, as the agent's knowledge about the environment increases.

- *α*: essentially determines how important or high-weight future rewards are
- *γ*: determines how impactful already established action-value functions are compared to newly learned ones

The procedural form of the Q-learning algorithm is shown below:

# **Definition 1.3.2.1 Q-Learning (off-policy TD control) for estimating**  $\pi \sim \pi_*$ Algorithm parameters: step size  $\alpha \in (0, 1]$ , small rate of exploration  $\epsilon > 0$ Initialize  $Q(s, a)$ , for all  $s \in \mathbb{S}^+, a \in A(s)$ , arbitrarily except that  $Q(terminal, \cdot) = 0$ Loop for each episode: Initialize S Loop for each step of episode: Choose A from S using policy derived from Q (e.g.  $\epsilon$ -greed policy) Take action A, observe R, S'  $Q(s_t, a_t) \leftarrow Q(s_t, a_t) + \alpha[r_{t+1} + \gamma \max_a Q(s_{t+1}, a) - Q(s_t, a_t)]$  $s_t \leftarrow s_{t+1}$ until S is final

#### <span id="page-22-0"></span>**1.3.2.2 Q-Table**

These action-value functions  $Q(s_t, a_t)$ , or Q-values, are stored in a Q-table. The Q-table is a multidimensional array, where the states can be seen as the pages of the array and the actions are the entries within a page.

In order to understand how Q-Learning updates its Q-values, the famous Taxi problem from the OpenAI Gym library is introduced [\[2\]](#page-83-10). The following figure [1.9](#page-22-1) shows the Taxi environment, which consists of different fields either directly connected or separated by walls. At the start of an episode, the passenger and the taxi randomly spawn at the field, but the passenger can only spawn at one of the four possible pick-up or destination locations (R, G, Y, B), while the taxi can spawn anywhere except at the passenger location. The goal of the agent, alias the taxi-driver, is to pick up a passenger from one of the four locations and drop him off in another. The total number of states in this environment is given by the grid size 5x5, time another 5 for the possible locations of the passenger, namely the 4 pick-up locations and the location inside the taxi time another 4 for the four destination locations. The agent controls the taxi by using the six possible actions (down, up, right, left, pick-up, drop-off), which are chosen according to the entries in the Q-table. The taxi environment and the corresponding  $Q$ -table are shown in figure [1.9.](#page-22-1) The reward for a successful drop-off is  $+20$ , and  $-1$  for every time step it takes. There is also a 10 point penalty for illegal pick-up and drop-off actions and also for driving into walls.

<span id="page-22-1"></span>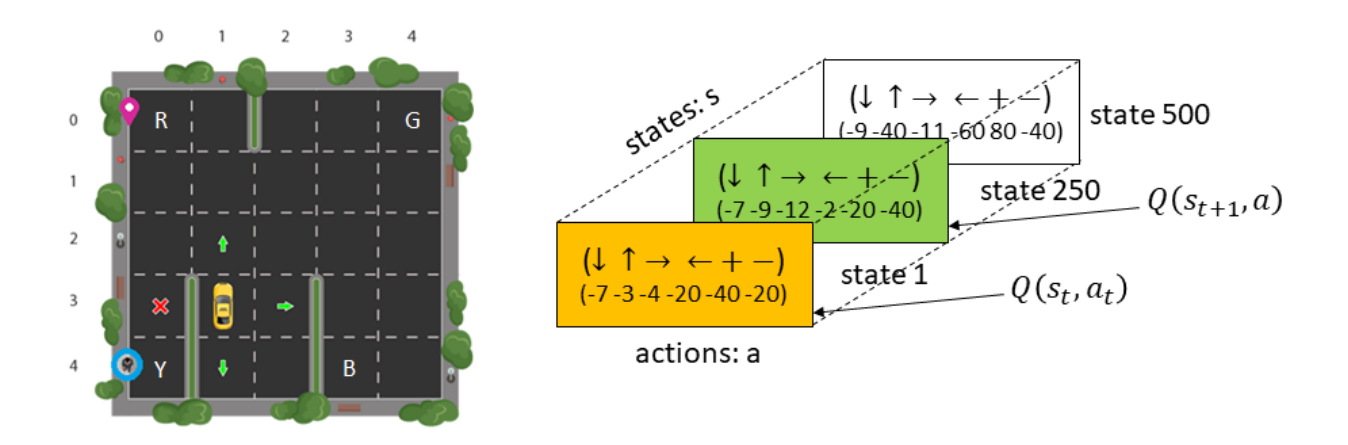

**Figure 1.9:** Left: OpenAI Gym Taxi environment [\[7\]](#page-83-11) Right: The Q-table for the Taxi environment

The complete update process for a Q-table entry is given below. Assuming that the taxi is positioned as it is shown in figure [1.9](#page-22-1) and moves up.

- 1. Being in state  $s_t = 1$  (yellow page) and when performing action  $a_t = \uparrow$ , we end up in the next state:  $s_{t+1} = 250$  (green page)
- 2. We receive a reward  $r_{t+1}$  from the environment that judges the quality of the action. The received reward is -1, because every time step is rewarded with -1. This encourages the agent to find the shortest way possible.
- 3. The Q-value at state 1, action  $\uparrow$ , given by  $Q(1,\uparrow)$ , gets updated by the Q-Learning algorithm
- 4. The update procedure adds the temporal difference target to the old Q-value. This includes the received reward  $r_{t+1} = -1$  and the highest Q-value entry from the next state max<sub>*a*</sub>  $Q(250, a) = -2$ , which was taken from figure [1.9.](#page-22-1)

5. With the two hyperparameters being  $\alpha = 0.95$  and  $\gamma = 0.5$  the new Q-value is given as:

$$
Q^{new}(1,\uparrow) \leftarrow Q^{old}(1,\uparrow) + 0.95 \left[ r_{t+1} + 0.50 \cdot \max_{a} Q(250,a) - Q^{old}(1,\uparrow) \right]
$$
  
\n
$$
Q^{new}(1,\uparrow) \leftarrow -3.00 + 0.95 \left[ -1.00 + 0.50 \cdot (-2.00) - (-3.00) \right]
$$
  
\n
$$
Q^{new}(1,\uparrow) \leftarrow -2.05
$$

This concludes the introduction chapter and provides all the information to understand the basics of reinforcement learning and the used Q-learning algorithm. This theoretical knowledge will be used to develop an AI written in the programming language Python.

# <span id="page-24-0"></span>**2 Python Code Development**

In the following chapters, I will explain how I designed an AI, which is capable of maneuvering a nanocar across a racetrack using a low-temperature scanning tunnelling microscope.

This chapter represents the Python code of the *Q-Learning* based AI. The Python code shows how the agent can learn either from human experience by using already existing datasets or by controlling the nanocar directly at the STM.

The first part of this chapter shows how the agent can **control the nanocar by using the STM**. The STM is connected to the agent via the OLE Control Interface. OLE (Object Linking & Embedding) is a protocol developed by Microsoft, that allows embedding and linking to objects. These objects can implement interfaces to export their functionality - like enabling a Python program to make use of these objects.

The second part of this chapter shows how the agent can **learn from human generated data**. This was implemented, because of the short time the STM was available and to train the agent beforehand from already existing data, like the nanocar race from Toulouse, and to use a pre-trained agent to drive at the STM.

In order to check how the agent would perform at the STM, a simulator was implemented, that provides a quick feedback on how the agent would select actions. Of course the simulation does not provide a physical feedback, which means it can not be used for training the agent, but it will represent the current learning state of the agent. The code of the simulator is given in the appendix [4.](#page-84-0)

The following chapters provide a fully annotated Python code as well as graphical representations to complement the code in order to give you a better imagination and allow for a much easier understanding.

# <span id="page-24-1"></span>**2.1 Controlling the nanocar by the STM**

This chapter explains the Python code I developed to manoeuvre a nanocar across a silver (111) surface by giving commands to control the scanning tunnelling microscope. The code is explained by going through it one by one. First, the lowest level (hardware) is explained, followed by the GUI and the environment and, last but not least, the agent. In this way, every function that is used in a class is already explained beforehand and the code becomes more clear.

The overview of the code is illustrated by the flow diagram [2.1.](#page-25-0)

<span id="page-25-0"></span>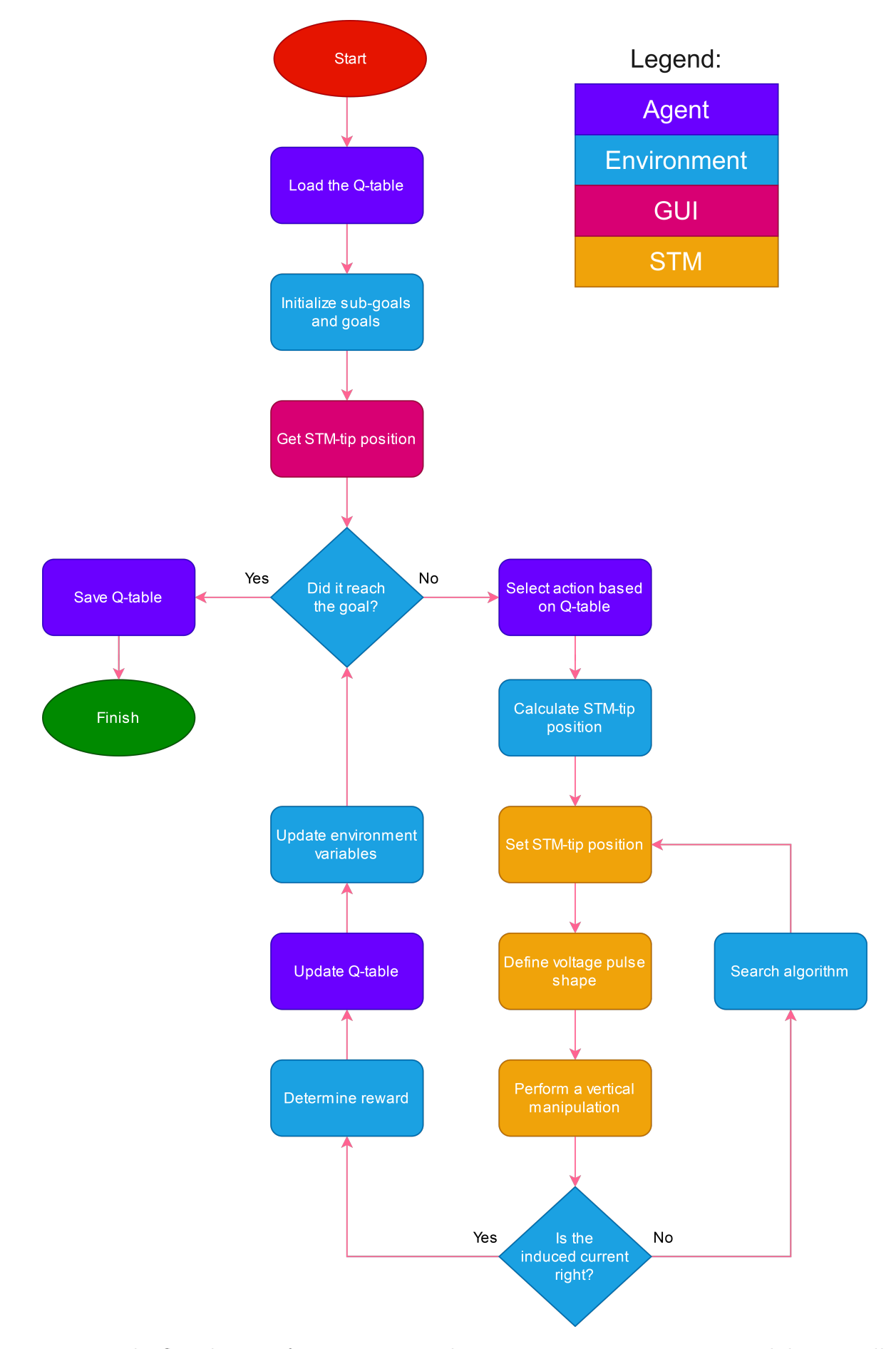

Figure 2.1: The flow diagram for manoeuvring the nanocar across a given race-track by controlling the STM. The Legend indicates to which class a processes belongs.

## <span id="page-26-0"></span>**2.1.1 The Python to STM interface**

The STM class utilizes the OLE control interface to connect with the STM and perform actions according to the agent's target. This should be seen as an interface class, where commands are rephrased to use the OLE control interface provided by Createc. The advantage here is that for an OLE enabled device the existing STM-class can be swapped out, while still being able to use the rest of the code. However, depending on your system, you will also have to adjust the threshold values in the environment class.

The STM is connected via *Ethernet* to the STM. For the OLE control interface to function, two packages are required: the *win32com.client* package, which contains a number of modules to provide access to automation objects, and the *pythoncom* package, which initializes COM-ports (hardware interface).

#### <span id="page-26-1"></span>**2.1.1.1 The code of the Python to STM interface**

```
1 import numpy as np
2 import math
3 import glob
4 import os
5 import time
6 import pythoncom
7 import logging
8 import win32com. client
9 import matplotlib.pyplot as plt
10 from scipy import signal
11
12 class STM(object):
13
14 The class sends commands to the STM by using the OLE control protocol and interacts with the
15 STMAFM software.
16
17 Comment: If you want to see the available methods in python use dir (stm) and for properties use
      stm . _prop_map_get_
18
19 Methods
20 −−−−−−−
21 connect ( )
22 Initializes the connection to the STM/AFM program.
23
24 update parameters ()
<sup>25</sup> Updates all parameters and synchronizes the parameters with the DSP (dual digital feedback
26 controller).
27
28 get date ( )
29 Reads the date from the STM.
30
31 beep ( )
32 Makes a beep sound and writes 'Beep' into the log-file.
33
34 get float param (name)
35 Reads the pa ramete r s p e c i f i e d by name and t r i e s t o c o n v e rt i t t o f l o a t . The pa ramete r i s a
36 string and has to be within the 'Basic Parameter'-Frame of the STM/AFM software.
37
38 set_position ()
39 This sets the new position of the STM.
40
41 get_relative_position()
42 Returns the actual relative STM position.
43
44 get absolute position ()
45 Returns the actual absolute STM position.
46
47 define voltage pulse()
48 Defines the voltage pulse.
49
50 perform vertical manipulation ()
51 This performs a vertical manipulation and generates a current spectrum.
52
53 perform_lateral_manipulation()
54 This performs a lateral manipulation and creates a Z-topography. This is used for searching.
```

```
55
56 get_current_spectrum()
57 Returns the current spectrum.
58
59 is_idle()
60 Checks the status of the STM and returns true when idle.
61
62 is busy ( )
63 Checks the status of the STM and returns true when busy.
\begin{array}{cc} 64 & & \text{""} \\ 65 & & \text{def} \end{array}65 def _init (self):
66 self.logger = logging.getLogger("STM")
67 self.pos_STM = []68 self voltage STM = 0
69 self val_Current = 0
70 self . val_Current_Duration = 0
71
72 def connect ( self ) :
7374 Initializes the connection to the STM/AFM program.
7576 self.logger.info ("Connecting to STM")
77 # Initializes the COM libraries for the calling thread
78 pythoncom . Colnitialize ()<br>79 self.stm = win32com . clie
          self . stm = win32com . client . Dispatch ("pstmafm . stmafmrem")
80 self.stm.serverneverclose()
81 self.beep()
82 self.update_parameters()
83
84 def update parameters (self):
 85 " " "
86 Updates all parameters and synchronizes the parameters with the DSP (dual digital feedback
87 controller).
 88 " " "
89 self.logger.info("Synchronize all parameters with DSP")
90 self stm updatedspfbparam()
91 self stm updatedspparam ()
92
93
94
95 def get_date ( self ) :
 96 " " "
97 Reads the date from the STM.
 98 " " "
99 date = self.stm.date
100 self.logger.info ("read current date: \%s" % date)
101 return date
102
103 def beep (self):
104105 Makes a beep sound and writes 'Beep' into the log-file.
106107 self.logger.info ("Beep!!!")
108 self.stm.stmbeep()
109
110 def get_float_param (self, name):
111112 Reads the parameter specified by the argument and tries to convert it to float. The
113 parameter is a string as it appears in the Basic Parameter form.
114
115 Parameters
116 −−−−−−−−−−−
117 name : str
118 String given by the Basic Parameter in the STM/AFM program and the menu
119 bar under 'Forms' -> 'Basic Parameters'
120
121 Returns
122 −−−−−−−
123 value : float
124 The requested value from the STM as float variable – if possible.
125 " " "
126 value = self .stm . getparam (name)
127 try
128 value = float (value)
129 except:
130 self logger error ("Ss cannot be read" % name)
131 else:
```

```
132 self logger.info ("read %s of %s" % (name, value))
133 return value
134
135 def set_position (self, pos_STM):
136
137 Moves STM-tip to new position. Coordinates are given in relative DAC units (relative: X,Y
138 Offset and rotation are added afterwards) Control is returned after the move has been
139 completely finished.
140
141 Attributes
142 −−−−−−−−−−
143 pos_STM : np. array (2)
144 The position from the environment in DAC units.
145
146 Functions
147 −−−−−−−−−
148 stm. move_tip_relofs (x_dac, y_dac, 2000.0, 0.0))
149 11 | x_dac | single | X new position in relative DAC units<br>150 2 | y dac | single | Y new position in relative DAC units
150 2 | y_dac | single | Y new position in relative DAC units
151 3 | Speed | single | Speed in DAC units / s
152 4 | Units | integer | reserved
153 " " "
154 x_dac, y_dac = float (pos_STM[0]), float (pos_STM[1])
155 self.stm.move_tip_relofs (x_dac, y_dac, 2000, 0)156 self .update_parameters ()
157
158 def get_relative_position(self):
159
160 Gets the relative position of the STM in DAC units.
161
162 Functions
163 −−−−−−−−−
164 get float param ('name')
165 Returns the value of the standard parameter you passed over to the STM/AFM program.
166
167 Return
168 −−−−−−
169 relative stm position : np. array (2)
170 The relative position of the STM-tip.
171
172 relative_stm_position = np. array (np. zeros (2))
173 relative_stm_position [0] = self .get_float_param ( 'VertSpecPosX' )
174 relative_stm_position [1] = self.get_float_param ('VertSpecPosY')
175 return relative_stm_position
176
177 def get absolute position (self):
178
179 Gets the absolute position of the STM in DAC units.
180
181 Functions
182 −−−−−−−−−
183 get float param ('name')
184 Returns the value of the standard parameter you passed over to the STM/AFM program.
185
186 Return
187 −−−−−−
188 absolute_stm_position : np. array (2)
189 The absolute position of the STM-tip.
190
191 X_Offset = self.get_float_param('OffsetX')
192 Y_Offset = self.get_float_param('OffsetY')
193 X Relativ = self .get float param ( 'VertSpecPosX')
194 Y_Relativ = self.get_float_param ('VertSpecPosY')
195 absolute_stm_position = np. array (np. zeros (2))
196 absolute_stm_position [0] = X_Offset+X_Relativ
197 absolute_stm_position [1] = Y_Offset+Y_Relativ
198 return absolute_stm_position
199
200 def define_voltage_pulse(self):
201202 Sets the shape of the voltage pulse for controlling the nanocar. Voltage and time parameters
203 are set individually to generate the voltage pulse.
204
205 Parameter
206 −−−−−−−−−
207
208 Functions
```
209 −−−−−−−−− 210 stm.setparam ('name', 'value') 211 Sets the parameter called name to the desired value. 212 213 **# Sets the duration of the voltage pulse:**  $214$  # The time per datapoint: 215 # t\_datapoint = DSP-Cycles (50kHz) x Vertmandelay = 0.02ms x Vertmandelay  $216$  # The total time:  $217$  # t = t datapoint x number of datapoints = 0.02ms x 100 x 1000 = 2s 218 219 # Zoffset: 54=0.5A, 65=0.6A, 76=0.7A, 87=0.8A, 98=0.9A, 109=1.0A, 271=2.5A 220 **self.stm.setparam('Zoffset','271')**  $_{221}\qquad \qquad$  self.stm.setparam('Vertmandelay','100') 222 self.stm.setparam('Vertmangain','9') 223  $_{224}$  self.stm.setparam('Vpoint0.t','0') 225 **self .stm . setparam ( 'Vpoint1 . t ' , '5000 ')**  $_{226}$  self.stm.setparam('Vpoint2.t','0') 227 **self .stm . setparam ( 'Vpoint3 . t ' , '0 ')** 228 self.stm.setparam('Vpoint4.t','0') 229 **self .stm .setparam('Vpoint5.t','0')** 230 **self.stm.setparam('Vpoint6.t','0')** 231 **self.stm.setparam('Vpoint7.t','0')** 232 233 **self .stm . setparam ( 'Vpoint0 .V' , '1800 ')** 234 **self.stm.setparam('Vpoint1.V','1800')** 235 **self .stm . setparam ( 'Vpoint2 .V' , '0 ')** 236 **self.stm.setparam('Vpoint3.V','0')** 237 s e l f . stm . setparam ( ' Vpoint4 .V ' , ' 0 ' ) 238 **self.stm.setparam('Vpoint5.V','0')** 239 self.stm.setparam('Vpoint6.V','0') 239 self.stm.setparam ('Vpoint6.V', '0')<br>240 self.stm.setparam ('Vpoint7.V', '0') 241  $_{242}$  self.stm.setparam('Zpoint0.t','0')  $_{243}$  self.stm.setparam('Zpoint1.t','0')  $_{244}$  self.stm.setparam('Zpoint2.t','0')  $_{245}$  self.stm.setparam('Zpoint3.t','0')  $_{246}$  self.stm.setparam('Zpoint4.t','0')  $_{247}$  self.stm.setparam('Zpoint5.t','0')  $_{248}$  self.stm.setparam('Zpoint6.t','0') 249 **self .stm . setparam ( 'Zpoint7 . t ' , '0 ')** 250 251 **self.stm.setparam ('Zpoint0.z','0')**  $_{252}\qquad \qquad$  self.stm.setparam('Zpoint1.z','0') 253 **self .stm . setparam ( 'Zpoint2 . z ' , '0 ')**  $_{254}$  self.stm.setparam('Zpoint3.z','0')  $255$  self.stm.setparam('Zpoint4.z','0')  $_{256}$  self.stm.setparam('Zpoint5.z','0')  $_{257}\qquad \qquad$  self.stm.setparam('Zpoint6.z','0') 258 **self.stm.setparam ('Zpoint7.z','0')** 259 260 **self stm updatedspmanipparam ()** 261  $262$  def perform vertical manipulation (self): 263 " " " 264 Takes a vertical manipulation spectrum at the current image point X,Y. Control is returned 265 after the spectrum has been completely finished. The tip remains at the current lateral 266 **position and the current signal is captured.** 267 268 Functions 269 −−−−−−−−− 270 stm vertspectrum 271 Takes a Vert . Spectrum at the current image point X,Y. Control is returned after the 272 spectrum has been completely finished. The tip remains at the current lateral position. 273 274 stm . vert save 275 Saves the current vert speed at a . 276 277 **# Measures a vertspectrum at current position** 278 **self . define voltage pulse ()** 279 self.stm.vertspectrum() 280 **self.stm.vertsave()** 281 282 def perform\_lateral\_manipulation (self, start, end, steps): 283 " " "  $284$  Takes a lateral manipulation spectrum between start and end point where steps defines the 285 **number of measured points.** 

```
286
287 Functions
288 −−−−−−−−−
289 latmanipxymove (Xstart, Ystart, Xend, Yend, steps, delay, preampgain,
290 biasvoltage, currentset)
291 1 | Xstart | integer | X start position in relative DAC units
292 2 | Ystart | integer | Y start position in relative DAC units
293 3 | Xend | integer | X end position in relative DAC units<br>294 4 | Yend | integer | Y end position in relative DAC units
294 4 | Yend | integer | Y end position in relative DAC units
295 5 | steps | integer | Number of steps<br>296 6 | delay | integer | Delay between s
296 6 | delay | integer | Delay between steps in DSP Cycles<br>297 1 | preamposin | integer | Gain of Preamp during manipulation
297 17 | preampgain | integer | Gain of Preamp during manipulation<br>298 18 | biasvoltage | integer | Bias Voltage during manipulation
298 8 | biasvoltage | integer | Bias Voltage during manipulation
299 9 | currentset | integer | Current set point during manipulation in
300 constant current mode
301
302 Retu rns
303 −−−−−−−
304 data : list ([steps])
305 Contains the Z-topography between start and end.
306
307
308 self stm . setparam ('Latmanmode', '1')
309 self.stm.setparam ('Latchannelselectval', '1052673')
310 self.stm.setparam \left( \frac{7 \text{ L} \cdot \text{L} \cdot \text{L}}{2 \text{ L} \cdot \text{L} \cdot \text{L}} \right) self.stm.setparam \left( \frac{7 \text{ L} \cdot \text{L} \cdot \text{L}}{2 \text{ L} \cdot \text{L} \cdot \text{L}} \right) self.stm.setparam \left( \frac{7 \text{ L} \cdot \text{L}}{2 \text{ L} \cdot \text{L}} \right) (1910)
311 self.stm.setparam('Latmangain','9')
_{312} self.stm.setparam('Latmanlgi','12')
313 self.stm.setparam ('Latmanddx','12')
314 self.update_parameters()
315 self.stm.latmanipxymove(start [0], start [1], end [0], end [1], steps, 10, 9, 1000, 12
316 self.update_parameters()
317 data = self.stm.latmandata(15,2)318 data = np. ravel (data)
319 return data
320
321 def get_current_spectrum (self):
322
323 Reads the current spectrum from the ADC channels of the STM/AFM program.
324
325 stm . vertdata ( channel , units )<br>326 1 | channel | integer
326 1 | channel | integer | 0: Time in sec == 1:X == 2:Y == 3: Current |
327 2 | units | integer | 0: Default == 1: Volt == 2: DAC == 3: Ampere ==
328 4:nm == 5:Hz
329
330 Retu rns
331 −−−−−−−
332 val | : list ([number of datapoints])
333 Contains the current spectrum.
334
335
336 # Reads time signal in default units
337 val_t = self.stm.vertdata(0,0)338 self.update_parameters()
339
340 # Reads current signal from channel (ADC0) in DAC units
341 val \vert = self.stm.vertdata (3,2)342 return val_t, val_l
343
344 def is_idle (self):
345
346 Checks the status of the STM and returns true when idle.
347
348
349 status = self.stm.scanstatus
350 self.logger.info ("STM status: %i" % status)
351 if status == 0:
352 Self logger . info ("Checking STM status: STM is idle")
353 else:
354 Self logger .info ("Checking STM status: STM is busy")
355 return status == 0
356
357 def is_busy (self):
358
359 Checks the status of the STM and returns true when busy.
360361 return not self. is idle ()
```
## <span id="page-31-0"></span>**2.1.2 The graphical user interface for environment initialization**

The graphical user interface (GUI), shown in figure [2.2,](#page-31-1) allows to adjust the number of intermediate goals, also known as sub-goals, and shows a button that reads the current STM-tip position from the STM/AFM software (v.4.3) to initialize the environment. The initialization is done manually by measuring a vertical manipulation spectrum by using the "Single Spectrum" button within the software. A vertical manipulation spectrum measures the current signal at a specific  $x/y$  position on the surface and initializes the environment positions for the agent. The initialization spectra are saved as ".VERT-file" in the STM/AFM software. In the end, the necessary parameters for this initialization process can be loaded from the previously saved ".VERT-files" by right clicking the data and select "Load File with All Parameters" or by double clicking it. When all the goal positions are initialized, the GUI closes automatically and the agent takes control of the STM.

<span id="page-31-1"></span>The agent needs the starting and goal position of the environment. The GUI is used to add additional sub-goals, because depending on the topography of the surface, it can be necessary to have sub-goals to manoeuvre around obstacles.

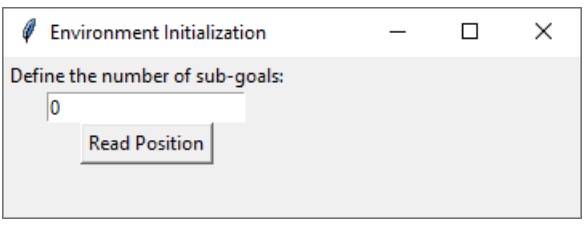

**Figure 2.2:** GUI to initialize the environment. The number of sub-goals is set in the textbox and a button click reads the relative position (VertX, VertY) of the currently loaded VERT-file.

#### <span id="page-32-0"></span>**2.1.2.1 The code of the GUI**

```
1 from stm import STM
2
3 import numpy as np
4 import collections
5 import logging
6 import random
7 import threading
8 import time
9 import tkinter as tk
10 import os
11
12 # Defines the settings for logging
13 logging.basicConfig (level=logging.INFO,
14 format= '%(asctime) s − %(name) s − %(levelname) s − %(message) s',
15 filename='app.log')
16 console = logging. StreamHandler()
17 console.setLevel (logging.INFO)
18 formatter = logging . Formatter ( '%(name) –12s : %(levelname) –8s %(message) s')
19 console.setFormatter (formatter)
20 logging.getLogger('').addHandler(console)
21
22 class GUI (tk. Frame, threading. Thread):
2324 The class visualizes the GUI. The button is used to read the position of the currently loaded
25 VERT–file and the number in the textbox defines how many sub–goals the course has. This
26 positional data is used to initialize the environment.
27
28 Attributes
29 <del>−−−−−−−−−−</del>
30 tk . Frame : class
31 A widget container from Tkinter.
32
33 Methods
34 −−−−−−−
35 create_widgets()
36 Creates the button to initialize the environment.
37
38 button_pressed()
39 When pressed, the current STM- tip position is read and saved in an array.
40
41 on_close ( )
42 When the GUI is closed, the main window gets terminated and the AI takes
43 control of the STM.
4445 def __init__(self, stm, master=None):
46 self. stm = stm
47 super () . __init__ (master)
48 threading. Thread. __init__(self)
49
50
51 self.logger = logging.getLogger ("GUI")
52 self master = master
53 self.grid (column=0, row=0)
54
55 self.master.protocol ("WM_DELETE_WINDOW", self.on_close)
56
57 # Defines the number of positions (>=2) to define the environment: start, goal
58 self.number_of_points_in_environment = 2
59 self.number_of_additional_points_in_environment = 0
60 # Initializes the array to define the environment
61 self.positions_to_define_environment = np.array (
62 np. zeros ([self. number of points in environment , 2 ] ) )
63 # Array index
64 self .position_index = 0
65
66 self.evt_get_position = threading.Event()
67 self.evt_interrupted = threading.Event()
68 self evt idle = threading . Event ()
69
70 self start ()
71
72 self.create_widgets()
73
74 def create_widgets (self):
75 " " "
```

```
76 Creates the initialization button in the GUI.
77 " " "
78 self.master.title ("Environment Initialization")
79 self.master.geometry ('360x100')
80
81 # Creates label and textbox
82 tk . Label ( self . master, text = "Define the number of sub-goals : " ) . grid ( column = 2, row = 1)
83 self.ent_number_additional_points = tk. Entry (self.master)
84 self ent_number_additional_points .grid (column=2, row=2)
85 self.ent_number_additional_points.insert(0, '0')
86
87 # Creates button
88 self.btn = tk.Button(self.master)
89 self.btn ["text"] = "Read Position
90 self.btn ["command"] = self.button_pressed
91 self.btn.grid (column=2, row=4)
92
93 def button_pressed (self):
94 " "
95 When the button is pressed, the STM position is read from the latest loaded VERT-file.
96 " " "
97 if self evt idle is set ():
98 self.logger.info ("button pressed")
99 self get_position()
100
101 def on_close (self):
102103 When the GUI is closed, the main window and all its widgets are terminated.
104
105 self.evt interrupted set ()
106 self master destroy ()
107
108 def run ( s e l f ) :
109110 This method is representing the thread's activity. The GUI is terminated when the
111 environment is completely initialized.
112
113 self.stm.connect()
114 self.logger.info ("start loop")
115 self . evt_idle . set ()
116
117 # Loops until the environment is completely initialized
118 while (not self evt_interrupted is_set() or self position_index
119 == self.number_of_points_in_environment+ self.number_of_additional_points_in_environment -1):
120 self.number_of_additional_points_in_environment = int(
121 self ent number additional points get())
122
123 if ((self.number_of_additional_points_in_environment+2)
124 > len(self.positions_to_define_environment)):
125
126 self . positions_to_define_environment = np . append (
127 self positions to define environment,
128 np. array (np. zeros ([self. number_of_additional_points_in_environment, 2]) ), axis=0)
129 print (self . positions to define environment)
130 elif (self.number_of_additional_points_in_environment+2) < len (self.
      positions_to_define_environment):
131
132 self.positions_to_define_environment = np.delete(
133 self.positions_to_define_environment,
134 self .number_of_additional_points_in_environment, axis=0135 print (self. positions_to_define_environment)
136
137 if self evt get position is set ():
138 self.evt_idle.clear()
139
140 if self stm . is_busy():
141 self . evt get position . clear ()
142 self.stm.beep()
143 continue
144
145 self . positions_to_define_environment [self . position_index] = self . stm .
      get_relative_position()
146 print (self. positions_to_define_environment)
147 self.evt_get_position.clear()
148 self .position index +=1
149 self.start_time = time.time ()
150
```

```
151 self evt idle set ()
152
153 if self position index=self number of points in environment+ self.
      n um ber_of_additional_points_in_environment -1:
154 self .evt_interrupted .set()
155
156 print (self.positions_to_define_environment)
157 self .logger.info ("exit loop")
158 self evt interrupted set ()
159 self. master. destroy ()
160
161 def get_position (self):
162
163 This method reads the tip - position from the currently loaded VERT-file.
164
165 if self.evt_idle.is_set():
166 self.evt_get_position.set()
167 else
168 self.logger.info ("Can't get position: Device is not idle")
169
170 def get_environment_positions(self):
171172 Returns the initialized environment positions.
173174 return self positions to define environment
```
## <span id="page-34-0"></span>**2.1.3 The design of the environment**

The environment contains all the information the agent needs to interact with the real world. The environment is a representation of the environment in the real world environment, but of course limited in the sense that only necessary information is tracked and synchronized between environments using the STM as sensor and actuator; like it is illustrated in figure [1.6.](#page-13-3)

The following chapter explains how the environment is designed. The Python code is described alongside with the schematic illustration [2.3](#page-35-0) to allow for easier understanding. The schematic shows two situations, one where the manipulation step was successful and another where the manipulation step was unsuccessful, which means the nanocar translated undefined across the surface and has to be found again using a search algorithm.

<span id="page-35-0"></span>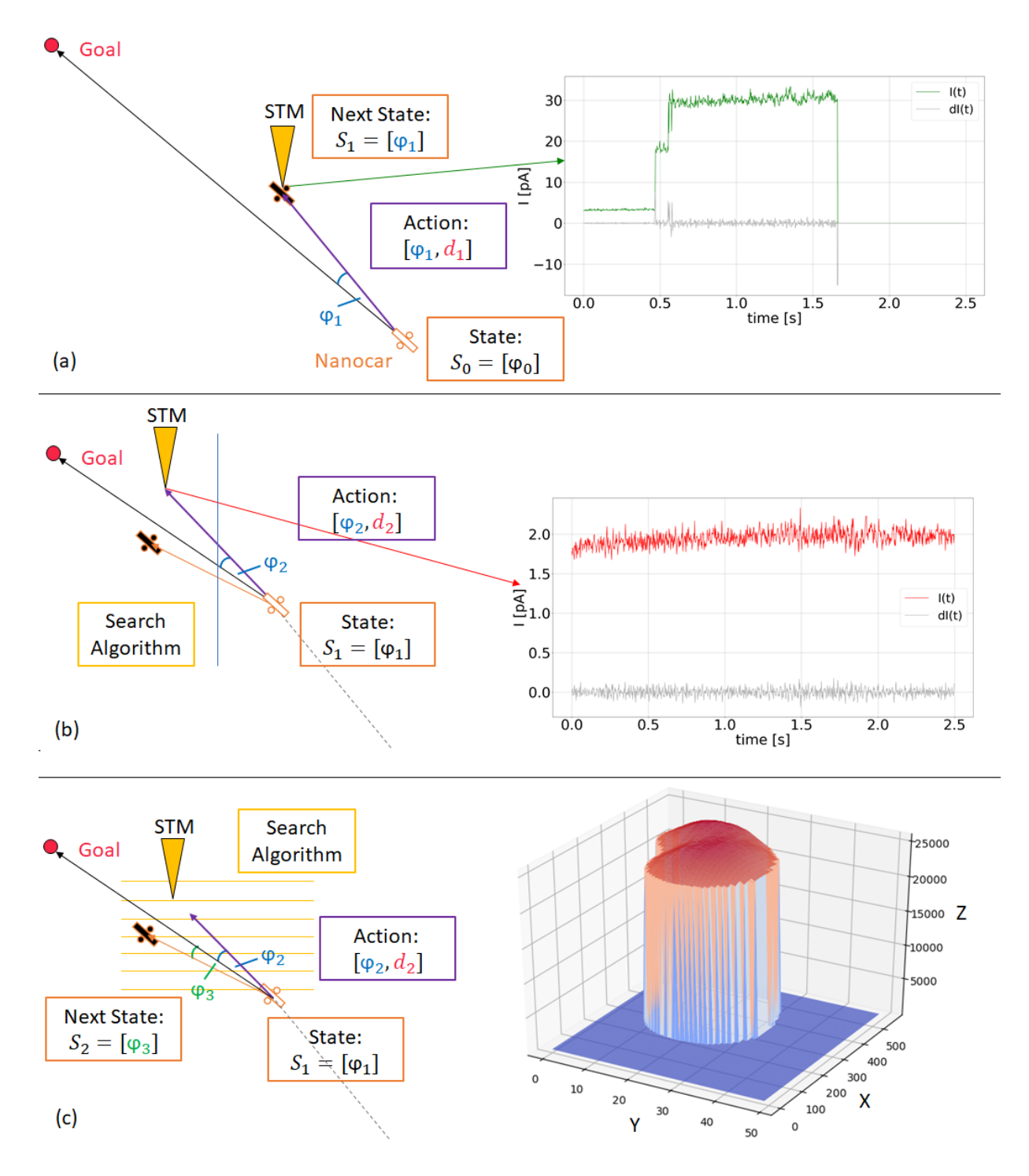

**Figure 2.3:** This schematic shows all the states and actions for (a) a successful manoeuvre step followed by an (b) unsuccessful manoeuvre step, for which the nanocar has to be (c) located by using the search algorithm. The first two graphs on the right represent the induced current spectra and its derivatives for a successful and a failed pulling action and the third graph represents the Z-topography of the nanocar after the search algorithm is completed.

In every time *t*, we know the position of the nanocar and the position of the goal. With this information, the current state of the nanocar can be determined and the agent chooses the *best action* in this particular state. Note: How the *best action* is evaluated, is part of the agent program and will be explained in the next chapter. The performed *action* from the agent's perspective is limited by the positioning of the STM-tip; being the most critical part anyway, and it has no control over the voltage pulse itself - which it could, but that would also increase the complexity.
To (a): We do not know how a state is defined yet, but let us assume the nanocar is currently determined by state  $\varphi_0$ . Then depending on this *state*  $\varphi_0$ , the agent chooses the *best action*, which determines where the STM-tip is positioned to pull the nanocar towards the tip. An *action* consists of an angle  $\varphi$  and a distance d.  $\varphi$  is defined as the angle between two vectors, namely the vector from **nanocar to goal** and from **nanocar to STM-tip**.

After the STM-tip is positioned at  $\varphi_1$ ,  $d_1$ , a voltage pulse is applied for 2.5 s and an amplitude of 1.800 V. The high voltage at the sharp STM-tip creates a high electric field, which interacts with the dipole of the nanocar and attracts it towards the tip.

When the nanocar has moved below the tip while applying the voltage pulse, the tunnelling current drastically increases due to the decreasing tunnelling distance. Experiments and a lot of practice showed a successful step can be ensured, if the the derivative in the current shows a **significant** step. The performed action  $\varphi_1$ ,  $d_1$  indicates a successful pulling step, because of the relatively high derivative of the tunnelling current. The *next state* is simply given by the angle of the just performed action  $\varphi_1$ .

To (b): Now, the nanocar is in state  $\varphi_1$  and the agent's *best action* is  $\varphi_2$ ,  $d_2$ . After performing this action and applying the voltage pulse, the nanocar translates over the surface and no change in the tunnelling current is measured. Thus, the nanocar moved to some random position and got lost.

To (c): In order to find its position, a **search algorithm** kicks in. The algorithm performs multiple successive lateral manipulations, such that a square of 5 nm (twice the nanocar size) is scanned. This square is centred at half the trajectory of the previous known nanocar position and the latest tip position (where the nanocar should be when it would not be lost). The search algorithm creates a Ztopography of this area and calculates its centre of mass. The centre of mass for this area corresponds to the centre of the nanocar and hence its position is found. The parameters of the lateral manipulation are such that the position and orientation of the nanocar remains unchanged. In this case, the *next state* is not defined by the angle  $\varphi_2$  of the just performed action, as it was before, but the angle  $\varphi_3$ , that was determined based on the position obtained by the search algorithm.

# <span id="page-36-0"></span>**2.1.3.1 The reward function**

Strictly speaking, the reward function is everything the agent perceives from the environment. There is no position the agent observes or current spectrum it measures. There is only the reward function it receives after every action and which determines how good or bad the performed action was.

As a consequence, the reward function determines the behaviour of the agent within the environment and is the most important choice to make in reinforcement learning. It is easy to define when the agent reached the goal, but it is much more difficult to design the reward function, such that it enables the agent to get there efficiently. Since the reward function determines the agent's behaviour, it is important to encode all the necessary information into the reward function to make sure it is representative of the behaviour you would like to see.

There are two behaviours the agent should learn in order to manoeuvre the nanocar successfully across any given racetrack. These behaviours are realized by using two separate reward functions.

The first reward function  $R_1$  [\(2.1\)](#page-37-0) encourages the agent to approach the goal. This means decreasing the distance at every time step leading to a positive reward. However, when this is not the case and the distance becomes greater than or equal to the previous time step, it gets penalized by receiving a negative reward, that is twice the highest positive reward it could receive. In this way, the agent wants to decrease the distance towards the goal for every time step. Penalizing equal distances also solves another undesired behaviour, namely the accumulation of maximum reward by just driving in circles around the goal.

The first reward function  $R_1$  [\(2.1\)](#page-37-0) in figure [2.4](#page-37-1) shows the received reward plotted against  $\Delta x_t$  divided by *dgoal*, where ∆*x<sup>t</sup>* is the already covered distance and *dgoal* the initial distance between the nanocar and a sub-goal or the nanocar and the final goal.

<span id="page-37-1"></span>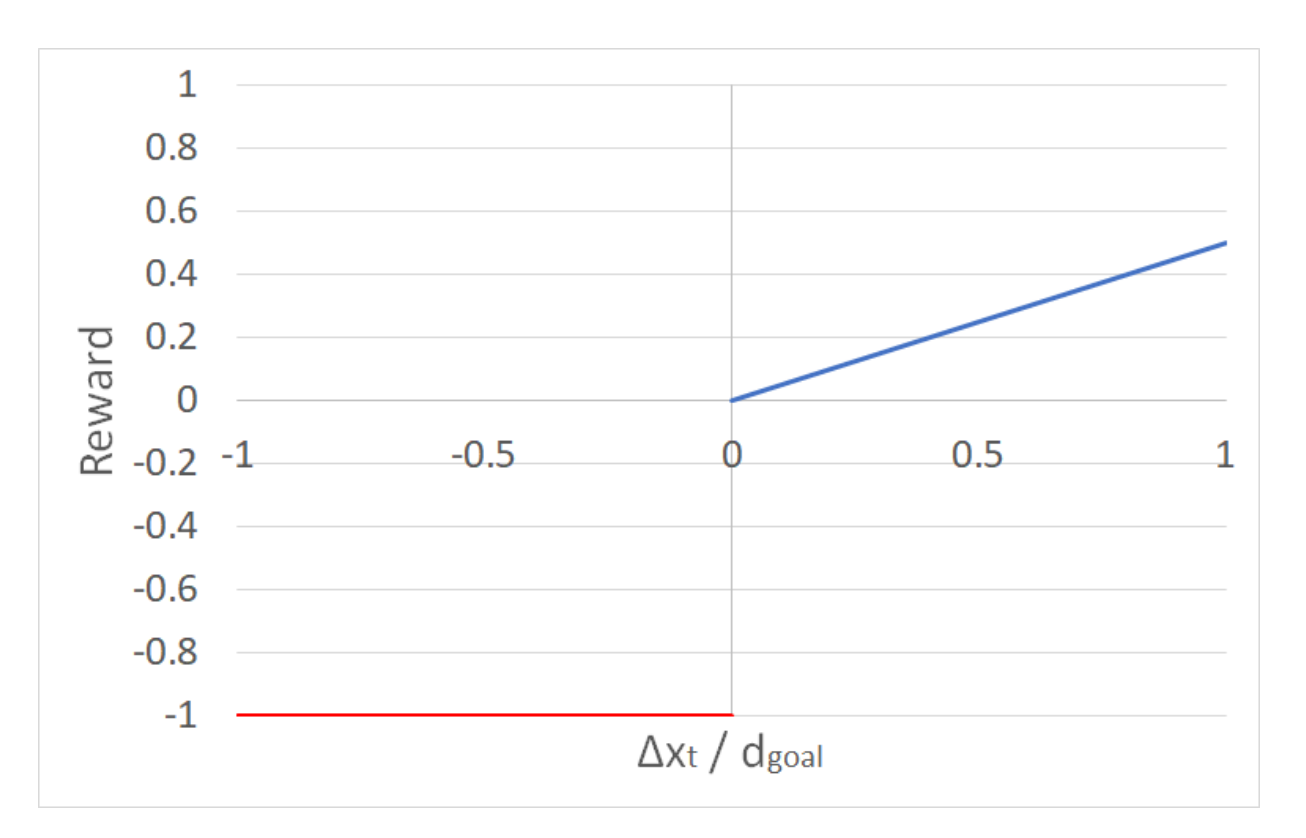

<span id="page-37-0"></span>
$$
R_1 = \begin{cases} 0.5 \left( \frac{d_{goal} - x_t}{d_{goal}} \right) = 0.5 \left( \frac{\Delta x_t}{d_{goal}} \right) & x_t < x_{t-1} \\ -1 & x_t \ge x_{t-1} \end{cases} \tag{2.1}
$$

**Figure 2.4:** Reward function that encourages the agent to move towards the goal and decrease distance for every time step

The second reward function  $R_2$  [\(2.2\)](#page-37-2) encourages the agent to precisely pull the nanocar below the STM-tip. The reward function is raised by the power of 0.4, which gives it a steep curvature as the nanocar is close to the STM-tip and flattens the further away the nanocar has moved from the tip position. This form of the reward function encourages the agent to move the nanocar directly below the STM-tip.

The second reward function in figure [2.5](#page-38-0) shows the reward versus  $x/d_{max}$ , where x is the distance from the nanocar to the STM-tip and *dmax* the largest distance where a pulling action can be successful, which is 2350 DAC units  $(= 13.19 \text{ A})$ . This value comes from the experimental data of the race in Toulouse and will be discussed in chapter [2.2.](#page-58-0)

The exact position of the nanocar is obtained by determining the centre of mass of the nanocar. If the derivative of the current is **greater or equal** to a certain *threshold*, the position of the nanocar is assumed to be right below the STM-tip without further investigating its real spatial position. If the derivative of the current is **smaller** than a certain *threshold*, the search algorithm kicks in and determines the centre of mass of the nanocar. Thus, *x* the distance from the nanocar to the initial STM-tip position can be calculated. Thus, the reward function is in essence only calculated for unsuccessful pulling actions, as for a successful pulling actions the received reward is just 1.

<span id="page-37-2"></span>
$$
R_2 = \begin{cases} 1 - \left(\frac{x}{d_{max}}\right)^{0.4} & x \le d_{max} \\ 0 & x > d_{max} \end{cases} \tag{2.2}
$$

<span id="page-38-0"></span>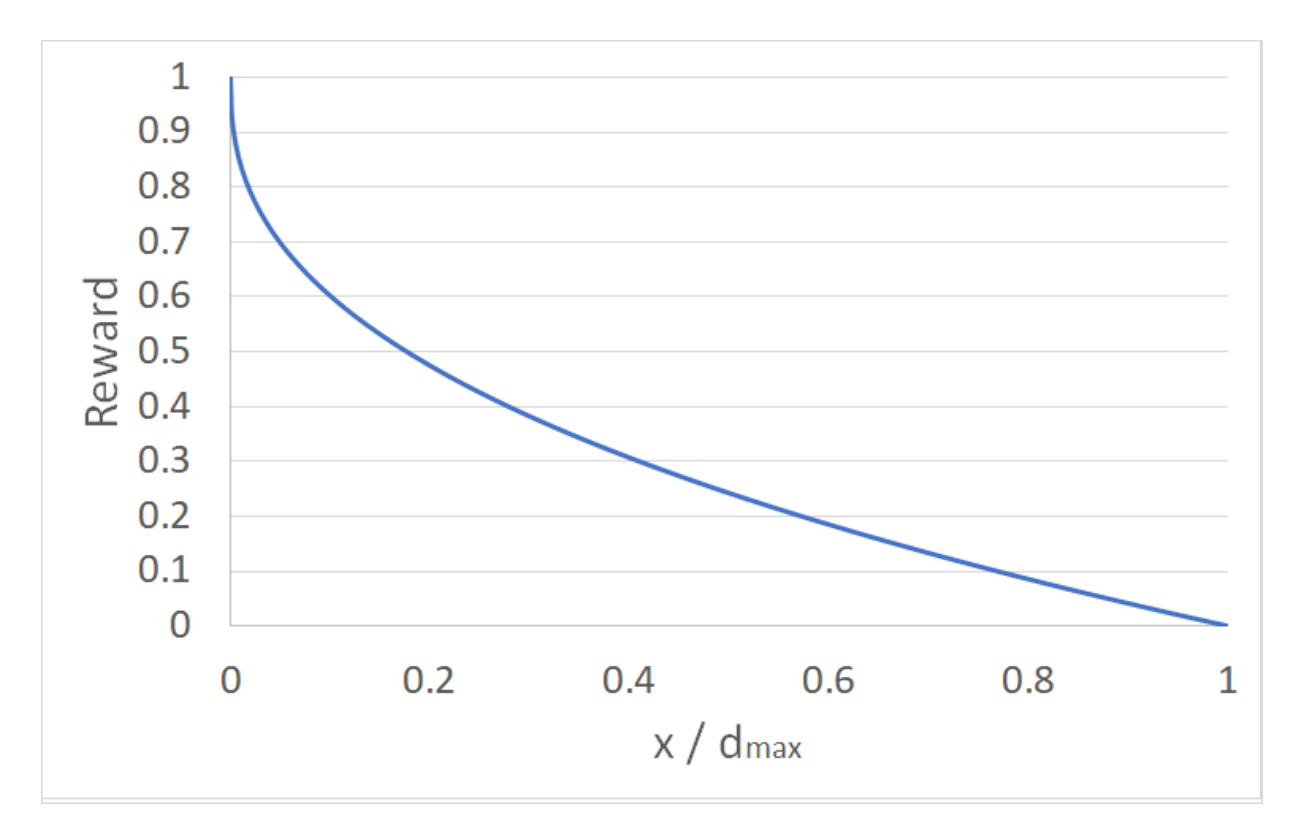

**Figure 2.5:** Reward function that encourages the agent to pull the nanocar as close to the STM-tip as possible

This concludes all the fundamentals necessary to easily understand the following Python code.

# **2.1.3.2 The code of the environment**

```
1 import numpy as np
2 import math
3 import random
4 import itertools
5 import statistics
6
7 from scipy import ndimage
8 from scipy import signal
9 import matplotlib. pyplot as plt
10 from matplotlib import cm
11 from mpl_toolkits.mplot3d import Axes3D
12
13 import os
14 import glob
15 from datetime import datetime
16
17 import tkinter as tk
18 import socket # socket . gethostname ()
19
20 from gui import GUI
21 from stm import STM
2223 class EnvDriving ( object ) :
2425 This class represents the virtual environment which is essentailly a copy of the real
26 environment but only with the parameters the agent needs.
27
28 Methods
29 −−−−−−−
30 init env ()
31 Initializes the environment.
32
33 init_reward_variables()
34 Calculates the distance between consecutive sub-goals or sub-goal to goal.
35
```

```
36 set position ()
37 Sets the STM- tip position.
38
39 get_relative_position()
40 Overrides the relative STM-tip position of the environment by the position provided by the
41 STMAFM program .
42
43 get_current_spectrum ()
44 Returns the current spectrum of the latest vertical manipulation step.
45
46 get derivative current ()
47 Calculates and returns the average current of the latest vertical manipulation step.
48
49 define voltage pulse()
50 Defines the voltage pulse that is used for pulling the nanocar towards the STM-tip.
51
52 perform vertical manipulation ()
53 Performs a vertical manipulation by applying a defined voltage pulse and measures the
54 induced current response.
55
56 set_position_history()
57 Saves either the position of the nanocar as long as its position is known or the position
58 of the STM- tip while searching for it.
59
60 update environment variables ()
61 Calculates the distance from the nanocar to the nearest goal; and from the nanocar to the
62 final goal. Deletes the position of a goal when the goal is reached and also deletes the
63 reward variable of the previous sub-goal distance.
64
65 get_nanocar_position()
66 Returns the latest known position of the nanocar.
67
68 get state position of goals ()
69 Returns all the goal positions, like sub-goals and the final goal.
70
71 get total distance ()
72 Returns the total distance from the nanocar to the final goal.
73
74 unit vector (vector)
75 Returns the unit vector of the vector.
76
77 distance_between_vectors (vector1, vector2)
78 Returns the distance between two vectors.
79
80 angle_between_vectors (v_base, v_car, v_goal)
81 Return the angle in degrees between the two vectors, namely from 'v base to v car' and
82 from 'v_base to v_goal'.
83
84 calc_next_position(distance, alpha)
85 Calculates the next position of the STM- tip by using the distance and angle chosen by the
86 agent.
87
88 check_current_pattern()
89 Checks if the derivative of the current pattern measured after a pulling action and checks
90 if a the treshhold is exceeded or not.
91
92 search_car()
93 Search for the nanocar in a circular pattern with increasing radius. A high current response
94 will indicate, that the nanocar is below the STM-tip.
95
96 reward_function()
97 Calculates the reward to measure the performance of the agent's actions. The reward is
98 calculated by using two functions.
99
100 is done ()
101 Checks if the episode is finished.
102
103 def __ init __ ( self ) :
104 self.directory_of_data = os.getcwd()+'/Data/1/'
105
106 # Instantiation of the STM and connecting to the STMAFM program
107 self.stm = STM()
108 self.stm.connect()
109
110 # Environment constants
111 self.TRESHHOLD CURRENT = 700 # Current treshhold for determining if the
112 # nanocar is or is not below the tip.
```

```
113 self. SEARCH_DISTANCE = 250
114 self. HALF SEARCH LENGTH = 4000
115 self. SEARCH_STEPSIZE = 250<br>116 self. DISTANCE_REACH_GOAL = 2500
116 self. DISTANCE REACH GOAL = 2500 # Treshhold in DAC units between nanocar
117 and sub-goal/final goal and sub-goal/final goal
118
119 # Environment variables
120 self . position_nanocar = np . array (np . zeros (2))
121 self.position_stm_tip = np.array (np.zeros (2))
122 self. initial_stm_position = None
123 self .position_of_environment = []
124 self.number_of_manipulations = 0 # Number of manipulations
125 self.min_height_values = 0
126 self . max height values = 0
127 self.current_spectrum = \begin{bmatrix} \end{bmatrix}128 self derivative_current = []
129 self . know Car = True130 self.done = False
131
132 # Initialize the environment using the GUI
133 self.init_env()
134 self stm . connect ()
135 \qquad # State variables
136 self s state_position_of_goals = np . array (self . position_of_environment [1:])
137 self state position of nanocar past present = [self position nanocar, self position nanocar]
138
139 # Reward variables and initialization
140 self reward = 0
141 self .DISTANCE_ERROR_MAX = 2250
142 self distance to nearest goal = 0
143 self total_distance_to_goal = 0
144 self distance_subgoals = np . zeros (len (self . position_of_environment))
145 self init reward variables ()
146
147 try
148 files = glob.glob(self.directory_of_data + '*.CSV')
149
150 if not files == [ ]:
151 latest_file = max(files, key=os.path.getmtime)152 with open (latest_file, newline='') as csv_file:
153 for line in \overline{\text{c}} sv_file readlines (1):
154 self . number_of_episodes = int(line . split(',')[1])
155 e l s e :
156 self.number_of_episodes = 0
157 print ("There are no previous episodes.")
158 except OSError:
159 self.number_of_episodes = 0
160 print ("The CSV file does not exist.")
161
162 self datetime_start = datetime .now()
163 self . datetime_end = 0
164 self number of manipulations = 0
165 self.number_of_successful_manipulations = 0
166 self number of failed manipulations = 0
167 self total_reward_per_episode = 0
168 self .number_of_searching = 0
169 self number_of_search_steps = 0
170 self average_steps_for_searching = 0
171 self x_{history\_nanocar = []172 self y_history_nanocar = []
173 self x_{h}istory_searching_nanocar = []
174 self y history searching nanocar = []
175 # Total racetrack distance in [nm]
176 self.total_distance = self.total_distance_to_goal*0.000561142
177
178 def init_env(self):
179
180 Initializes the environment by using the GUI. Also the GUI is created here which is
181 based on tkinter.
182
183 The first stm-tip position selected with the GUI is equivalent to the nanocar position and
184 the starting position, where the STM starts manouvering the nanocar.
185
186 # Creates the tkinter object
187 root = tk.Tk()
188 # Creates all widgets in the GUI
189 gui = GUI(self.stm, master=root)
```
 $200$ 

203 " " "

209

216

219

224

 $227$ 

230

232 " " "

235

 $241$ 

243

246

251

 $256$ 

259

```
190 # Calls the mainloop method which is inherited from Tk
191 gui . mainloop ()
192 # Sets positions for the environment: Nanocar, Sub–goals and Goal
193 self.position_of_environment = gui.get_environment_positions()
194 # Sets first environment position equivalent to nanocar position and start
195 # STM-tip position
196 self.position_stm_tip = np.array(self.position_of_environment[0])
197 self . position_nanocar = self . position_stm_tip
199 def init_reward_variables(self):
201 Calculates the distance between all following sub-goals or sub-goal to goal that were set in
202 the initialization step of the environment. These are necessary for the reward function.
204 # Distance between initial nanocar position to first sub-goal or already to the
205 \# final goal
206 self distance subgoals [0] = np . linalg norm (np subtract (
207 self position_nanocar
208 self.position_of_environment [1]) )
210 # Distances between sucessive sub-goals and sub-goal to final goal
211 if len (self position of environment) > 1:
212 for i in range (1, len (self . position_of_environment)):
213 self.distance_subgoals [i] = np.linalg.norm(np.subtract(
214 self . position_of_environment [i-1],
215 self .position_of_environment[i]))
217 def set_position (self):
218 """ Sets the STM- tip position either based on the agents choice or by the search-algorithm.
220 Functions
221 −−−−−−−−−
222 stm . set position ( self . position stm tip )
223 Sets the STM- tip position.
225 set position history ()
226 Saves every STM- tip position.
228 self.stm.set_position(self.position_stm_tip)
229 self set_position_history()
231 def get_relative_position (self):
233 Overrides the relative STM-tip position of the environment by the position provided by the
234 STMAFM program .
236 Functions
237 −−−−−−−−−−
238 stm.get_relative_position()
239 Overrides the position_stm_tip of the environment with the position given by the STMAFM
240 program .
242 self position_stm_tip = self stm get_relative_position()
244 def get current spectrum ( self ) :
245 "" Returns the current spectrum of the latest vertical manipulation step.
247 Function
248 −−−−−−−−
249 stm . get current spectrum ( )
250 Reads the current spectrum from the ADC channels of the STMAFM program.
252 Return
253 −−−−−−
254 self.current_spectrum : list ([number of datapoints])
255 Contains the current spectrum.
257 self . current_spectrum = self . stm . get_current_spectrum ()
258 return self.current_spectrum
260 def get_average_current (self):
261 "" Calculates and returns the average current of the latest vertical manipulation step.
263 Functions
264 −−−−−−−−−
265 stm . get current spectrum ( )
266 Reads the current spectrum from the ADC channels of the STMAFM program.
```

```
267
268 Return
269 −−−−−−
270 self.current_spectrum : list ([number of datapoints])
271 Contains the current spectrum.
272
273 current_spectrum = np. array (self. stm. get_current_spectrum ())
274 self . average_current = float (np . mean ( current_spectrum [ current_spectrum > 1000])
275 print (self. average current)
276 return self average_current
277
278 def get_derivative_of_current(self):
279
280 Calculates and returns the derivative of the current from the latest vertical
281 manipulation step.
282
283 Functions
284 −−−−−−−−−
285 stm. get current spectrum ( )
286 Reads the current spectrum from the ADC channels of the STMAFM program.
287
288 Return
289 −−−−−−
290 self.current_spectrum : list ([number of datapoints])
291 Contains the current spectrum.
292293 time, current_spectrum = self.stm.get_current_spectrum()
294 current_spectrum = np.ravel(current_spectrum)
295 #current_spectrum_smoothed = signal.savgol_filter (current_spectrum, 53,3)
296 self . derivative current = np gradient (current spectrum, axis =0)
297
298 plt.plot(time, current_spectrum)
299 #plt.plot(time, current spectrum smoothed)
300 plt.plot(time, self.derivative_current)
301 plt.show()
302
303 return self.derivative_current
304
305 def define_voltage_pulse(self):
306307 Defines the voltage pulse that is used for pulling the nanocar towards the STM-tip.
308
309 Fun ction s
310 −−−−−−−−−
311 stm. define_voltage_pulse()
312 Defines the voltage pulse by loading a .VZDATA-file.
313 " " "
314 self stm define_voltage_pulse()
315
316 def perform_vertical_manipulation(self):
317318 Performs a vertical manipulation by applying a defined voltage pulse and measures the
319 induced current response.
320
321 Functions
322 −−−−−−−−−
323 stm. perform_vertical_manipulation()
324 Takes a vertical manipulation spectrum at the current image point (x, y).
325
326 self stm . perform vertical manipulation ()
327
328 def set position history (self):
329
330 Saves either the position of the nanocar as long as its position is known or the position of
331 the STM-tip while searching for it.
332
333 if self know Car == True :
334 self . x_history_nanocar=np. append (self . x_history_nanocar ,
335 s elf \, position_stm_tip [0])
336 self y history nanocar=np append (self y history nanocar
337 self position_stm_tip [1])
338 else
339 self.x_history_searching_nanocar=np.append(self.x_history_searching_nanocar,
340 self . position_stm_tip [0])
341 self y_history_searching_nanocar=np.append(self.y_history_searching_nanocar,
342 self.position_stm_tip [1])
343
```

```
344 def update environment variables (self):
345346 Calculates the distance from the nanocar to the nearest goal; and from the nanocar to the
347 final goal. Deletes the position of a goal when the goal is reached and also deletes the
348 reward variable of the previous sub-goal distance.
349
350 # Calculates the distance to the nearest goal
351 self. distance_to_nearest_goal = np. linalg. norm(np. subtract(
352 september 2007 s e la f . position nano car , september 2008 september 2008 september 2008 september 2008 september 2008 september 2008 september 2008 september 2008 september 2008 september 2008 september 2008 septemb
353 s e l f \blacksquare state \blacksquare position \blacksquare of \blacksquare goals [0] )
354 # Calculates the total distance to the goal
355 self.total_distance_to_goal = self.distance_to_nearest_goal
356 for i in range(1, len (self. state_position_of_goals)):
357 self.total_distance_to_goal += np.linalg.norm(np.subtract(
358 self.state_position_of_goals [i −1],
359 self . state_position_of_goals [i])
360
361 # When a sub-goal is reached, the sub-goal gets deleted. Also, the reward variable for the
       previous sub-goal distance gets deleted.
362 if len(self.state_position_of_goals) > 0:
363 if self.distance_to_nearest_goal < self.DISTANCE_REACH_GOAL:
364 self state_position_of_goals = np delete (self state_position_of_goals , 0, 0)
365 self.distance_subgoals = np.delete(self.distance_subgoals,0,0)
366
367 def get nanocar position (self):
368
369 Returns the latest known position of the nanocar.
370
371 return self .position_nanocar
372
373 def get_state_position_of_goals(self):
374
375 Returns all the goal positions, like sub-goals and the final goal.
376
377 Returns
378 −−−−−−−
379 self.state_position_of_goals : lol
380 The goal positions.
381 " " "
382 return self state_position_of_goals
383
384 def get_total_distance(self):
385
386 Returns the total distance from the nanocar to the final goal.
387
388 Returns
389 −−−−−−−
390 self.total_distance_to_goal : float
391 The total distance from nanocar to goal.
392
393 return self total_distance_to_goal
394
395 def unit_vector(self, vector):
396
397 Returns the unit vector of the vector.
398
399 Attributes
400 −−−−−−−−−−
401 vector : list
402 A vector.
403
404 Return
405 −−−−−−
406 unit_vector : list
407 The unit vector.
408409 vector = np. array (vector)
410 if vector . all () == 0:
411 return [0,0]
412 elif not vector. all () == 0:
413 unit_vector = vector / np.linalg.norm (vector)
414 return unit_vector
415
416 def distance_between_vectors (self, vector1, vector2):
417
418 Returns the distance between two vectors.
419
```

```
420 Attributes
421 −−−−−−−−−−−
422 vector1 : list
423 Vector 1.
424 vector2 : list
425 Vector 2.
426
427 Return
428 −−−−−−
429 vector_distance : float
430 The distance between vector1 and vector2.
431 " " "
432 vector1 = np. array (vector1)
433 vector2 = np. array (vector2)
434 vector_distance = 0
435 if not np . array_equal ( vector1, vector2 ) :
436 vector distance = np. linalg.norm (np. subtract (vector1, vector2))
437 return vector_distance
438
439 def angle_between_vectors (self, v_base, v_car, v_goal):
440
441 Returns the angle in degrees between the two vectors, namely from 'v base to v car' and from
442 'v base to v goal'.
443
444 Note: The function considers if the relative vector of the nanocar 'v base to v car' is
445 positioned clockwise or counter-clockwise from the relative vector 'v_base to v_goal'.
446
447 Attributes
448 −−−−−−−−−−
449 v base : list
450 Vector to the basis.
451 v car : list
452 Vector to the nanocar.
453 v goal : list
454 Vector to the goal.
455
456 Return
457 −−−−−−
458 angle \cdot float
459 The angle spanned by the two vectors: 'v_base to v_car' and from
460 'v base to v goal'
461
462 v_base = np. array (v_base)
463 v_car = np. array (v_car)
464 v_goal = np.array (v_goal)
465
466 # Calculates the relative vectors of the nanocar and the goal
467 v_car_rel = v_car-v_base
468 v goal rel = v goal-v base
469
470 # Calculates the unit vectors of the relative vectors nanocar and goal
471 v_car_u = self.unit_vector(v_car_rel)
472 \qquad \qquad v_goal_u = self.unit_vector(v_goal_rel)
473
474 # Calculates the angle between the two relative vectors nanocar and goal
475 angle = np .arccos (np .clip (np .dot (v_car_u , v_goal_u) , -1.0 , 1.0)) +180/np .pi
476 # Uses the property of the determinant that is, if the det < 0 the, relative
477 # vector of the nanocar is clockwise to the relative vector of the goal.
478 if np.linalg.det ([v_goal_u,v_car_u]) <0:
479 angle = -\text{angle}480 return angle
481
482 def calc_next_position(self, distance, alpha):
483 " " "
484 Calculates the next position of the STM-tip by using the distance and angle chosen by the
485 agent.
486
487 Attributes
488 −−−−−−−−−−
489 distance : int
490 The relative distance the STM-tip is position with respect to the
491 position of the nanocar.
492 alpha : int
493 The relative angle at which the STM- tip is position relative to the
494 vector reaching from the nanocar to the goal position.
495
496 # Converts alpha from degree to radiant
```

```
497 alpha = alpha*np .pi/180
498 theta = 0
499 # Calculates the angle theta, which correlates the fixed STM coordination
500 # system with the relative coordination system of the agent.
501 dx = np. subtract (self. state_position_of_goals [0][0], self. position_nanocar [0])
502 dy = np.subtract(self.state_position_of_goals[0][1], self.position_nanocar[1])
503
504 if dx > 0:
505 theta = np. arctan (dy/dx)
506 elif dx<0 and dy>=0:
507 theta = np. arctan (dy/dx) +np. pi
508 elif dx<0 and dy <0:
509 theta = np. arctan (dy/dx)-np. pi
510 elif dx==0 and dy >0:
511 theta = np. pi/2
512 elif dx==0 and dy<0:
513 theta = -np \cdot p^2/2514
515 # Calculates STM-tip position in the fixed coordination system using the
516 # relative angle alpha and the absolute angle theta
517 pos_stm_x = int(round(self position_nanocar[0]+distance*np.cos(alpha+theta),2))
518 pos_stm_y = int(round(self.position_nanocar[1]+distance*np.sin(alpha+theta),2))
519
520 # Sets the new STM-tip position
521 self . position_stm_tip = np . array ([pos_stm_x, pos_stm_y])
522 self set position ()
523 # Increases the number of manipulation steps
524 self.number_of_manipulations+=1
525
526 def check current pattern (self):
527
528 Checks if the average current of the current pattern measured after a pulling action is
529 higher than a certain treshhold.
530
531 If this is:
532 − TRUE: The position of the nanocar is below the STM-tip
533 - FALSE: The position of the nanocar is not below the STM- tip and the
534 Search-algorithm is executed.
535
536 Functions
537 −−−−−−−−−
538 get_derivative_current()
539 Calculates the derivative to the STM-tip induced current after a pulling action.
540 reward function ()
541 Calculates the reward the agnet receives.
542 search car ( )
543 Searching the nanocar if its lost.
544
545 self get derivative of current ()
546 if (abs (self.derivative_current) >= self.TRESHHOLD_CURRENT).any () and self.know_Car == True:
                     # I is RIGHT
547 print ("Current pattern is right!")
548 Self.number_of_successful_manipulations += 1
549 self position nanocar = self position stm tip copy()
550 print ('Check I – Nanocar (X, Y): %s' % self .position_nanocar)
551 self.state_position_of_nanocar_past_present = |
552 self.state_position_of_nanocar_past_present[1],
553 self.position_nanocar]
554 self.initial_stm_position = None
555 self reward function ()
556
557 elif (abs(self.derivative_current) < self.TRESHHOLD_CURRENT).any() and self.know Car== True:
                    # I is WRONG
             print("Current pattern is wrong! == Car is lost ==")559 self.number_of_failed_manipulations += 1
560 self know Car = False561 self.initial_stm_position = self.position_stm_tip.copy()
562 print ( 'Check I – STM-tip initial (X,Y) : %s ' % self . initial_stm_position)
563 self.search_car()
564
565 def search_car (self):
566
567 Search for the nanocar in a line -by-line pattern measuring the Z-topography centred around
568 half the distance betweem the previous nanocar position and the current position of the
569 STM- tip, where the nanocar should be. The centre of mass is calculated from the Z-topography
570 and determines the nanocar's position.
```

```
572 Functions
573 −−−−−−−−−
574 set position ()
575 Sets the STM-tip position based on the search-algorithm.
576 perform_lateral_manipulation (start, end, steps)
577 Performs a vertical manipulation between the start and end point and returns the
578 Z-S ignal .
579
580 self.number_of_search_steps+=1
581 # Determines the step size of the y-direction for the search algorithm
582 step_size = 500583
584 # The center of the search-algorithm is the last pulling position of the STM-tip
585 centre of search float = np subtract(self initial stm position, self position nanocar)/2+
       self.position_nanocar
586 centre_of_search_algorithm = [int(round(centre_of_search_float[0]))
\frac{1}{100} int (round (centre \frac{1}{2} of \frac{1}{2} search \frac{1}{2} float \frac{1}{2} ) )
588 print ('Centre of search Algorithm (X,Y): %s' % centre of search algorithm)
589
590 # Necessary to convert DAC units into pixel
591 deltaX = self.stm.get_float_param('Delta X [DAC
592 deltaY = self stm .get float param (' Delta Y [DAC]
593
594 # Sets relative STM- tip to top left corner
595 x_rel_start_for_search = int(round(centre_of_search_algorithm[0]-self.HALF_SEARCH_LENGTH))
596 y_rel_start_for_search = int(round(centre_of_search_algorithm[1]-self.HALF_SEARCH_LENGTH))
597 print (f' Relative Search param: x={x_rel_start_for_search} y={y_rel_start_for_search}')
598
599 start_lateral_manipulation = [x_rel_start_for_search, y_rel_start_for_search]
_{600} end_lateral_manipulation = np add(self position_stm_tip , [self .HALF_SEARCH_LENGTH*2 ,0])
601 start_lateral_manipulation_pixel = [start_lateral_manipulation [0]/deltaX
602 start_lateral_manipulation [1]/deltaY]
603 end lateral manipulation pixel = [end lateral manipulation [0]/deltaX
\begin{array}{ccccc} 604 & \hspace{1.6cm} & \hspace{1.6cm} & \hspace{1.6605
606 # Initialises lateral manipulation to know the number of datapoints the function will
       measure
607 length lat manip spectrum = len ( self . stm . perform lateral manipulation (
608 start_lateral_manipulation,
609 end lateral manipulation
610 Self.HALF_SEARCH_LENGTH*2)
611
612 # Defines the number of points in the y-direction of the Z-topography
_{613} number_of_steps = int(self.HALF_SEARCH_LENGTH+2/step_size)
614
615 # Initialises the Z-topography
616 z_topography = np. array (np. zeros ([number_of_steps, length_lat_manip_spectrum]))
617
618 # Performing lateral manipulations to record the Z-topography
_{619} for y in range(0, self HALF_SEARCH_LENGTH*2, step_size):
620 self.position_stm_tip = [x_rel_start_for_search, y_rel_start_for_search+y]
621 self.set_position()
622
623 start_lateral_manipulation = [x_rel_start_for_search, y_rel_start_for_search+y]
_{624} end_lateral_manipulation = np add(self position_stm_tip , [self HALF_SEARCH_LENGTH*2 ,0])
625 start_lateral_manipulation_pixel = [start_lateral_manipulation [0]/deltaX
626 start lateral manipulation [1]/deltaY ]
627 end_lateral_manipulation_pixel = [end_lateral_manipulation[0]/deltaX
628 end lateral manipulation [1]/deltaY ]
629
630 val_lateral_manipulation = self.stm.perform_lateral_manipulation(
631 start lateral manipulation,
632 end lateral manipulation
633 Self .HALF_SEARCH_LENGTH*2)
634
635 # Multiply by −1, because the Z-signal of the piezos is the inverse of the Z-topography.
636 z_signal_to_z_topography = np.multiply(val_lateral_manipulation, -1)
637 # Creates a Z-topography by filling the matrix row-by-row
638 z_topography [int (y/step_size)] = z_signal_to_z_topography
639
640 # Setting all the Z-values below the mean Z-value to 1 to create an improved Z-topography
641 centre_of_mass_threshold = np.mean(z_topography)
642
643 super_threshold_indices = z_topography <= centre_of_mass_threshold
644 z_topography_improved = z_topography .copy()
645 z_topography_improved [super_threshold_indices] = 1
646
```

```
647 # Calculates the centre of mass from the improved Z-topography; given in indices
648 centre_of_nanocar = ndimage . measurements . center_of_mass (z_topography_improved)
649 print ( 'Centre of Mass [indices]: %s' % centre of nanocar )
650
651 # Rescales the centre of mass indices to DAC units
652 centre_of_nanocar_DAC = [
_{653} int (round ( centre_of_nanocar [1] \cdot self . HALF_SEARCH_LENGTH \cdot 2/length_lat_manip_spectrum ) ) ,
654 int (round (centre_of_nanocar [0]*100))]
655
656 print ( 'Centre of Mass [DAC]: %s ' % centre_of_nanocar_DAC)
657
658 # Shows the Z-topography after searching is complete
659 X, Y = np. mgrid [0 : np. shape (z_{\text{topography}} | 0], 0:np. shape (z_{\text{topography}} | 1]]
660 Z=z topography [X, Y]661 fig = plt.figure ()
662 ax = Axes3D(fig)
663 ax.plot_surface (X, Y, Z)664 rstride=1, cstride=1, cmap=cm.coolwarm, linewidth=1, antialiased=True)
665 plt.show()
666
667 # Calculates the absolute coordinates of the nanocar
668 position nanocar = [x rel start for search+centre of nanocar DAC [0]
669 y_rel_start_for_search+centre_of_nanocar_DAC [1]]
670 self.position_nanocar = [int(round(position_nanocar[0]))
\begin{pmatrix} 671 \\ 671 \end{pmatrix} int (round (position _nanocar [1])) ]
672 print ('Nanocar position (X,Y): %' % self. position_nanocar)
673 self . know_Car = True
674
675 def reward_function (self):
676
677 Calculates the reward to measure the performance of the agents actions. The reward is
678 calculated by using two functions.
679
680 1. Reward function calculates how precisely the nanocar has moved below the STM-tip
681 2. Reward function calculates how close the nanocar moved towards the goal.
682
683 Functions
684 −−−−−−−−−
685 distance between vectors ( vector1, vector2 )
686 Calclates the distance between two vectors.
687
688 self.reward = 0
689
690 if self.number_of_manipulations >= 1:
691 position_of_nanocar_past = self.state_position_of_nanocar_past_present[0]
692 position of nanocar present = self state position of nanocar past present [1]
693 position_of_nearest_goal = self state_position_of_goals[0]
694
695 # Calculates the distane to the goal before and after the pulling action
696 distance_of_past_nanocar_to_goal = self .distance_between_vectors(
\overline{697} position_of_nanocar_past \overline{697}698 position_of_nearest_goal ) position_of_nearest_goal )
699 distance_of_present_nanocar_to_goal = self.distance_between_vectors(
700 position of nanocar present,
701 position_of_nearest_goal )
702 difference_in_distance_from_goal_between_pulling_action = np.subtract(
703 distance_of_past_nanocar_to_goal ,
704 distance_of_present_nanocar_to_goal )
705
706 # Calculates by how much the nanocar translated to an unknown position
707 if self initial_stm_position is None:
708 nanocar deviates from initial stm position = 0
709 self.initial_stm_position = position_of_nanocar_present
710 else
711 nanocar_deviates_from_initial_stm_position = self.distance_between_vectors(
712 self . initial_stm_position
713 position_of_nanocar_present )
714
715 # Calculates the reward using two reward functions
716 self. reward = 0
717 \# 1. Reward function
718 if (difference_in_distance_from_goal_between_pulling_action > 0
719 and self total_distance_to_goal > 0):
720 self reward += 0.5*(1-self distance_to_nearest_goal/self distance_subgoals[0])
721 elif (difference_in_distance_from_goal_between_pulling_action <= 0
722 and self total_distance_to_goal >= 0):
723 self.reward −= 1
```

```
724 \# 2. Reward function
725 if nanocar_deviates_from_initial_stm_position <= self.DISTANCE_ERROR_MAX:
726 self.reward += 1−math.pow(
n a n o c ar _ d e viates_from_initial_stm_position / self . DISTANCE_ERROR_MAX, 0.4 )
728 print (f' Reward: {self. reward}')
729
730 def is_done (self):
731 "" Checks if the episode is finished.
732
733 Retu rns
734 −−−−−−−
735 self.done : boolean
736 Returns TRUE if the episode is finished.
737 " " "
738 if len(self.state\_position_of_goals) \le 0:
739 self done = True
740 self . datetime end = datetime . now ()
741 self.number_of_episodes+=1
742 print ("The episode is finished!")
743 return self done
```
### <span id="page-48-0"></span>**2.1.4 The creation of an agent**

This is the final part of the program describing how the agent performs actions and learns by exploring and exploiting the environment.

The agent performs actions based on the learned Q-table. The Q-table relates states to actions, a so called state-action pair that is represented as a Q-value within the Q-table. The Q-table represents the knowledge database of the agent and is saved after an episode is finished.

### **2.1.4.1 The importance of the Q-table size**

In table [2.1,](#page-49-0) you can see how fast the Q-table can drastically increase in size even when the environment is not that complicated. The number of Q-value entries is given by the stats  $(\varphi)$  times actions  $(\varphi, \varphi)$ d).

The number of the Q-table entries is simply given by:

$$
n = \varphi^2 * d \tag{2.3}
$$

The agent uses angles  $\varphi$  ranges from -180 to +180°, where angles are ranging from -4 to +4° relative to the axis, which is defined by the line between the old nanocar position and the goal. These narrow angles are higher resolved by using a discretization of  $1^{\circ}$  and angles larger than  $\pm 4^{\circ}$  with a discretization of 30°. The distance for a pulling action ranges from 1250 to 2350 DAC units ( $\hat{=}$  7.01 *to* 13.19 *A*). Within this range, experiments show that pulling actions are successful. The first row "Inflated states" shows the number of states with a step size of 1 unit for both  $\varphi$  and d. A visual representation of the angle discretization is shown in [2.6.](#page-49-1)

<span id="page-49-1"></span>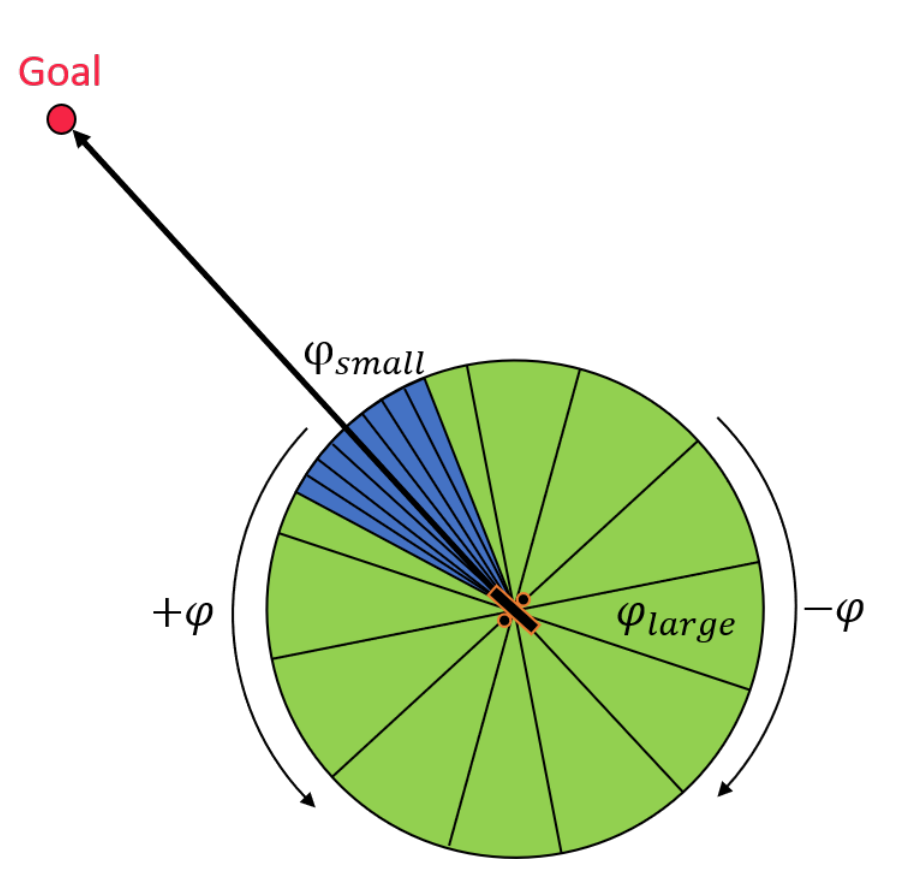

**Figure 2.6:** Angle discretization for states and actions

A single pulling action, while simultaneously measuring the current spectrum and saving it afterwards, takes about 2 s. This would take almost 2.3 years to at least visit every Q-table entry once, which is obviously an unfeasible approach. Therefore, the angle  $\varphi$  for states and actions were discretized by 20 and the distance d by 10, which by comparison will take about 5 h to fill up the whole Q-table once.

Note: These are theoretical numbers, as they assume every pulling action is successful and the nanocar will never be lost. Dependent on the resolution of the search algorithm, the nanocar position has recovered after a relatively large area of 5 by 5 nm, double the size of the nanocar, is scanned, which will take a minimum of 5 seconds.

<span id="page-49-0"></span>**Table 2.1:** The size of the Q-table

 $\varphi$  ... off-axis angle; axis being the previous nanocar position to goal in  $^\circ$ 

d ... pulling distance in DAC units

n ... number of Q-table entries

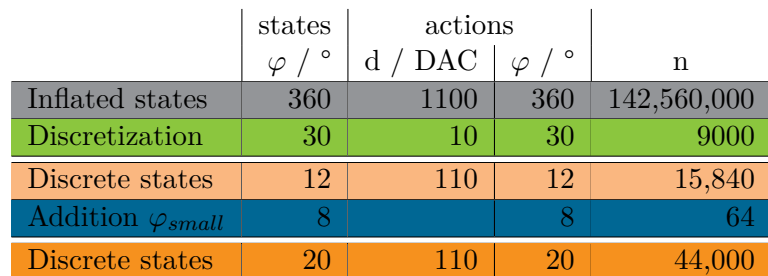

### **2.1.4.2 Discretization of the multidimensional Q-table**

The Q-table in figure [2.7](#page-51-0) is a multidimensional array of size  $20 \times 110 \times 20$ . By extracting the states and actions for a specific Q-value from the indices of the array, the file size of the Q-table is decreased by a factor of three, which enhances performance due to faster writing it on the disc.

All possible states range from -180 to  $+180^{\circ}$  and  $\varphi_{small} = 4^{\circ}$ . To ensure indices are always positive values starting at 0 (page 0), an offset  $n_{offset}$  is applied. The offset  $n_{offset}$  is determined by the grade of discretization. In this case, two different discretization steps are used, namely  $n_{discret\ large} = 30^{\circ}$  for large and  $n_{discret \ small} = 1^\circ$  for small angles, the  $n_{offset}$  is given as follow:

$$
n_{offset} = \begin{cases} n_{offset \text{ narrow}} + n_{offset \text{ large}} - 1, & \varphi_{real} \le \varphi_{small} \\ 2 \ n_{offset \text{ narrow}} + n_{offset \text{ large}} - 1, & \varphi_{real} > \varphi_{small} \end{cases} \tag{2.4}
$$

, where  $\varphi_{real}$  is the perceived real angle which is non-discretized and continuous.

In this work, the offset *nof fset* is given by:

$$
n_{offset} = n_{offset \n\nx + n_{offset \n\ny = 1}
$$
\n
$$
= \frac{\varphi_{small}}{n_{discret \n\ny = 1}} + \frac{\varphi_{large}}{n_{discret \n\ny = 1}}
$$
\n
$$
= \frac{4}{1} + \frac{180}{30} - 1
$$
\n
$$
= 4 + 6 - 1 = 9
$$

The discrete angel  $\varphi_{discrete}$  is simply given by the following equations:

$$
n_{offset} = \begin{cases} \varphi_{discrete} = \frac{\varphi_{real}}{n_{discrete}} & , \ \varphi_{real} < -\varphi_{small} \\ \varphi_{discrete} = \frac{\varphi_{real}}{n_{discrete}} + n_{offset} & , else \end{cases} \tag{2.5}
$$

Thus, if the nanocar is in state  $\varphi = +3$ , the performed action is chosen within page  $3 + 9 = 12$ .

When exploiting the environment, the agent chooses the highest Q-value entry within page 12. The position of the entry is uniquely defined by the index that can be decoded to determine the real action behind this index.

<span id="page-51-0"></span>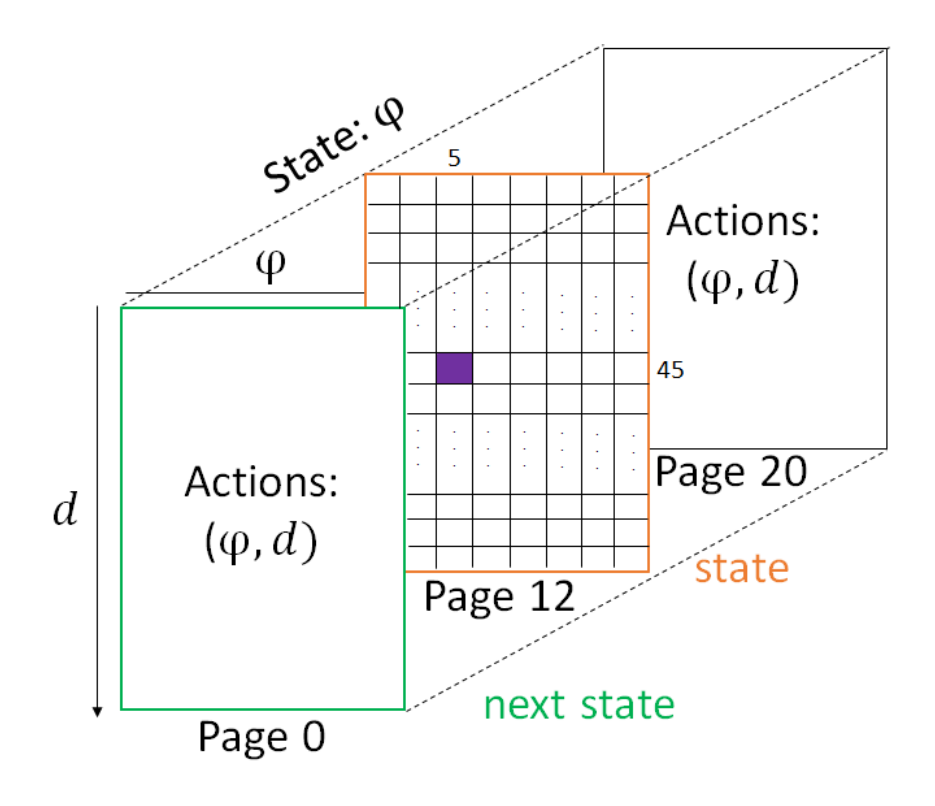

**Figure 2.7:** The multidimensional Q-table with two highlighted states. The current state of the nanocar is  $\varphi_{real} = 5^{\circ}$ , which is page 12 in the Q-table. The highest Q-table entry is the action the agent performs, which is indicated by the purple square in column 45, row 5. This corresponds to action  $\varphi_{real} = -10^{\circ}$ ,  $d_{real} = 1700$  *DAC units* ( $\hat{=}$  9.54 *Å*). After this action is performed, the nanocar is in the next state  $\varphi_{real} = -20^{\circ}$ , which is page 0.

### **2.1.4.3 Update process of the Q-table**

The final part of this chapter explains how the Q-table gets updated and filled while manoeuvring along the racetrack and which improvements were implemented to learn more efficient when exploring the environment. The following figure [2.8](#page-52-0) shows a one step Q-table update starting with (a) the previous figure [2.7.](#page-51-0) In addition to the previous example, the *Q-Learning equation* [1.17](#page-21-0) is used to see how the Q-table entries were obtained and updated.

$$
Q(s_t, a_t) \leftarrow Q(s_t, a_t) + \alpha \left[ r_{t+1} + \gamma \max_{a} Q(s_{t+1}, a) - Q(s_t, a_t) \right]
$$
 (2.6)

$$
Q(s_t, a_t) \leftarrow 2.00 + 0.90 [0.81 + 0.77 \cdot 4.00 - 2.00]
$$
\n(2.7)

$$
Q(s_t, a_t) \leftarrow 3.70 \tag{2.8}
$$

The agent gets the current state of the nanocar,  $\varphi = -20^{\circ}$ , from the environment and determines the best action by looking up the highest Q-table entry in page 12. The action is performed and the nanocar translates over the surface to the next position. From this new position, the next state  $\varphi = -5^{\circ}$  and the reward  $r_{t+1} = 0.82$  are determined by the environment and returned to the agent. In this next state, the highest Q-value  $\max_a Q(s_{t+1}, a) = 4$  is used for the update process. The old Q-value gets updated using the Q-Learning algorithm and is replaced by  $Q(s_t, a_t) = 3.7$ .

<span id="page-52-0"></span>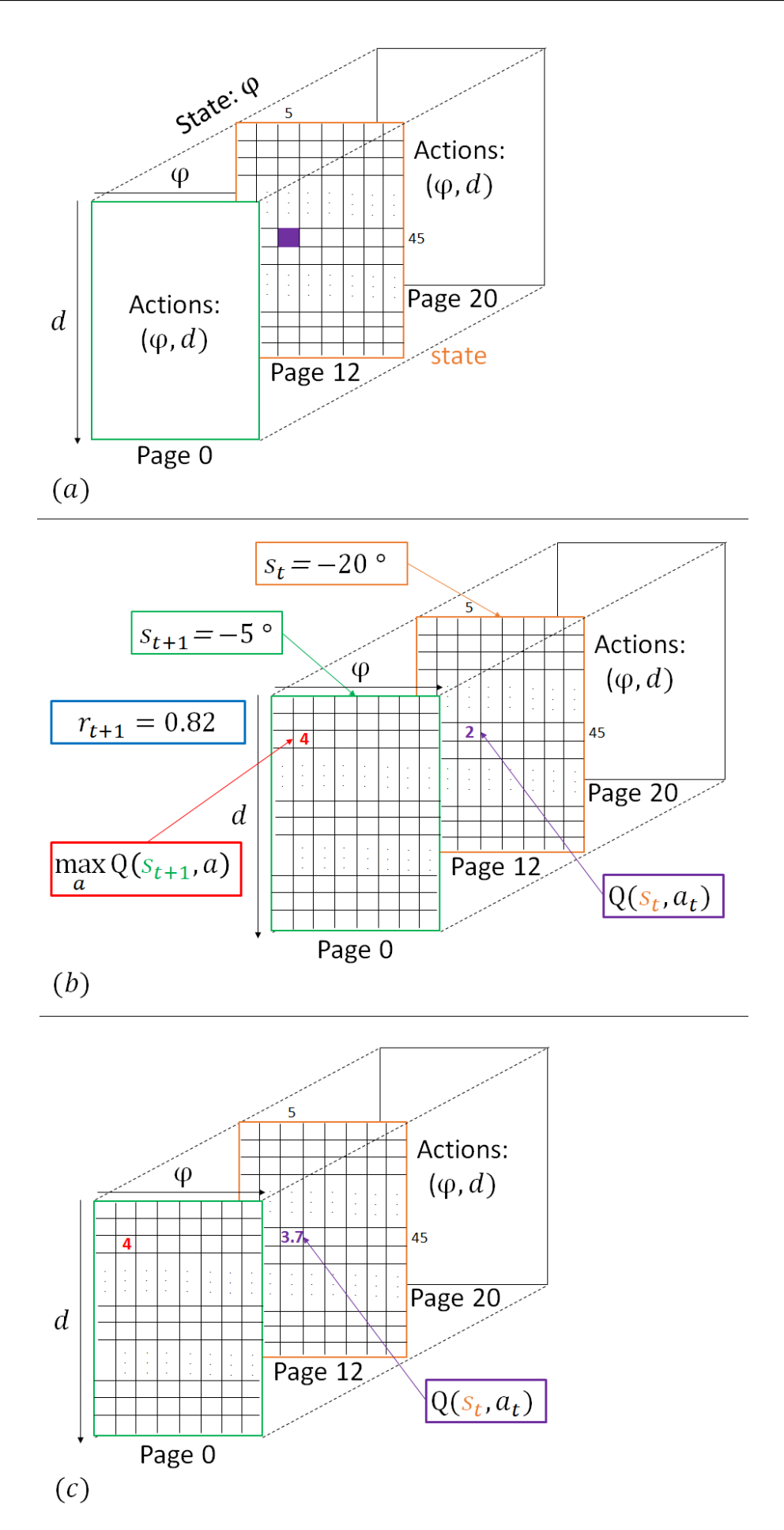

**Figure 2.8:** A Q-table update process for one time step. Starting at (a) the current state of the nanocar and the highest Q-value in this state is the performed action. After the action is performed, (b) the next state, the reward and the highest Q-value of the next state are determined and used to (c) update the old Q-value by applying the Q-Learning algorithm.

### **2.1.4.4 Enhanced exploration and exploitation**

Although the used discretization of the Q-table reduces the number of Q-table entries from 142.56 million vs 44,000, it is still a very large number.

Therefore, the Q-table gets limited by narrowing the action space. This does not mean the Q-table itself is reduced, but the angles  $\varphi$ , from which the agent can choose, are limited. These limitations will be softened as the *limited Q-table* gets populated.

The reason for limiting the angles is based on the fact that the dipole of the nanocar enhances the manoeuvrability in three directions, namely at the position of the negative dipole at 0°, but also at a clockwise offset of about 45 and 225° to the negative dipole position. Considering the position at 225° is at the back of the nanocar, only the 0 and 45° positions are relevant for this discussion. (Grant Simpson, personal communication, March 19, 2020)

Here in the code, a preferred direction between  $0$  and  $45^{\circ}$  is assumed, in which the manoeuvrability is enhanced. At first, not the whole Q-table ranging from -180 to  $+180^{\circ}$  is filled, but the action  $\varphi$ is limited between -4 and  $+4^{\circ}$ , which reduces the Q-table entries to 8,800 compared to the former 44,000.

### **2.1.4.5 The code of the agent**

```
1 from environment import EnvDriving
2
3 import numpy as np
4 import random
5 import math
6 import os
7 import glob
8 from datetime import datetime
9 import matplotlib . pyplot as plt
10 from pathlib import Path
11 import statistics
12
13 class QD riving (EnvDriving):
1415 This class represents the agent program. The goal of the agent is to manouver a nanocar across a
16 race-track and accumulate maximum reward. This is done by positioning the STM-tip based on the
17 current state of the nanocar within the environment. The learning algorithm of the agent is
18 based on an off-policy temporal difference algorithm, known as 'Q-Learning'.
19
20 Methods
21 −−−−−−−
22 convert distance to index ()
23 Converts the distance into a sub-index for the Q-table.
24
25 convert angle to index ()
26 Converts the angle into a sub-index for the Q-table.
27
28 evaluate state ()
29 Evaluates the current state of the nanocar based on its position within the environment.
30
31 select_action()
32 The agent chooses the best action in a particular state based on the Q-table or
33 by choosing a random action to explore the state.
34
35 q table function ()
36 Calcuate the Q-Learning algorithm and updates the Q-table.
37
38 save q table ()
39 Saves the Q-table as a binary file.
4041 def \_init (self):
42 # Directory to save the Q-table
43 self.qtable_directory = os.path.dirname(os.getcwd())+'/Qtable/'
44
45 # Q-learning hyperparameters
46 self.ALPHA = 0.9
47 self. GAMMA = 0.9548
```

```
49 # Learning variables
50 self epsilon = 0.9 # Exploration rate [%]51
52 self .ANGLE LOWER LIMIT = -453 self. ANGLE_UPPER_LIMIT = 4
54 Self . DISTANCE_LOWER_LIMIT = 1500
55 self .DISTANCE_UPPER_LIMIT = 1900
56
57 # Q-learning variables
58 self q_t = []59 self q_tt = \begin{bmatrix} \end{bmatrix}60 self.q_tt_max = []
61
62 # Discretization variables
63 self .DISTANCE_MIN = 1250
64 Self DISTANCE_MAX = 2350
65 self. DISTANCE DIV = 10
66 s e l f .DISTANCE_RANGE = s e l f .DISTANCE_MAX− s e l f . DISTANCE_MIN
67 self .DISTANCE_STEP = int ( self .DISTANCE_RANGE/ self .DISTANCE_DIV)
68 self. ANGLE MIN = -3069 self. ANGLE_MAX = 30
70 self.ANGLE RANGE = self.ANGLE MAX-self.ANGLE MIN
71 self. ANGLE DIV = 2
72 self. ANGLE DIV ROUGH = 30
73 self. ANGLE_STEP = int (self. ANGLE_RANGE/ self. ANGLE_DIV)
74
75 s e l f .ANGLE_RANGE_ROUGH = i n t ( (180 − s e l f .ANGLE_MAX) / s e l f .ANGLE_DIV_ROUGH)
76 self . POSITIVE_Q_TABLE_DISCRETIZATION = np . array (np . zeros (int (self . ANGLE_RANGE_ROUGH)) )
77 self .NEGATIVE_Q_TABLE_DISCRETIZATION = np \cdot array(np \cdot zeros(int(selt \text{.}ANGLE\_PANGE\_ROIGH)))78
79 # Q-table initialization based on discretization variables
80 for i in range (self. ANGLE_RANGE_ROUGH):
81 # Additional 7 States: [ 30, 180]
82 self.POSITIVE_Q_TABLE_DISCRETIZATION[i] = (self.ANGLE_MAX
\begin{array}{ccc} 83 & + & 8 \text{ el f.} \end{array} . ANGLE_DIV_ROUGH* is a set of \begin{array}{ccc} 1 & + & 8 \text{ el } 1 & + & 8 \end{array}84 + 8 e l f . ANGLE DIV ROUGH/ 2 )
85 # Additional 7 States: [-30,-180]
86 self. NEGATIVE_Q_TABLE_DISCRETIZATION[i] = (self. ANGLE_MIN
87 - self. ANGLE_DIV_ROUGH* is \frac{1}{2}88 - self . ANGLE_DIV_ROUGH/2 )
89
90 # State variables
91 self state_angle = 0
92
93 # Action variables
94 self action distance = 0
95 self.action_angle = 0
96
97 # Initialize environment
98 self.env = EnvDriving ()
99
100 s e l f . q _t a b l e = np . ze ros ( [ s e l f .ANGLE_STEP+ s e l f .ANGLE_RANGE_ROUGH*
2 ,
101 self . DISTANCE_STEP+1 ,
102 self.ANGLE_STEP+self.ANGLE_RANGE_ROUGH*2])
103
104 # Load existing Q-table
105 files = glob.glob(f'{self.qtable_directory}*.npy')
106 if not files == []:
107 latest_file = max(files, key=os.path.getmtime)
108 self q_table = np load (latest_file)
109 print (latest_file)
110 print (self . q t able [np . nonzero (self . q t able ) ] )
111 print ('The Q-table is loaded!')
112 else
113 print ("Q-table does not exist")
114
115 def convert_distance_to_index(self, var):
116
117 Converts the distance into an index or sub–index. The distance is given by the distance
118 between the STM- tip and the nanocar.
119
120 Note: In general the index determines exactly where the entry is located in the Q-table.
121 This subsequently means an entry of the multidimensional Q-table uniquely defines the state
122 and the action.
123
124 Return
125 −−−−−−
```

```
126 Returns the distance as index value.
127
128 var = np round (var)
129 index of var = 0
130 if var < self.DISTANCE_MAX-self.DISTANCE_DIV and var > self.DISTANCE_MIN:
131 index_of_var = round ((var-self.DISTANCE_MIN) / self.DISTANCE_DIV)
132 e lif var >= self.DISTANCE_MAX-self.DISTANCE_DIV:
133 index_of_var = round (
134 (self. DISTANCE_MAX− self. DISTANCE_MIN− self. DISTANCE_DIV ) / self. DISTANCE_DIV
135 return int (index_of_var)
136
137 def convert angle to index (self, var):
138139 Converts the angle into a sub-index. The angle is given by the angle between the two vectors
      ,
140 namely the vector previous nanocar to goal position and previous nanocar to current nanocar
141 position.
142
143 Note: In general, the index determines exactly where the entry is located in the Q-table.
144 This subsequently means an entry of the multidimensional Q-table uniquely defines the state
      and the action.
145
146 Return
147 −−−−−−
148 Returns the angle as index value.
149150 if var >= self. ANGLE MIN and var <= self. ANGLE MAX:
151 index = int (np. around ((var+self. ANGLE_MAX) / self. ANGLE_DIV, 1) + self. ANGLE_RANGE_ROUGH
152 else:
153 if var \leq self. ANGLE MIN:
154 index = -(np. digitize (var, self. NEGATIVE Q TABLE DISCRETIZATION)
155 + self. ANGLE RANGE ROUGH)
156 elif var >= self. ANGLE MAX:
157 index = (np. digitize (var, self. POSITIVE_Q_TABLE_DISCRETIZATION)
158 + self. ANGLE RANGE ROUGH
159 + self. ANGLE STEP)
160 if index == 40:
161 index = 0
162 return index
163
164 def evaluate_state (self):
165
166 Evaluates the current state of the nanocar based on its position within the environment.
167
168 The state is given by the angle between the two vectors, namely the vector pointing from
169 the previous nanocar to the goal and the previous nanocar to the current nanocar position.
170
171 Functions
172 −−−−−−−−−
173 angle_between_vectors (v_base, v_car, v_goal)
174 Return the angle in degrees between the two vectors, namely from
175 'v_base to v_car' and from 'v_base to v_goal'.
176
177 # Calculates the state and sets the state to 0 before any manipulation was performed
178 self state angle = 0
179 if self .env . number_of_manipulations > 0:
180 self state_angle = self angle_between_vectors (
181 self .env . state_position_of_nanocar_past_present [0],
182 self.env.state_position_of_nanocar_past_present [1],
183 self.env.state_position_of_goals [0])
184
185 def select action (self):
186
187 The agent chooses the best action in a particular state based on the Q-table or by choosing
       a random action to explore the state.
188
189 Exploitation: If two or more indices are equally good, meaning their Q-values are the same,
190 the action is chosen randomly from these equally good actions.
191
192 Exploration: EPSILON rate of exploration defines how often the agent takes a random action.
193 At least in the beginning the agent's action space is limited, meaning that small angles and
194 statistically better distances were chosen first.
195
196 self.evaluate_state()
197 state index = self convert angle to index (self state angle)
198 action_index = np. zeros (2)
199
```

```
200 # Chooses the best action OR a random action that was never used before
201 if random.uniform (0,1) < self.epsilon:
202 # Calculate indices to corresponding limits
203 lower_distance_index = self.convert_distance_to_index(self.DISTANCE_LOWER LIMIT)
204 upper_distance_index = self.convert_distance_to_index (self.DISTANCE_UPPER_LIMIT)+1
205 lower_angle_index = self.convert_angle_to_index (self.ANGLE_LOWER_LIMIT)
206 upper_angle_index = self.convert_angle_to_index(self.ANGLE_UPPER_LIMIT)+1
207
208 # Determine all Q-table entries that were never used: Q-value == 0
209 actions_never_used_index = np where (self g_table [state_index ]==0)
210
211 \# Determine indices which are within the limit
212 limited_actions_never_used_index = [
213 213 (actions never used index [0] [ : ] < = upper distance index ) &
_{214} _{214} _{214} _{324} _{33} _{45} _{46} _{47} _{48} _{49} _{40} _{40} _{40} _{40} _{40} _{40} _{40} _{40} _{40} _{40} _{40} _{40} _{40} _{40} _{40} _{40} _{40} _{40} _{40} _{40} _{40} 
215 ( a ction s_ne ve r_u sed_inde x [ 1 ] [ : ] < = uppe r_angle_index ) &
216 (actions_never_used_index [1] [:] > = lower_angle_index ]217
218 # Select the actions that have never been used and are within the limits
219 actions_never_used_index = [actions_never_used_index [0] [ limited_actions_never_used_index ],
220 actions_never_used_index [1][ limited_actions_never_used_index ]]
221
222 # From all actions within the limit randomly chose one action
223 action_random_never_used_index = np.random.r and int (0, len (actions_never_used_index [0])
224 distance never used index = actions never used index [0] [ action random never used index ]
225 angle_never_used_index = actions_never_used_index [1] action_random_never_used_index ]
226 action_index = [distance_never_used_index, angle_never_used_index]
227 else
228 # Select the best action
229 action best index = np where (self q table [state index ]
_{230} = np max(self q_table[state_index]))
231
232 # From equally good actions select one of them randomly
233 action_random_best_index = np.random.randint(0, len(action_best_index[0]))
234 distance_best_index = action_best_index [0] [ action_random_best_index ]
235 angle_best_index = action_best_index [1][action_random_best_index]
236 action_index = [distance_best_index, angle_best_index]
237
238 # Convert the index to real values in DAC units
239 self \arctan\frac{1}{2} action_distance = self \arctan\frac{1}{2} action_index [0] \arctan\frac{1}{2} self \arctan\frac{1}{2}240 if \arctan\_index[1] \leq self.ANGLE_RANGE_ROUGH:
241 self action_angle = -180+ action_index [1]* self ANGLE DIV_ROUGH
242 elif action_index [1] >= self.ANGLE_RANGE_ROUGH + self.ANGLE_STEP:
243 s e l f . a ct i o n _ a n g l e = ( s e l f .ANGLE_MAX + s e l f .ANGLE_DIV_ROUGH*
( a ct i o n _ i n d e x [ 1 ]
244 - s e l f . ANGLE_RANGE_ROUGH
- self. ANGLE STEP) )
246 else
_{\rm 247} self.action_angle = (self.ANGLE_MIN + self.ANGLE_DIV*(action_index[1]
\overline{\phantom{a}} \overline{\phantom{a}} \overline{\249250 # Calculates the next STM-tip positon based on the agents choosen actions
251 self env calc next position (self action distance, self action angle)
252
253 def q table function (self):
254
255 Calcuate the Q-value based on the Q-Learning algorithm and updates the Q-table.
256
257 Functions
258 −−−−−−−−−
259 convert_distance_to_index(var)
260 Converts the distance into an index or sub–index. The distance is given by the distance
261 between the STM- tip and the nanocar.
262 convert_angle_to_index(var)
263 Converts the angle into a sub-index. The angle is given by the angle between the two
264 vectors, namely the vector previous nanocar to goal position and previous nanocar to
265 current nanocar position.
266
267 if self . env . know Car == True and self . env . number of manipulations > 1:
268 q_t = 0
269 q tt max = 0
270 q t = 0271
272 # Action space: converts real actions to index values
273 action_index = [self.convert_distance_to_index(self.action_distance),
274 Self convert angle to index (self . action angle )
275
276 # State space: converts real state to index value
```

```
277 state index = self convert angle to index (self state angle)
278 next_state_index = action_index [1]
279
280 # The Q-Learning algorithm
q_t = self.q_table[state_index, action_index[0], action_index[index[1]]282 q_tt_max = np.max(self.q_table[next_state_index])
q_t = q_t + \text{self.} ALPHA*(\text{self.}env.reward + self.GAMMA(q_t t_{max}) - q_t284 self. q_table [state_index, action_index [0], action_index [1]] = q_tt
285 self .save_q_table ()
286
287 def save_q_table (self):
288
289 Saves the Q-table as a binary file.
290291 path = f'{self.qtable_directory}/qtable'
292 now = datetime.now()
293 current time = now . strftime ( "%y-%m-%d %H-%M-%S")
294 path_with_timestamp = f '{self gtable_directory}/{ current_time}_gtable '
295
296 try
297 print ('The Q-table is saved!')
298 np save (path , self q table)
299 np.save (path_with_timestamp, self.q_table)
300 print (self.q_table [self.q_table > 0])
301 except
302 try:
303 os. mkdir ( self. qtable_directory )
304 np.save(path, self.q_table)
305 np.save(path_with_timestamp, self.q_table)
306 print (self q_table [np . nonzero (self q_table) ])
307 except OSError :
308 print ("Creation of the directory % failed" % path)
309 print ( "Q–table could not be created . ")
310 else
311 print ("Successfully created the directory % "% path)
```
# **2.1.5 The code of the main**

```
1 # ! / bin / env python3
2 from agent import QDriving
3 import numpy as np
 4
5 import csv
6 from time import mktime
 7
8 import logging
9 import tkinter as tk
10 import matplotlib.pyplot as plt
11
12
13 def analysis (agent):
14 # Calculate Analysis Variables
15 if agent . env . number_of_searching == 0:
16 agent . env . average_steps_while_searching = 0
17 else
18 agent . env . average_steps_while_searching = agent . env . number_of_search_steps / agent . env .
       number of searching
19
20 timestamp_file = agent.env.datetime_end.strftime ("%y-%m-%d_%H-%M-%S")
21 path_with_timestamp = f'{agent.env.directory_of_data}/{timestamp_file}_episode_{agent.env.
       number_of_episodes } epsilon_{agent.epsilon }.csv
22 time difference in s = abs (mktime ( agent . env . d at et ime start . t imetuple ( ) ) – mktime ( agent . env .
       datetime_end.timetuple()))
23 speed = agent.env.total_distance/time_difference_in_s
24
25 with open (path_with_timestamp, 'w', newline='') as \text{csv\_file}:26 csv_write = csv.writer(csv_file)
27      csv_write . writerow ([ 'Episode ' , f '{agent . env . number_of_episodes} '])
28 csv_write . writerow ([ 'Epsilon ', f '{agent . epsilon } '])
29 csv_write.writerow(['Duration in s', f'{time_difference_in_s}'])
\overline{\text{230}} csv_write.writerow(['Length', f'{agent.env.total_distance}'])
31     csv_write writerow (['Speed in nm / h', f'{speed}'])
32 csv_write . writerow (['Manipulations', f'{agent.env.number_of_manipulations}'])
33 csv_write.writerow (['Succeesful Manipulations', f'{agent.env.
       number_of_successful_manipulations }'])
34 csv_write.writerow (\int Failed Manipulations ', f '{ agent .env . number of failed manipulations } '])
```

```
35 csv_write.writerow (['Total reward per Episode', f'{np.around (agent.env.
       total_reward_per_episode, 2) }'])
36 csv write writerow (['Average Steps while Searching', f'{ agent . env .
       average_steps_while_searching }'])
37 csv_write.writerow (['== Positional Dataset =='])
38 csv_write writerows (\left[\left[\begin{array}{cc} \text{Goal'} \end{array}\right], np.swapaxes (agent . env . position_of_environment , 0, 1) \left[0\right], np.
       swapaxes ( agent . env . position_of_environment , 0 , 1 ) [1],
39 [ 'Nanocar '], agent.env.x_history_nanocar, agent.env.y_history_nanocar ])
40 csv_write writerow (['Search-Algorithm'])
41 for i in range (len (agent . env . x_history_searching_nanocar)):
42 csv_write.writerow ([agent.env.x_history_searching_nanocar[i], agent.env.
       y_history_searching_nanocar[i]])
43
44 def driving routine (agent) :
45 agent.select_action()
46 agent.env.perform_vertical_manipulation()
47 agent.env.check_current_pattern()
48 agent. q_table_function ()
49 agent.env.update_environment_variables()
50
51 def main():
52 agent = QD riving ()
53
54 while not agent . env . is_done () :
55 driving routine (agent)
56 #agent . save_q_table ( )
57 analysis (agent)
58 plt.show()
59
60 if name = " main "61 main ()
```
# <span id="page-58-0"></span>**2.2 Learning from human experience or existing data**

The following section provides an example code for how an agent is able to learn from human generated data by using *VERT-files*, that are generated by the STM after an action is performed. This enables the agent to learn without the necessity of controlling the STM directly, which is saving time and operational costs. As in the previous section, the code starts with the lowest level, being the *filemanager*, followed by the environment and the agent program.

In the following flow diagram [2.9](#page-59-0) the learning procedure is illustrated.

<span id="page-59-0"></span>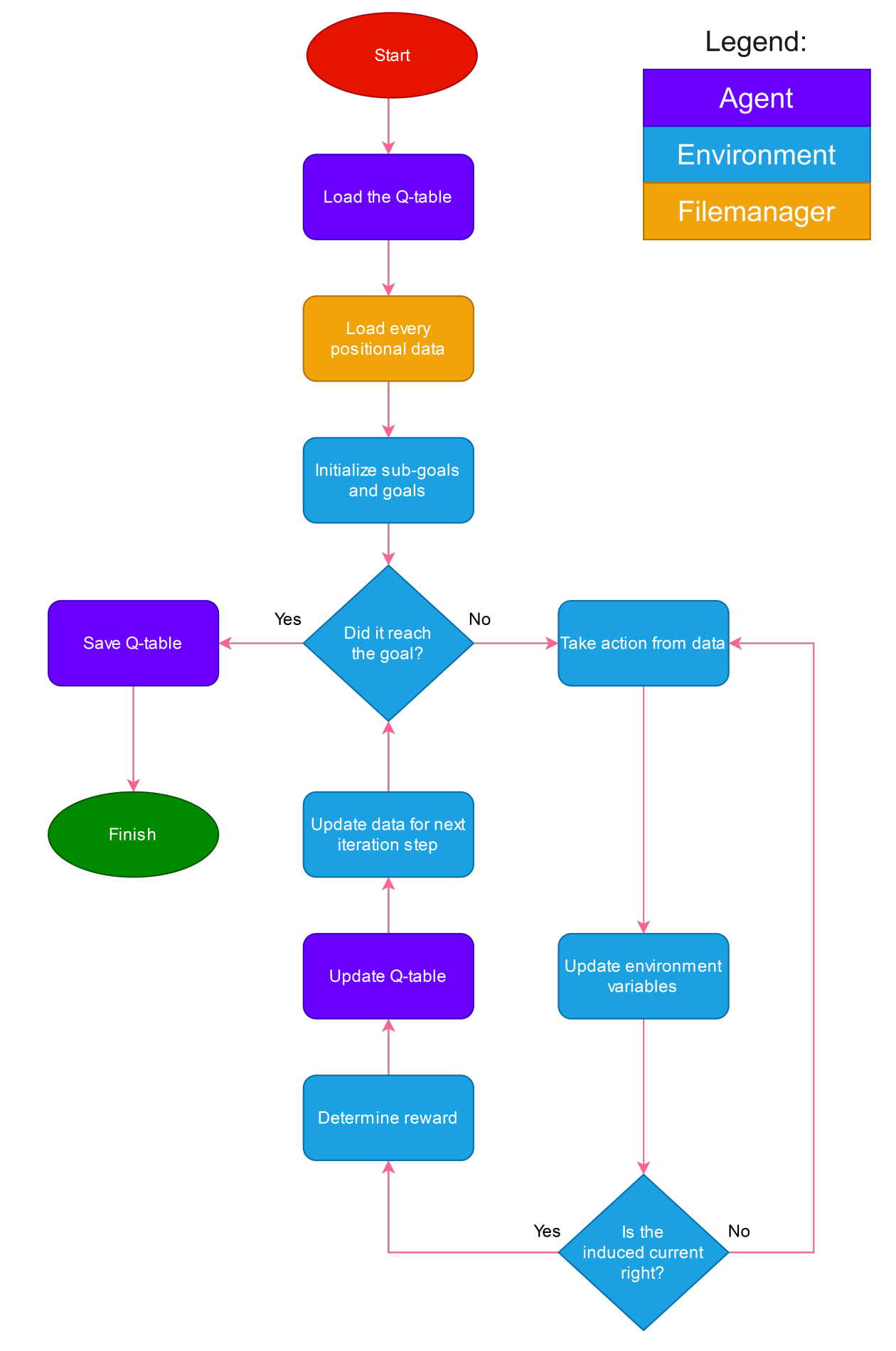

Figure 2.9: The flow diagram for training the agent from human generated data. The Legend indicates to which class a processes belongs.

# **2.2.1 The filemanager**

The *filemanager* chronologically loads all VERT-files within a directory. A VERT-file contains the STM settings and most importantly the current response at each tip position. The complete directory is loaded, such that the agent has the complete trajectory from start to finish ahead of it and iterates through every time step by perceiving every state, the "performed" action, and its associated reward, as if it would control the STM directly.

### **2.2.1.1 The code of the filemanager**

```
1 import time
2 from datetime import datetime
3 import os
4 import glob
5 import shutil
6 import math
7 import numpy as np
8
9 class FileManager ( object ) :
10 """ A class used to read and/or write the VERT-files for learning from human-generated data.
11
12 Methods
13 −−−−−−−
14 get_files : list
15 Provides the complete path for every VERT-file within the 'directory' sorted by name.
16
17 get_latest_file : str
18 pProvides the complete path for the latest VERT-file in the 'directory'.
19
20 get_num_files : int
21 Provides the number of files within the given 'directory'.
2223 write_simulation_data (xy_data, know_Car=True)
24 Writes artificial data with the STM-tip position and a high or low current dependent on
25 weather the nanocar is below the tip or not (this is determined randomly).
26
27 read position : array (2)28 Read X/Y position from the VERT-file.
2930 def \_init\_ (self, directory_of\_data):
31 # A unique naming scheme for every written VERT-file
32 self last timestamp = None
33 # The number of files within the given 'directory'
34 self.num_files = 0
35
36 def get_files (self):
37 " "
38 Returns the complete path for every VERT- file within the 'directory' and sorts it by name.
39
40 Returns
41 −−−−−−−
42 files : list
43 A list of strings that contain the complete filepath of every VERT-
44 file within the 'directory
45 " " "
46 files = sorted(glob.glob('*.VERT'))
47 self.num_files = len(files)48 return files
49
50 def get_latest_file (self):
51 files = sorted (os. listdir (os. getcwd ()), key=os. path. getmtime)
52 newest = files [-1]53 return newest
54
55 def get_num_files (self):
56 return self . num files
57
58 def write_simulation_data(self, xy_data, know_Car=True):
59 dateTimeObj = datetime .now()
60 timestampStr = f"{dateTimeObj.year}-{dateTimeObj.month}-{dateTimeObj.day}_{dateTimeObj.hour
      } − { dateTimeObj . minute } − { dateTimeObj . second } . { dateTimeObj . microsecond } "
61 self.last_timestamp = timestampStr
62 new_filename = f'{timestampStr}. VERT
```

```
64 if know_Car == True:
65 shutil . copyfile ('Current Right . VERT', new filename)
66 else
67 shutil.copyfile ('Current_Wrong.VERT', new_filename)
68 with open (new_filename, mode='r', encoding = "ISO-8859-1") as f:
69 lines = f.readlines ()
70 with open (new_filename, mode= 'w', encoding = "ISO-8859-1") as f:
71 lines [298] = '\{ :8d\} \{ :8d\} \{ :8d\} \{ :10\}' format (1000, xy_data [0], xy_data [1], 1)+ '\n'
72 f. writelines (lines)
73
74 def read position (self, file =None):
75 position = np. empty (2)
76
77 if file is None:
78 file = self.get_latest_file()
79
80 with open ( file, mode='r', encoding="ISO-8859-1") as f:
81 f_{data} = f.read().split('n')82
83 # X/Y–position from datafile
84 xdac = float (f data [298]. split () [1])
85 ydac = float(f_data[298].split() [2])86
87 # Offset correction
88 offsetx = float (f_{data}[20], split('=')[1])89 offsety = float (f_{data}[21], split('=')[1])90
91 # Additional parameters
92 dx = f | a \cdot f | dx = float (f data [3]. split ('=') [1])
93 dy = float (f_{\text{data}}[4], \text{split} \binom{9}{2} = ')\left[1\right]94 nx = float (f_{data}[5] . split ('=')[1])95 ny = float(f_data[6], split('=')[1])9697 rot = float (f_data [14]. split ('=') [1])
98
99 driftx of f = 0
100 driftyoff = 0
101
102 # Rotation matrix: cos –sin | xx xy
103 # sin cos | yx yy
no x_with_rotation= -(xdac*np.cos(rot*np.pi/180)-ydac*np.sin(rot*np.pi/180)+offsetx-driftxoff)
y_{\perp}with_rotation= -(xdac*np.sin(rot*np.pi/180)+ydac*np.cos(rot*np.pi/180)+offsety-driftyoff)
106
107 position = np. array ([xdac+offsetx, ydac+offsety])
108 return position
109
110 def read_current (self, file=None):
111 if file is None
112 file = self.get_latest_file()
113
114 with open ( file , mode='r', encoding="ISO-8859-1") as f:
115 f _d at a = f . read () . s p lit (' \n')<br>116 f l t = f d at a [299: -1] # D at a
116 f It = f data [ 299: -1] # Data for current and time
117
118 t = []119 I = [\bar{}]120 for z in f_It:
121 trunc = z.split()
122 t . append ( int ( trunc [0]) )
123 I . append ( float ( trunc [3])
124 data It = [t, 1]125 return data It
126
127 def read_voltage (self, file=None):
128 if file is None:
129 file = self.get_latest_file()
130
131 with open ( file, mode='r', encoding="ISO-8859-1") as f:
132 f data = f.read ().split ('\n')
133 f _Vt = f _data [299: -1] # Data for current and time
134
135 t = []136 V = []137 for z in f_Vt:
138 trunc = z.split()
139 t . append ( int ( trunc [0])
```

```
140 V. append ( float ( trunc [1]) )
141 data_Vt = [t, V]
142 return data Vt
```
### **2.2.2 The environment for learning**

Although every VERT-file within a directory is loaded chronologically, the sub-goals that are evaluated by the environment are different than those the human headed for when maneuvering the nanocar towards a sub-goal. The reason for this is based on how the absolute position is defined, as (*X*, *Y* ) are given relative to the latest image scanned. Figure [2.10](#page-63-0) shows how the absolute position (*Xabs*, *Yabs*) is determined by using the offset  $(X<sub>Offset</sub>, Y<sub>Offset</sub>)$  plus the relative position  $(X, Y)$  within the scanned image.

$$
X_{abs} = X_{Offset} + X \tag{2.9}
$$

$$
Y_{abs} = Y_{Offset} + Y \tag{2.10}
$$

However, the  $(X_{Offset}, Y_{Offset})$  is not really consistent and shows a drift between images. Thus, when learning from data which is gathered from two recorded images, the data points do not process continuously, but show a random offset. This can be either due to thermal drift or due to the inaccurate coarse positioning system of the STM.

However, this problem is solved by calculating every distance of two successive points and if this distance is larger than 5000 DAC units, then the first point is defined as a sub-goal. The value of 5000 DAC units is a bit larger than double the distance (2350 DAC units), which is the largest distance where successful pulling actions can be achieved.

Note: Determining the absolute position is irrelevant for directly controlling the STM with the agent, because the agent only operates within the scanned image. Thus, all positions are determined relatively to the origin of the scanned image. If, for some reason the nanocar cannot be found by the search algorithm and a human has to take an image in order to locate the nanocar, the relative coordinates would change - meaning all goals would have to be re-initialized as the origin changes with the newly scanned image.

<span id="page-63-0"></span>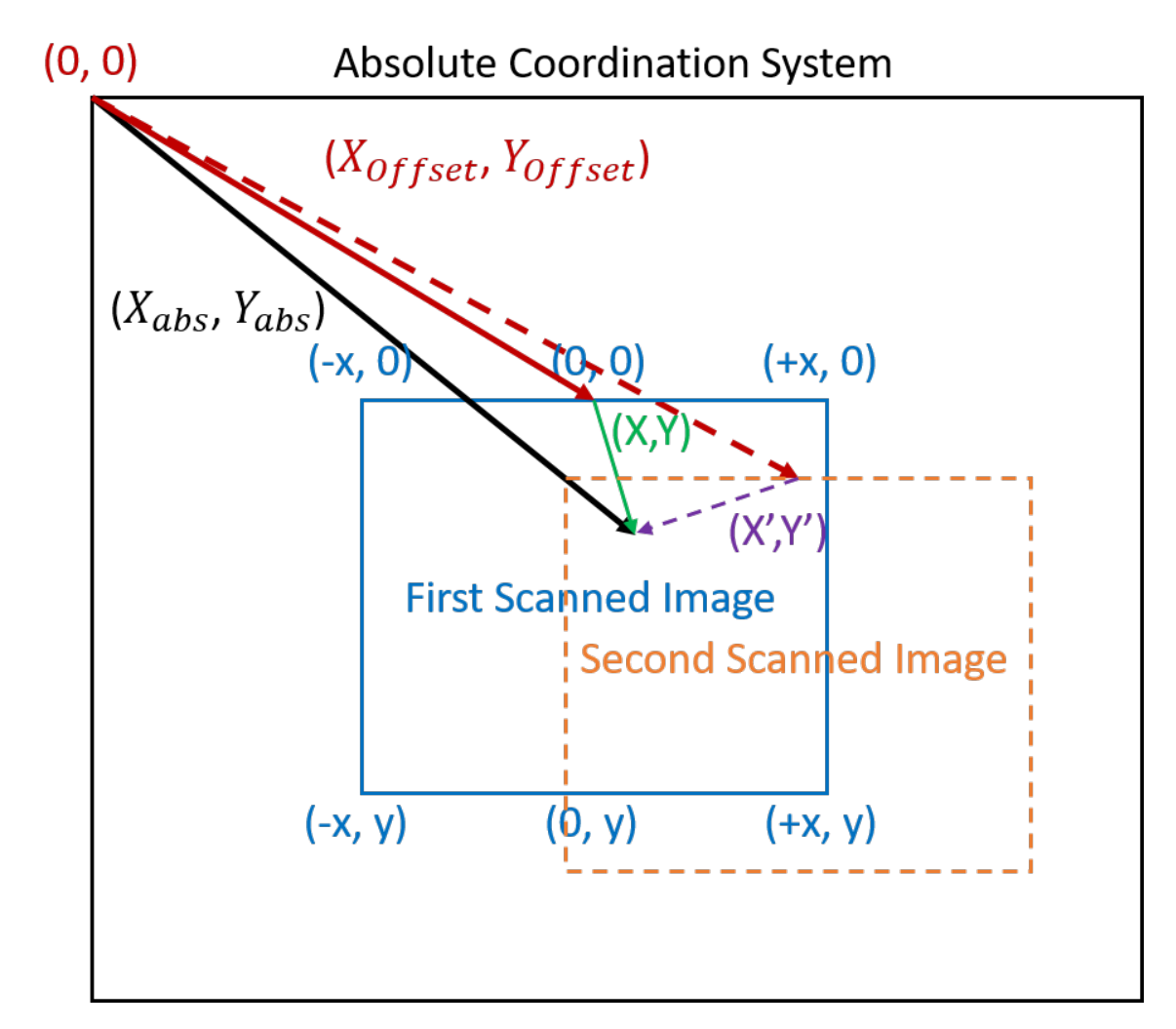

**Figure 2.10:** How the absolute and relative coordinates are defined by the STM. The origin of the scanned image is the center of the top boarder, while the offset and therefore the origin of the absolute coordination system is originated at the top left corner of the absolute coordination system.

# **2.2.2.1 The reward function**

The *reward function* for learning is equivalent to the one defined in the environment section [2.1.3.1](#page-36-0) of *Controlling the nanocar with the STM*.

### **2.2.2.2 The code of the environment**

```
1 from filemanager import FileManager
 2
3 import numpy as np
 4 import math
  import random
 6 import os
  import itertools
  import statistics
\overline{9}10 import matplotlib.pyplot as plt
11 from matplotlib import cm
12 from mpl_toolkits.mplot3d import Axes3D
13
14 from scipy signal import savgol filter
15 import scipy . fftpack
16
17 class EnvLearning (FileManager):
18
19 This class represents the virtual environment generated from human data. This enables the agent
```

```
20 to learn like itself is controlling the STM without the requirement of a real STM.
2122 Methods
23 −−−−−−−
24 init_env()
25 Initialize the environment.
2627 init_reward_variables()
28 Calculates the distance between all following sub-goals or sub-goal to goal.
29
30 load_position_data()
31 Loads the absolute position from every VERT-files in the working directory.
32
33 load current data ( )
34 Loads the current spectra from every VERT-files in the working directory.
35
36 load goals ( )
37 Evaluates the sub-goals and goal from the complete racetrack data.
38
39 set Position ()
40 Virtually sets the STM- tip to the next position.
41
42 unit_vector (vector)
43 Returns the unit vector of the vector.
44
45 distance_between_vectors (vector1, vector2)
46 Returns the distance between two vectors.
47
48 angle_between_vectors (v_base, v_car, v_goal)
49 Return the angle in degrees between the two vectors, namely from 'v base to v car' and from
50 'v_base to v_goal'.
51
52 calc distance ()
53 Calculates the distance from the nanocar to the nearest goal; and from the nanocar to the
54 final goal. Deletes the position of a goal when the goal is reached and also deletes the
55 reward variable of the previous sub-goal distance.
56
57 set next iteration ()
58 Updates all the data for the next iteration step.
59
60 calc_average_current (current_spectrum)
61 Calculates the average current from the current spectrum.
62
63 check_current_pattern()
64 Checks if the average current of the current pattern measured after a pulling action is
65 higher than a certain treshhold.
66
67 reward function ()
68 Calculates the reward to measure the performance of the agent's actions. The reward is
69 calculated by using two functions.
70
71 is done ( )
72 Checks if the episode is finished.
7374 def \_init\_ (self):
75 # Set the path of the data files as the working directory<br>76 self.directory_of_data = os.getcwd()+'/Data/0/'
          self . directory_of_data = os . getcwd()+'/Data/0/
77 os.chdir (self.directory_of_data)
78
79 # Environment constants
80
81 # Treshhold: know car position YES/NO?
82 self. TRESHHOLD CURRENT = 1000
83 # Treshhold: distance above which a new sub-goal is defined
84 Self.TRESHHOLD_TO_EVALUATE_SUBGOAL = 5000
85
86 # Environment variables
87 self number of iterations = 0
88 self.initial_stm_position = None
89 self position for environment = []
90 self.current_for_environment = []
91 self.average_current_for_environment = []
92 self.derivative_current_for_environment = []
93 self.know_Car = True
94 self.done = False
95 # Inizializes the complete environment data from the 'directory'
96 self.init_env()
```

```
97 self position nanocar = np array (self position for environment [0])
98 self. position_stm_tip = np. array (self. position_for_environment [0])
99
100 # State variables
101 self.state_position_of_goals = []
102 self.load_goals()
103 self.state_position_of_nanocar_past_present = [None, self.position_for_environment [0]]
104
105 # Reward variables and initialization
106 self .DISTANCE_ERROR_MAX = 2250
107 self distance to nearest goal = 0
108 self.total_distance_to_goal = 0
109 self.distance_subgoals = np.zeros(len(self.state_position_of_goals))
110 # Calculates distances between following environment positions
111 self.init_reward_variables()
112 # Calculates distances to the closest sub-goal and to the final goal
113 self.calc distance ()
114
115 # Statistic variables
116 self success = 0
117 self failure = 0
118
119 def init_env(self):
120121 Initialize the environment by loading a complete racetrack from VERT-files.
122
123 A VERT-file is genereated after every vertical manipulation measurement and contains every
124 setting of the STM.
125
126 Functions
127 −−−−−−−−−−
128 load_position_data()
129 Loads the absolute position from the VERT-files for the given episode.
130 load_current_data()
131 Loads the measured spectrum from the VERT– files for the given episode.
132 load goals ( )
133 Evaluates which data points are sub-goals or goals.
134
135 # Loads the positional data
136 self.load_position_data()
137 # Loads the current spectra
138 self.load_current_data()
139 # Evaluates sub-goals and the final goal
140 self.load_goals()
141
142 def init reward variables (self):
143144 Calculates the distance between all following sub-goals or sub-goal to goal that were set
145 in the initialization step of the environment. These are necessary for the reward function.
146147 # Distance between initial nanocar position to first sub–goal or already to the final goal
148 self.distance_subgoals [0] = np.linalg.norm(np.subtract (
149 self . position_nanocar self . position_nanocar
150 self state position of goals [0] )
151
152 # Distances between sucessive sub-goals and sub-goal to final goal.
153 if len (self.state_position_of_goals) > 1:
154 for i in range (1, len (self . state_position_of_goals)):
155 self.distance_subgoals [i] = np.linalg.norm(np.subtract(
156 self. state_position_of_goals [i-1],
157 self.state_position_of_goals[i])
158
159 def load_position_data(self):
160
161 Loads the absolute position from every VERT-file in the working directory into a list.
162 These positions represent the whole racetrack of an episode.
163164 self position for environment = []
165 files = self.get_files()
166 for file in files:
167 self . position_for_environment . append (self . read_position (file))
168
169 def load_current_data(self):
170171 Loads the current spectra from every VERT-file in the working directory into a list.
172
173 self.current_for_environment = []
```

```
174 files = self .get files ()
175 for file in files:
176 self current for environment append (self read current (file))
177 for data in self current_for_environment:
178 self.average_current_for_environment.append(self.calc_average_current(data[1]))
179 self.derivative_current_for_environment.append(np.gradient(data[1]))
180
181 def load_goals (self):
182
183 Evaluates the sub-goals and goal from the complete racetrack data.
184
185 A goal is evaluated by finding a position where its ensuing position is located futher away
186 than a given treshhold. This has to be done in such a way, because the data gained by the
187 STM is relative to the last taken image. This means, if for some reason the car could not
188 be found, the surface has to be imaged. This changes the position of nanocar because its
189 position is given by the relative position from the centre position of the image. Thus, the
190 previous position does not correlate to the current position.
191
192 self state_position_of_goals = []
193 for i in range (1, len (self position_for_environment)):
194 # Define s a p o s it o n as a goal , i f two p o i nt s a re f u r t h e r away than a gi ven t r e s h h o l d
195 if np. linalg.norm (np. subtract (
196 self.position_for_environment[i-1],
197 self .position_for_environment[i])) >= self .TRESHHOLD_TO_EVALUATE_SUBGOAL:
198 self state_position_of_goals append (self .position_for_environment [i])
199 # The last position in a given racetrack is set to be the final goal
200 self state_position_of_goals.append(
201 self . position_for_environment [ len ( self . position_for_environment ) −1])
202
203 def set position (self):
204205 Virtually sets the STM- tip to the next position
206
207 self.position_stm_tip = self.position_for_environment [0].copy ()
208
209 def unit_vector(self, vector):
210
211 Returns the unit vector of the vector.
212
213 Attributes
214 −−−−−−−−−−
215 vector : np. array (len (vector))
216 A vector.
217
218 Return
219 −−−−−−
220 unit_vector : np. array (len (vector))
221 The unit vector.
222 " " "
223 vector = np.array (vector)
224 if vector . all () == 0:
225 return [0,0]
226 elif not vector. all () == 0:
227 unit vector = vector / np linalg norm (vector)
228 return unit vector
229
230 def distance_between_vectors (self, vector1, vector2):
231 " " "
232 Returns the distance between two vectors.
233
234 Attributes
235 −−−−−−−−−−
236 vector1 : np. array (len (vector1))
237 Vector 1.
238 vector2 : np. array (len (vector 2))
239 Vector 2.
240
241 Return
242 −−−−−−
243 vector distance : float
244 The distance between vector1 and vector2.
245246 vector1 = np. array (vector1)
247 vector2 = np. array (vector2)
248 vector distance = 0
249 if not np array equal ( vector1 , vector2 ) :
250 vector_distance = np.linalg.norm(np.subtract(vector1,vector2))
```

```
251 return vector distance
253 def angle between vectors ( self , v base , v car , v goal ) :
255 Return the angle in degrees between the two vectors, namely from 'v_base to v_car' and from
256 \vee base to \vee goal'.
258 Note: The function considers if the relative vector of the nanocar 'v_base to v_car' is
259 positioned clockwise or counter-clockwise from the relative vector 'v base to v qoal'.
260
261 Attributes
262 −−−−−−−−−−
263 v_base : np. array (2)
264 Vector to the basis.
265 v_car : np. array (2)
266 Vector to the nanocar.
267 v goal : np . array (2)
268 Vector to the goal.
270 Return
271 −−−−−−
272 angle : float
273 The angle spanned by the two vectors: 'v_base to v_car' and from 'v_base to v_goal'.
275 v base = np . array (v base)
276 v_car = np. array (v_car)
277 \quad v\_goal = np.array(v\_goal)278
279 # Calculates the relative vectors of the nanocar and the goal
280 v car rel = v car-v base
281 v_goal_rel = v_goal-v_base
283 # Calculates the unit vectors of the relative vectors nanocar and goal
284 v_car_u = self.unit_vector(v_car_rel)
285 v_goal_u = self.unit_vector(v_goal_rel)
286
287 # Calculates the angle between the two relative vectors nanocar and goal
288 angle = np. arccos (np. clip (np. dot (v_car_u, v_goal_u), -1.0, 1.0)) *180/np. pi
289 # Use the property of the determinant that is, if the det < 0 the
290 # relative vector of the nanocar is clockwise to the relative vector of the goal.
291 if np. linalg.det ([v_goal_u,v_car_u]) <0:
292 angle = −angle
293 return angle
294
295 def calc_distance (self):
297 Calculates the distance from the nanocar to the nearest goal; and from the nanocar to the
298 final goal. Deletes the position of a goal when the goal is reached and also deletes the
299 reward variable of the previous sub-goal distance.
300^{\circ}301 if len (self position for environment) > 1:
302
303 # Calculates the distance between the old and new stm-tip position
304 self . moving distance stm tip = np . linalg . norm ( np . subtract (
305 self . position for environment [0] .
306 self . position_for_environment [1])
308 # Calculates the distance to the nearest goal
309 self.distance_to_nearest_goal = np.linalg.norm(np.subtract(
310 self . position nanocar self . position nanocar , \mathbf{S} , \mathbf{S} , \mathbf{S} , \mathbf{S} , \mathbf{S} , \mathbf{S} , \mathbf{S} , \mathbf{S} , \mathbf{S} , \mathbf{S} , \mathbf{S} , \mathbf{S} , \mathbf{S} , \mathbf{S} , \mathbf{S} , 
311 self state_position_of_goals [0]) )
313 \# Calculates the total distance to the goal
314 self.total_distance_to_goal = self.distance_to_nearest_goal
315 for i in range (1, len ( self . state _position _of _goals ) ) :
316 self.total_distance_to_goal += np.linalg.norm(np.subtract(
317 self.state_position_of_goals [i −1],
318 self state_position_of_goals [i])
319
320 def set next iteration (self):
321
322 Updates all the data for the next iteration step.
323
324 This means the first entry in the list of positional data as well as reached sub-goals are
325 deleted.
326
327 if len(self.position_for_environment) > 0:
```

```
328
329 # Deletes the reached sub-goal
330 if len(self.state_position_of_goals) > 0:
331 if np. linalg.norm (np. subtract (self.position_for_environment [0],
332 self.state_position_of_goals [0]) ) == 0:
333 self. state_position_of_goals = np.delete(self. state_position_of_goals, 0, 0)
334
335 # Deletes the currentrly reached position in the list positional data
336 Self. position_for_environment = np. delete (self. position_for_environment, 0, 0)
337 # Deletes the current spectrum that goes with the positional data
338 self derivative current for environment = np delete (
339 self . derivative current for environment , 0, 0)
340 self.number_of_iterations += 1
341
342 def calc_average_current(self, current_spectrum):
343 "" Calculates the average current from the current spectrum.
344
345 Returns
346 −−−−−−−
347 average current : int
348 The average current of the spectrum.
349
350 current_spectrum = np. array (current_spectrum)
351 average_current = np.mean(current_spectrum [current_spectrum > 0])
352 return average current
353
354 def check current pattern (self):
355 " " "
356 Checks if the derivative of the current pattern after a pulling action is higher than a
357 certain treshhold.
358
359 If this is:
360 − TRUE: The position of the nanocar is below the STM-tip - hence it is known
361 - FALSE: The position of the nanocar is not below the STM-tip - hence it is unknown and a
362 search-algorithm starts searching for the nanocar.
363
364 Functions
365 −−−−−−−−−
366 reward function ()
367 Calculates the reward the agnet receives.
368 search_car ()
369 Searching the nanocar if the it got lost.
370
371 if ((abs(self.derivative_current_for_environment[0]) >= self.TRESHHOLD_CURRENT).any()
372 and self know_Car == True): \qquad # I is RIGHT
373 print ("Current pattern is right!")
374 self .position_nanocar = self .position_stm_tip .copy()
375 self.state_position_of_nanocar_past_present = [
376 Self. state_position_of_nanocar_past_present [1],
377 self . position_nanocar ]
378 self. initial stm position = None
379 self reward function ()
380
381 elif ((abs (self. derivative current for environment [0]) < self. TRESHHOLD CURRENT) . any ()
382 and self know_Car == True): \# I is WRONG
383 print ("Current pattern is wrong! == Car is lost ==")
384 self know_Car = False
385 self.initial_stm_position = self.position_stm_tip.copy()
386
387 elif ((abs(self.derivative_current_for_environment[0]) >= self.TRESHHOLD_CURRENT).any()
388 and self know_Car == False): \qquad # I is RIGHT
389 print ("Current pattern is right! == Car is found ==")
390 self . know Car = True391 self .position_nanocar = self .position_stm_tip .copy()
392 self state_position_of_nanocar_past_present = [
393 self.state_position_of_nanocar_past_present[1],
394 self . position nanocar ]
395 self reward function ()
396
397 def reward function (self):
398
399 Calculates the reward to measure the performance of the agent's actions. The reward is
400 calculated by using two functions:
401
402 1. Reward function calculates how precisely the nanocar has moved below the STM-tip
403 2. Reward function calculates how close the nanocar moved towards the goal.
```

```
405 Functions
406 −−−−−−−−−
407 distance between vectors ( vector 1, vector 2 )
408 Calculates the distance between two vectors.
409
410 self reward = 0
411
412 if self.number_of_iterations >= 1:
413 position_of_nanocar_past = self.state_position_of_nanocar_past_present[0]
414 position_of_nanocar_present = self.state_position_of_nanocar_past_present[1]
415 position of nearest goal = self state position of goals [0]
416
417 # Calculates the distance to the goal before and after the pulling action
418 distance_of_past_nanocar_to_goal = self .distance_between_vectors (
419 position_of_nanocar_past , \blacksquare420 position_of_nearest_goal )
421 distance_of_present_nanocar_to_goal = self . distance_between_vectors (
and the number of \sim position of \sim nanocar present , \sim position of \sim nanocar present ,
423 position_of_nearest_goal )
424 difference_in_distance_from_goal_between_pulling_action = np.subtract(
425 distance_of_past_nanocar_to_goal , and 425426 distance of present nanocar to goal)
427
428 # Calculates by how much the nanocar translated to an unknown position
429 if self initial stm position is None:
430 n an ocar_deviates_from_initial_stm_position = 0
431 self initial_stm_position = position_of_nanocar_present
432 e l s e :
433 n anocar_deviates_from_initial_stm_position = self .distance_between_vectors (
and the set of the set of the set of the set of the set of the set of the set of the set of the set of the set of the set of the set of the set of the set of the set of the set of the set of the set of the set of the set o
435 position_of_nanocar_present )
436
437 # Calculates the reward using two reward functions
438 self. reward = 0
439 \# 1. Reward function
440 if (difference_in_distance_from_goal_between_pulling_action > 0
441 and self total_distance_to_goal > 0):
442 self reward += 0.5*(1-self distance_to_nearest_goal/self distance_subgoals[0])
443 elif (difference_in_distance_from_goal_between_pulling_action <= 0
444 and self.total_distance_to_goal >= 0):
445 self reward −= 1
446 \# 2. Reward function
447 if nanocar_deviates_from_initial_stm_position <= self.DISTANCE_ERROR_MAX:
448 self reward += 1-math .pow(
449 n an ocar_deviates_from_initial_stm_position / self .DISTANCE_ERROR_MAX, 0 . 4 )
450 print (f'Reward: {self.reward}')
451
452 def is done ( self ) :
453 """ Checks if the episode is finished.
454
455 Returns
456 −−−−−−−
457 self.done : boolean
458 Returns TRUE if the episode is finished.
459
460 if self number_of_iterations >= self .get_num_files():
461 self done = True
462 print ("The training is finished!")
463 return self done
```
# **2.2.3 The learning agent**

This code creates a Q-table by learning from human generated data. The chosen actions are already judged by the reward function of the environment. Thus, the performance of actions is pre-selected.

**Important:** The Q-table size has to be chosen, such that it corresponds with the final use case of the agent. Changing the discretization of states and actions afterwards is of course not possible, as it would break the correlation between state-action-pairs.

The Q-table size and discretization given in state space ranges from -40 to  $+40^{\circ}$ , that is discretized by 2 leading to 21 states, centred around  $0^{\circ}$  with a discretization size of -1 to +1 $^{\circ}$ . These settings are also used for the angle part of an action, while the distance is discretized by steps of 10 ranging from 1250 to 2350 DAC units  $\rightarrow$  110. A more detailed explanation is given in section [2.1.4.](#page-48-0)

### **2.2.3.1 The code of the agent**

```
1 from environment import EnvLearning
2
3 import numpy as np
4 import math
5 import statistics
6 import os
7 from pathlib import Path
8 import matplotlib . pyplot as plt
\overline{9}10 class TDQLearning ( object ) :
1112 This class represents the agent program to learn from human data. The goal of the agent is to
13 manouver a nanocar across a race-track and accumulate maximum reward. This is done by
14 positioning the STM- tip based on the current state of the nanocar within the environment. The
15 learning algorithm of the agent is based on an off-policy temporal difference algorithm, known
16 as 'Q-Learning'.
17
18 Methods
19 −−−−−−−
20 convert_distance_to_index()
21 Converts the distance into an sub-index for the Q-table.
22
23 convert angle to index ()
24 Converts the angle into an sub-index for the Q-table.
2526 evaluate state ( )
27 Evaluates the current state of the nanocar based on its position within the environment.
28
29 select_move ( )
30 The agent chooses the best action in a particular state based on the Q-table or
31 by choosing a random action to explore the state.
32
33 q table function ()
34 Calcuates the Q-Learning algorithm and updates the Q-table.
35
36 save q table ()
37 Saves the Q-table as a binary file.
38
39 def _{-}init_{-}(self):
40 # Directory to save the Q-table
41 self . qtable directory = os . path . dirname (\cos . \text{getcwd}() ) + \frac{1}{2} / Qtable / '
42
43 # Q-learning hyperparameters
44 self. ALPHA = 0.945 self.GAMMA = 0.95
46
47 # Q-learning variables
48 self.q_t = []
49 \text{self. } q_t = [ ]50 self.q_tt_max = []
51
52 # Discretization variables
53 Self .DISTANCE_MIN = 1250
54 Self .DISTANCE MAX = 2350
55 self. DISTANCE DIV = 10
56 Self .DISTANCE RANGE = self .DISTANCE MAX- self .DISTANCE MIN
57 self .DISTANCE_STEP = int ( self .DISTANCE_RANGE/ self .DISTANCE_DIV )
58 self.ANGLE_MIN = -30
59 self.ANGLE MAX = 30
60 s e l f .ANGLE_RANGE = s e l f .ANGLE_MAX− s e l f .ANGLE_MIN
61 self. ANGLE DIV = 2
62 self. ANGLE DIV ROUGH = 30
63 self. ANGLE STEP = int (self. ANGLE RANGE/ self. ANGLE DIV)
64
65 s e l f .ANGLE_RANGE_ROUGH = i n t ( (180 − s e l f .ANGLE_MAX) / s e l f .ANGLE_DIV_ROUGH)
66 self.POSITIVE_Q_TABLE_DISCRETIZATION = np. array (np. zeros (int (self.ANGLE_RANGE_ROUGH)))
67 self. NEGATIVE Q TABLE DISCRETIZATION = np. array (np. zeros ( int ( self. ANGLE RANGE ROUGH) ) )
68
69 # Q-table initialization based on discretization variables
70 for i in range ( self. ANGLE RANGE ROUGH) :
71 # Additional 7 States: [ 30, 180]
72 self. POSITIVE_Q_TABLE_DISCRETIZATION[i] = (self. ANGLE_MAX<br>73 + self. ANGLE_DIV_R
\begin{array}{ccc} 73 & + & \texttt{Self.} \textbf{ANGLE\_DIV\_ROUGH} \ast \textbf{1} \end{array}74 + self. ANGLE_DIV_ROUGH/2)
75 # Additional 7 States: [-30,-180)
```

```
76 self. NEGATIVE Q TABLE DISCRETIZATION [i] = (self.ANGLE MIN<sup>77</sup> − se l f .ANGLE_DIV_ROUGH* i
78 - self. ANGLE DIV ROUGH/2)
79
80 # State variables
81 self state_angle = 0
82
83 # Action variables
84 self . action distance = 0
85 self. action angle = 0
86
87 # Initialize environment
88 self env = EnvLearning ()
89
90 s e l f . q _t a b l e = np . ze ros ( [ s e l f .ANGLE_STEP+ s e l f .ANGLE_RANGE_ROUGH*
2 ,
91 self.DISTANCE STEP+1,
92 self.ANGLE_STEP+self.ANGLE_RANGE_ROUGH*2])
93
94 # Load existing Q-table
95 if Path (f"{self.qtable_directory}qtable.npy").is_file():
96 self q_{table} = np.load(f''{self.qtable\_directory}qtable.npy")97 print (self.q_table[np.nonzero(self.q_table)])
98 else :
99 print ("Q-table does not exist")
100
101 def convert_distance_to_index(self, var):
102103 Converts the distance into a sub-index. The distance is given by the distance between the
104 STM-tip and the nanocar.
105
106 Note: In general the index determines exactly where the entry is located in the Q-table.
      This subsequently means an entry of
107 the multidimensional Q-table uniquely defines the state and the action.
108
109 Return
110 −−−−−−
111 Returns the distance as index value.
112
113 var = np. round (var)
114 index_of_var = 0
115 if var < self.DISTANCE_MAX-self.DISTANCE_DIV and var > self.DISTANCE_MIN:
116 index_of_var = round ((var-self.DISTANCE_MIN) / self.DISTANCE_DIV)
117 elif var >= self.DISTANCE_MAX-self.DISTANCE_DIV:
118 index_of_var = round ((self.DISTANCE_MAX-self.DISTANCE_MIN-self.DISTANCE_DIV) / self.
      DISTANCE_DIV )
119 return int (index of var)
120
121 def convert_angle_to_index(self, var):
122123 Converts the angle into an index or sub-index. The angle is given by the angle between the
124 two vectors, namely the vector previous nanocar to goal position and previous nanocar to
125 current nanocar position.
126
127 Note: In general the index determines exactly where the entry is located in the Q-table.
128 This subsequently means an entry of the multidimensional Q-table uniquely defines the state
129 and the action.
130
131 Return
132 −−−−−−
133 Returns the angle as index value.
134
135 if var >= self. ANGLE MIN and var \leq self. ANGLE MAX:
136 index = int (np. around ((var+self. ANGLE_MAX) \overline{7} self. ANGLE_DIV, 1)) + self. ANGLE_RANGE_ROUGH
137 else
138 if var \leq self. ANGLE_MIN:
139 index = -(np. digitize (var, self. NEGATIVE_Q_TABLE_DISCRETIZATION)
140 + Self. ANGLE RANGE ROUGH)
141 elif var >= self. ANGLE MAX:
142 index = (np. digitize (var, self. POSITIVE_Q_TABLE_DISCRETIZATION)
143 + Self. ANGLE RANGE ROUGH
144 + self. ANGLE_STEP)
145 if index == 40:
146 index = 0
147 return index
148
_{149} def evaluate action (self):
150
```
```
151 Evaluates the action state of the agent based on the positional data from the given
152 environment
153
154 The action is given by the angle between the two vectors, namely the vector pointing from
155 previous nanocar to goal and previous nanocar to current STM-tip position.
156
157 Fun ction s
158 −−−−−−−−−
159 angle_between_vectors (v_base, v_car, v_goal)
160 Return the angle in degrees between the two vectors, namely from 'v_base to v_car' and
161 from 'v_base to v_goal '
162
163 self.action_distance = self.env.distance_between_vectors(
164 self.env.state position of nanocar past present [0],
165 self.env.position_stm_tip)
166
167 self action angle = self env angle between vectors (
168 self.env.state_position_of_nanocar_past_present [0],
169 self.env.position_stm_tip
170 self.env.state_position_of_goals [0])
171
172 def evaluate state (self):
173
174 Evaluates the current state of the nanocar based on its position within the environment.
175
176 The state is given by the angle between the two vectors, namely the vector pointing from
177 previous nanocar to goal and previous nanocar to current nanocar position.
178
179 Functions
180 −−−−−−−−−
181 angle_between_vectors (v_base, v_car, v_goal)
182 Return the angle in degrees between the two vectors, namely from 'v_base to v_car' and
183 from 'v_base to v_goal
184
185 # Calculates the state and sets the state to 0 before any manipulation was performed
186 self state angle = 0
187 if self.env.number_of_iterations > 0:
188 self state angle = self env angle between vectors (self . env .
      state_position_of_nanocar_past_present[0],
189 self.env.state_position_of_nanocar_past_present
      [1],
190 self.env.state_position_of_goals [0])
191
192 def q_table_function (self):
193
194 Calcuate the Q-value based on the Q-Learning a lgorithm and updates the Q-table.
195
196 Functions
197 −−−−−−−−−
198 convert_distance_to_index(var)
199 Converts the distance into an index or sub–index. The distance is given by the distance
200 between the STM- tip and the nanocar.
201 convert_angle_to_index(var)
202 Converts the angle into a sub–index. The angle is given by the angle between the two
203 vectors, namely the vector previous nanocar to goal position and previous nanocar to
204 current nanocar position
205 " " "
206 if self .env .know_Car == True and self .env .number_of_iterations > 1:
207 q_t = 0
208 q_tt_max = 0
209 q_tt = 0
210
211 self . evaluate state ( )
212 self. evaluate action ( )
213
214 # Action space: converts real actions to index values
215 action index = [self convert distance to index (self action distance),
216 Self.convert_angle_to_index(self.action angle)]
217
218 # State space: converts real state to index value
219 state_index = self.convert_angle_to_index(self.state_angle)
220 next_state_index = action_index [1]
221
222 # The Q-Learning algorithm
q_t = self.q_table[state_index, action_index[0], action_index[1]]224 q_tt_max = np.max(self.q_table[next_state_index])
q_{\perp}tt = q_{\perp}t + self.ALPHA*(self.env.reward + self.GAMMA*(q_{\perp}tt_{\perp}max) - q_{\perp}t)
```
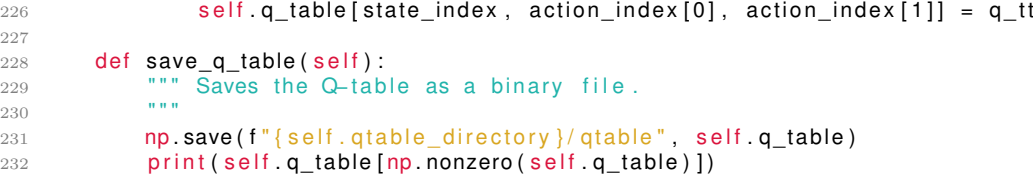

# **3 Experiment and Proof of Concept**

# **3.1 Experimental Setup**

In this work, the nanocar manipulation is carried out on a *PAN Slider 4K LT-STM/AFM*, which is a low-temperature scanning tunnelling microscope (LT-STM) developed by Createc. The experiment was carried out at the setup shown in figure [3.1.](#page-74-0) The equipment for the experiment was kindly provided by the group of Leonhard Grill from the University of Graz.

The STM provides a fully open *OLE/COM control interface*, which allows the STM to be controlled by the agent program.

Both, preparation chamber and STM chamber, are cooled to 5 K. The synthesized nanocars are filled into a crucible and put inside the preparation chamber, where the nanocars get deposited on the surface by evaporating them at 150 °C for 30 min. After deposition, the sample was transferred into the STM chamber. The sample holder resides at room-temperature and therefore increases sample temperature while transferring it to the STM chamber. Since molecular movement is enhanced at elevated temperatures, the transfer time should be kept as short as possible.

<span id="page-74-0"></span>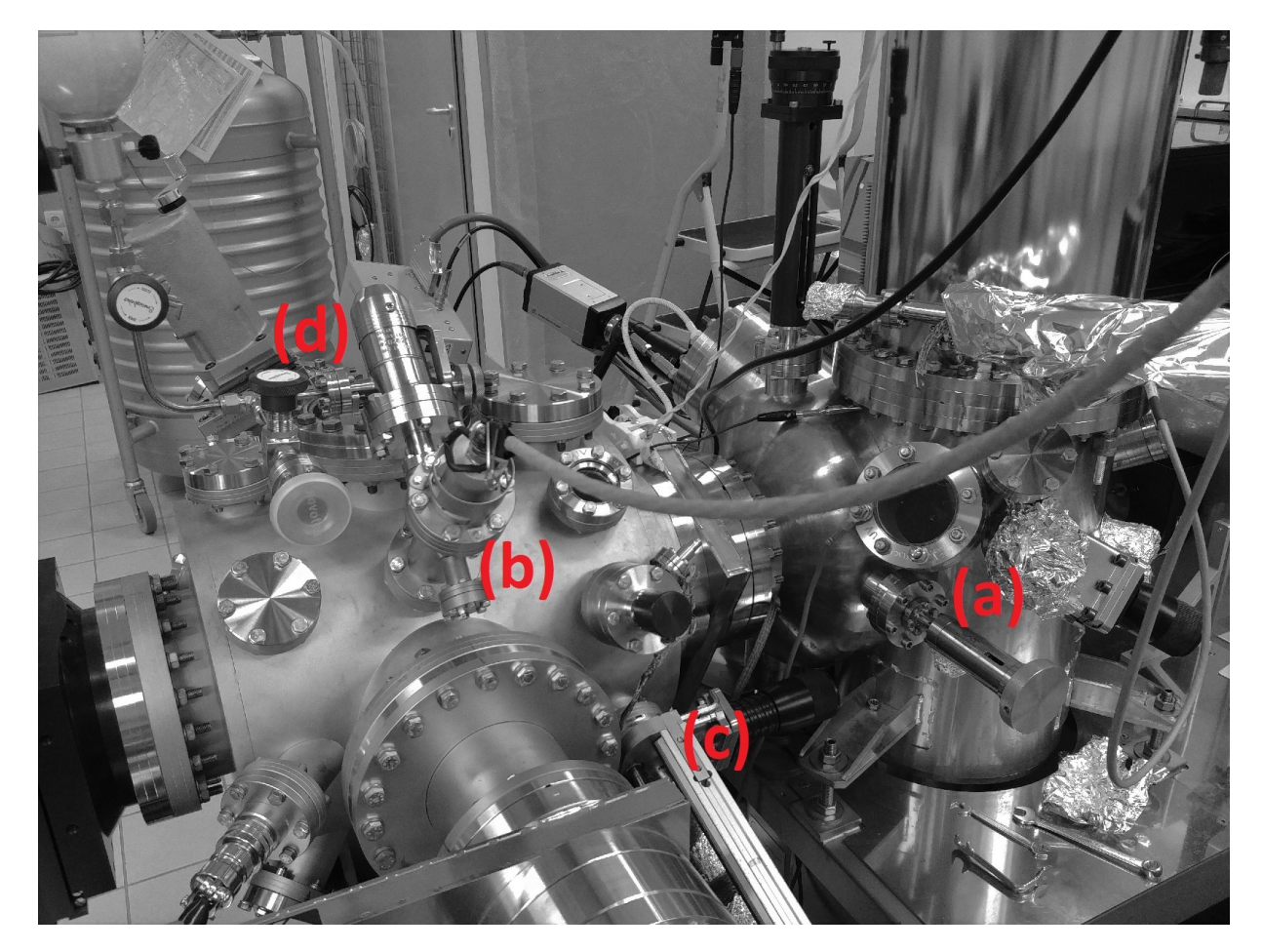

**Figure 3.1:** The PAN Slider 4K LT-STM/AFM is a low temperature STM. The nanocar is manoeuvred in (a) the STM chamber under UHV conditions. Inside the preparation chamber (b), the nanocar was deposited on the surface using an evaporator (c). Before depositing the nanocar, the surface was sputtering with an ion beam system (d) to provide an extremely flat and clean silver (111)-surface.

The nanocars are extracted from the island using a lateral manipulation. A lateral manipulation is a manoeuvre, where the STM-tip is moved within the xy-plane of the surface while maintaining a constant current. When extracting a molecule from an island, a small voltage in combination with a relatively high current is used and therefore the STM-tip approaches very close to the surface tearing out nanocars from the island.

While searching for the nanocar, a Z-topography is measured by using a higher voltage, but a much lower current. This moves the STM-tip further away from the nanocar and prevents additional translation or rotation. It should be emphasised that it is extremely important to not induce additional movement while searching, because the agent should learn the cause and effect for specific actions.

The manipulation of the nanocar was done using a vertical manipulation. The vertical manipulation is used for performing a voltage pulse at a given xy-position while maintaining a constant current. The electric field of the STM-tip interacts with the dipole of the nanocar and induces a movement towards the tip. The detailed settings for the different scenarios are given in table [3.1.](#page-75-0)

<span id="page-75-0"></span>**Table 3.1:** Experimental condition and STM settings

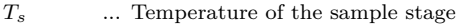

- $\ldots$  Pressure within the STM chamber
- *Vbias* ... Bias voltage between tip and surface
- *It* ... Tunnelling current between tip and surface
- *Zoffset* ... Z approach towards the surface during the measurement

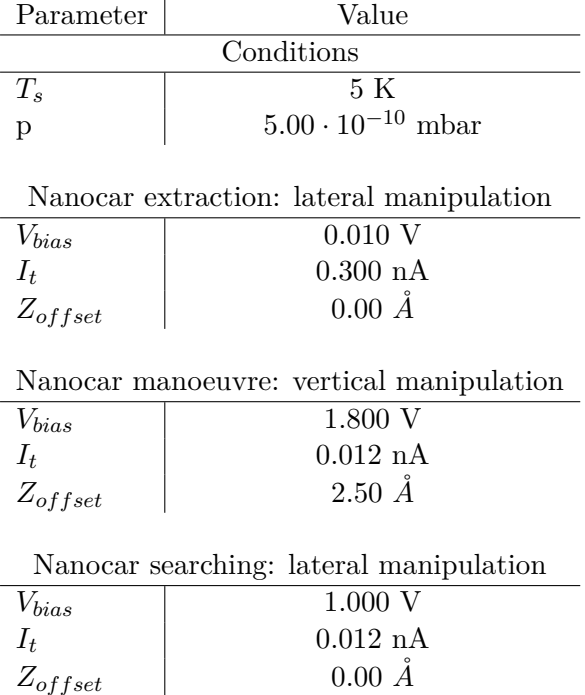

The following table [3.2](#page-76-0) shows the conversion formulas for DAC to Angstroms, Ampere, Volt and Pixel units.

## <span id="page-76-0"></span>**Table 3.2:** Conversion formulas for DAC units to:

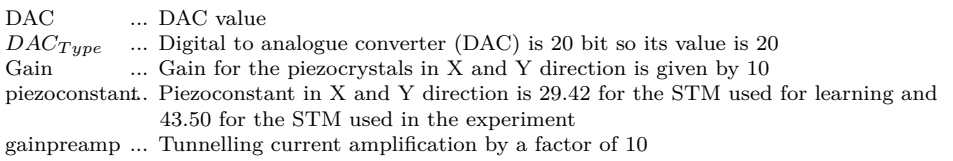

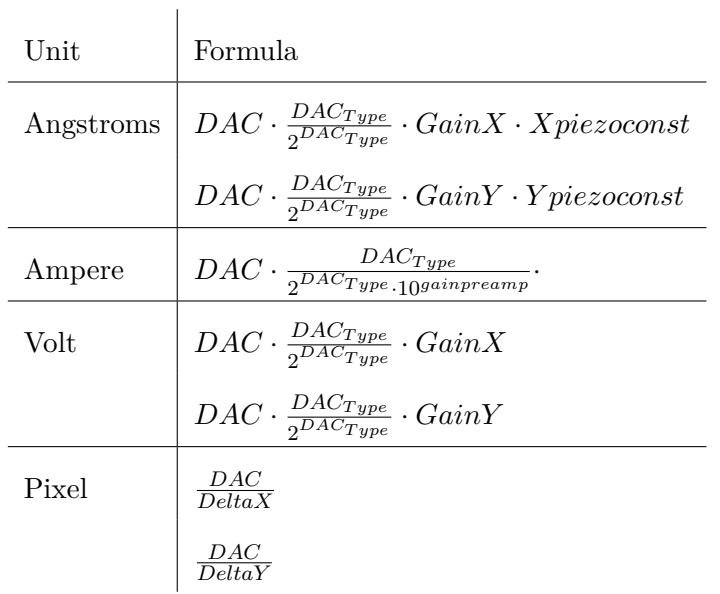

# **3.2 Experiment**

## **3.2.1 Nanocar extraction procedure**

Before the agent can manoeuvre a nanocar, it has to be extracted from an island. Islands with wellordered structures, shown in figure [3.2,](#page-77-0) are formed when only nanocars are present on the surface. If there are adsorbates within the island, the pattern gets disrupted or is not formed at all. The nanocars deposited on a silver (111)-surface will form large islands, which preferably start to grow at the step edges of a terrace.

<span id="page-77-0"></span>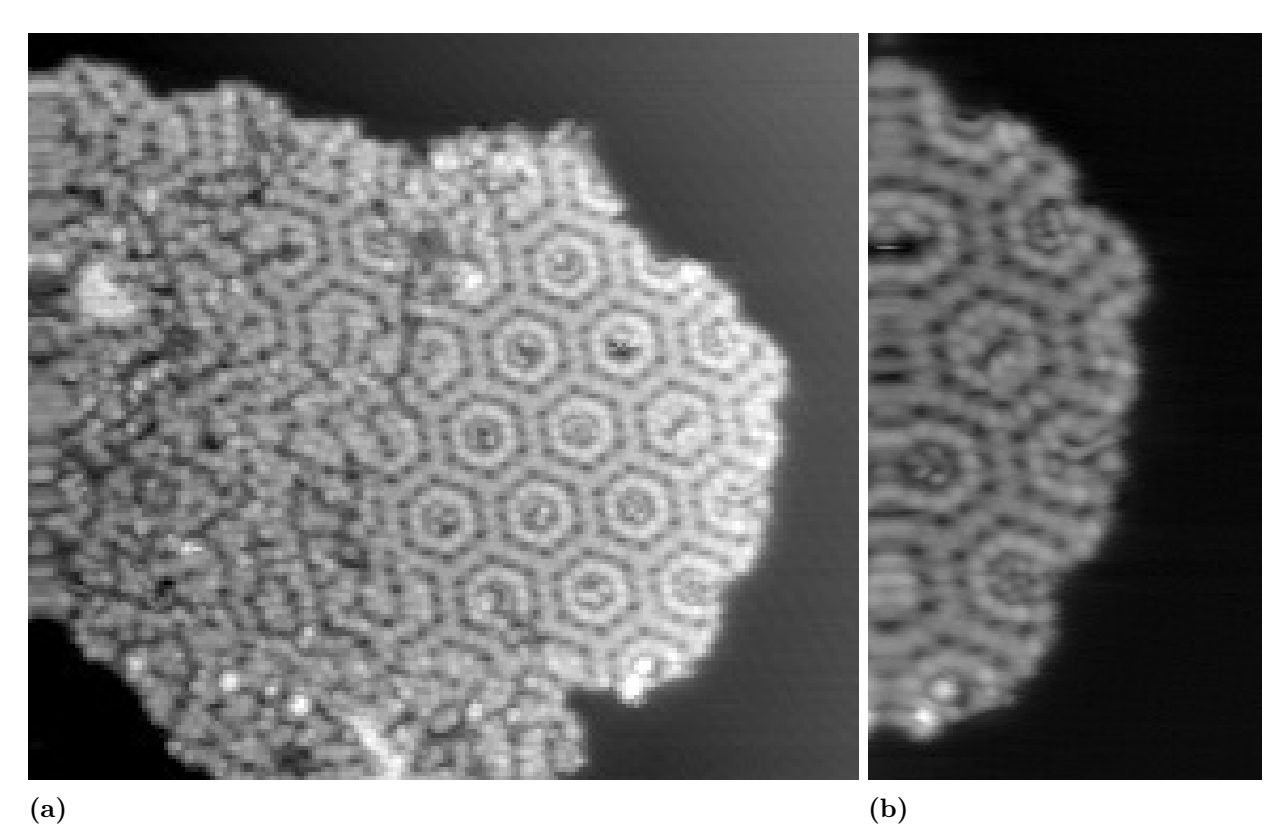

**Figure 3.2:** The STM image of an island on the right-hand side is mostly composed of nanocars (a) forming perfectly ordered structures. In the magnified image (b) of the island, the individual nanocars are resolved.

The complete extraction procedure is pictured in figure [3.3.](#page-78-0) A single nanocar can be extracted by performing lateral manipulations at the border of an island with the settings given in table [3.1.](#page-75-0) The extraction process can be considered successful, when a characteristic Z-signal is measured. An undamaged and fully functional nanocar is shaped like a peanut, shown in figure [3.3d.](#page-78-0)

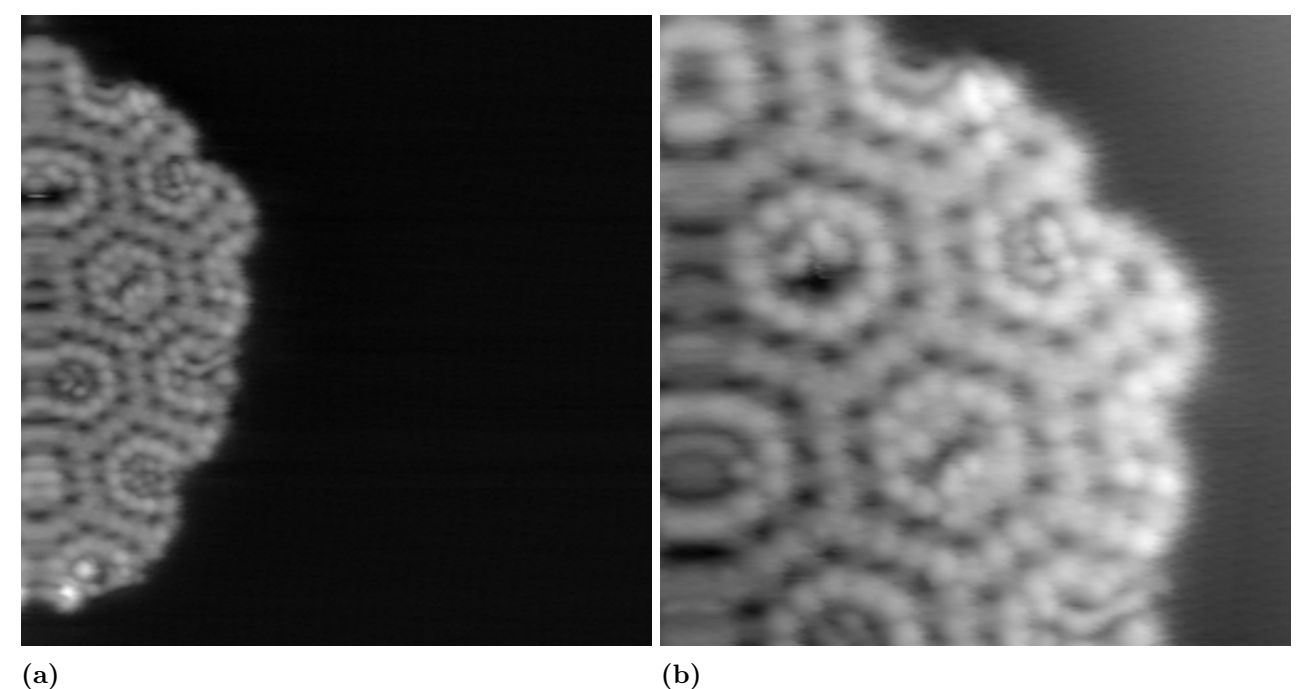

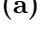

<span id="page-78-0"></span>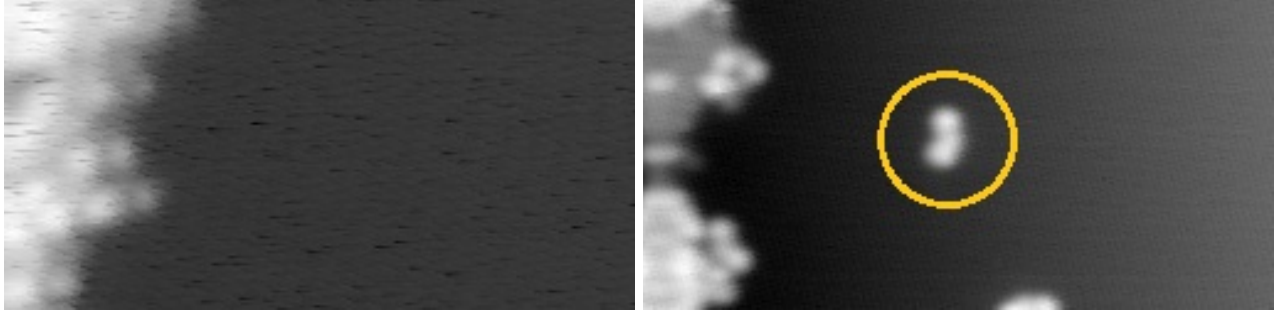

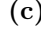

**(e)**

1212

 $0.0$ 

 $0.2$ 

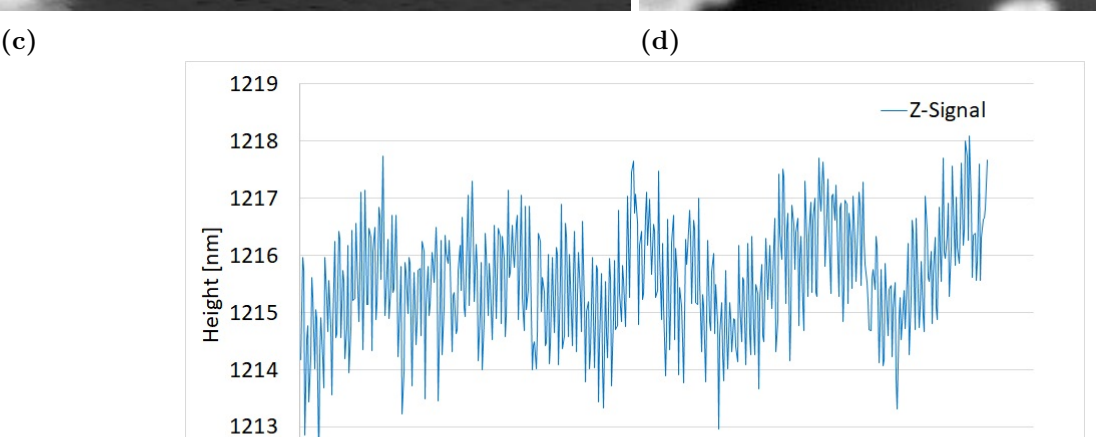

Figure 3.3: The extraction process of a single nanocar from an island. (a) Overview of an island composed of almost pure nanocars and a large empty space to manoeuvre afterwards. (b) Magnified image of pure nanocars at the border of the island and forming a well-ordered structure. (c) The boarder of the island, where a nanocar is extracted (d) Single nanocar extracted after several lateral manipulations. Also the island was torn apart in this procedure. (e) Characteristic feedback of the Z-signal while the nanocar is extracted from the island.

 $0.6$ 

time [s]

 $0.8$ 

 $1.0$ 

 $0.4$ 

## <span id="page-79-1"></span>**3.2.2 AI-controlled nanocar**

After a single nanocar is extracted, it gets manoeuvred over a racetrack, as it is shown in figure [3.4.](#page-79-0) The environment for the agent is defined by the blue dots: the start, one sub-goal and the finish. The AI completed the racetrack with eight successful and one failed action and is showing a success-rate of 89%. The nanocar was manoeuvred over a distance of about 7.5 nm in 110 s, which means the nanocar was manoeuvred at a speed of 248 nm h<sup>-1</sup> over the surface.

The analysis of the race gives interesting insights into the movement behaviour of nanocars, but also what crucial role its orientation plays relative to the positioning of the vertical manipulation.

The first vertical manipulation was successful and moved the border of the nanocar towards the STMtip. Due to the suboptimally chosen starting position, the movement was just a small fraction. The second vertical manipulation did not promote a translation, but a rotation - leading to a failed action. The search algorithm was performed and determined the nanocars centre of mass, which was pretty close to the previous tip position, which is supporting the theory of rotation. This rotation moved the border of the nanocar closer to the next position of vertical manipulation, such that although the position is quite the same, this time the action succeeded.

After a pulling action, the border of the nanocar moved to the tip position, like it can be seen, when the nanocar reached the finish in figure [3.4b.](#page-79-0) This is clear, when considering the STM-tip is predominantly interacting with the dipole of the nanocar, which is pointing outwards and located at its boarder [1.2.](#page-10-0) Thus, not the centre of the nanocar, but the head and tail position of the dipole are the ones we are interested in.

<span id="page-79-0"></span>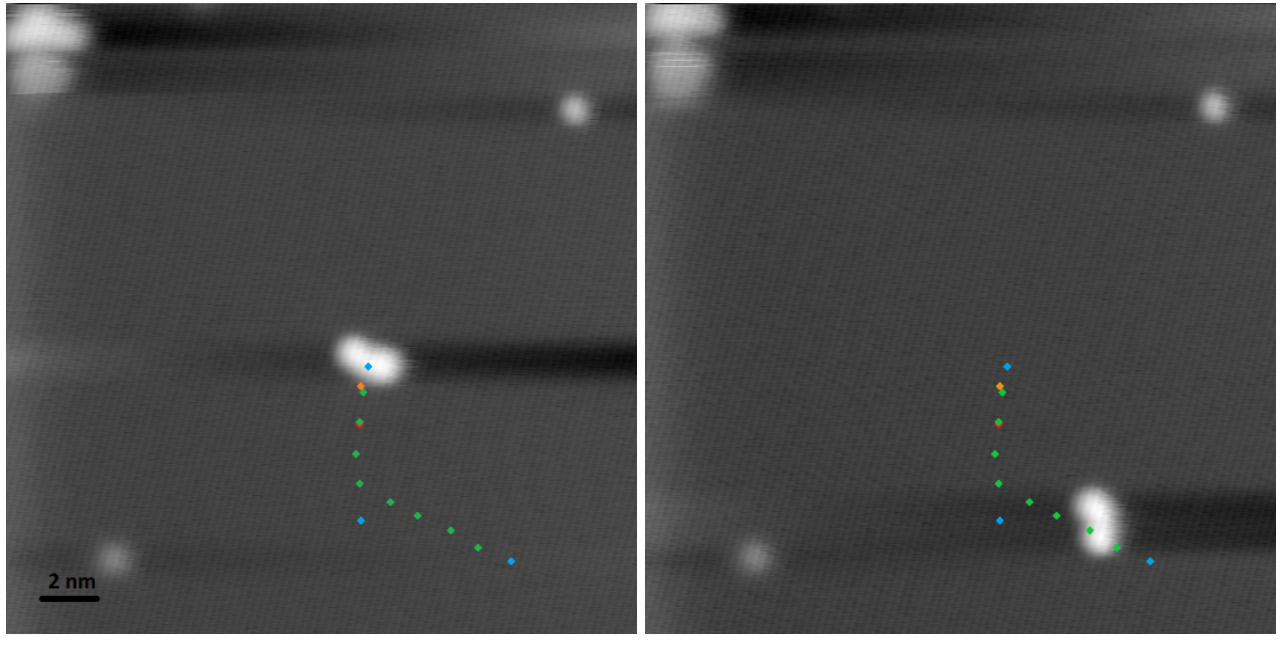

#### **(a)** Start **(b)**

**Figure 3.4:** The AI manoeuvring the nanocar over a given racetrack defined by start and goals and solving the racetrack by manoeuvring the nanocar with eight successful actions and one failed action towards the goal. After a failed action, meaning the nanocar did not translate below the STM-tip, the search algorithm finds the position of the nanocar again.

The environment determines when the goal is reached by defining a distance around the goal. If the STM-tip is located within this range, the goal is supposed to be reached after a successful action. This can be seen at the sub-goal, where the AI changes the direction right before the sub-goal, and manoeuvres the nanocar straight towards the finish, where it again stops within a 1.4 nm radius around the goal.

# **4 Conclusion and outlook**

In the proof of concept [3.2.2,](#page-79-1) the AI impressively demonstrated its performance. In the prime example shown here, the nanocar was manoeuvred with eight successful steps towards the goal showing an success-rate of 89%; compared to 54% for humans. Hence impressive stats were accomplished, as the nanocar solved a 7.5 nm racetrack in 110 s moving at an average speed of 248 nm h<sup>-1</sup>. In the first nanocar race in Toulouse, a 150 nm racetrack was solved in about 1.33 h, which corresponds to an average speed of 112 nm  $h^{-1}$ .

Our experiment showed the alluring prospect of reinforcement learning based AI in controlling single molecules across a surface. However, not every racetrack could be solved with the current version of the agent and the issues that persist could not be solved, as this would go beyond the scope of this thesis. There are minor and major solutions required - like defining states in terms of the dipole orientation and using a deep-neural network to analyse the current - that will tackle this issue and improve reliability as well as universality of the AI.

In this thesis, the state is based on the fact that the AI will figure out which action is the best in a particular state, and this state is given by the angle between the vectors, starting at the old nanocar position once to the to goal and the other to the current nanocar position. This is not the most elegant way of defining the state of the nanocar, because the nanocar on a FCC (111)-surface has a six-fold symmetry.

A more sophisticated definition for the states would be to use the angle between dipole direction of the nanocar relative to the direction of the goal. In that way, the orientation of the nanocar would be completely defined. This would be done by extending the search algorithm and determining the dipole direction via the central axis of the nanocar, because the axis and the dipole orientation are simply shifted by an angle of 90 °.

This approach would be ideal for learning the perfect actions to the corresponding states and vice versa - knowing the effect (next state) for any taken action. In order to learn perfect correlations while still being competitive, there would have to be a training mode and a performance mode. In the training mode, where speed is irrelevant, a topography profile of the nanocar is recorded after every action in order to determine its exact state. While in performance mode, the topography is only recorded when the nanocar gets lost and the agent assumes to know every state of the nanocar due to the correlation of the performed action.

The universality of the agent could be realised by complementing the existing AI, which is responsible for manoeuvring the nanocar with a deep neural network. The neural network analyses the current signal, which contains a unique rotation and translation pattern that is acting like a fingerprint for every molecule. This allows molecules to be identified and provide insight into how they move during a manipulation.

This can easily be the foundation for more sophisticated techniques of molecular manipulations, where the AI is not limited to specific molecules, but every molecule can be placed at will - forming the basis for autonomous assembly and future bottom-up constructions of nanotechnology.

# **List of Figures**

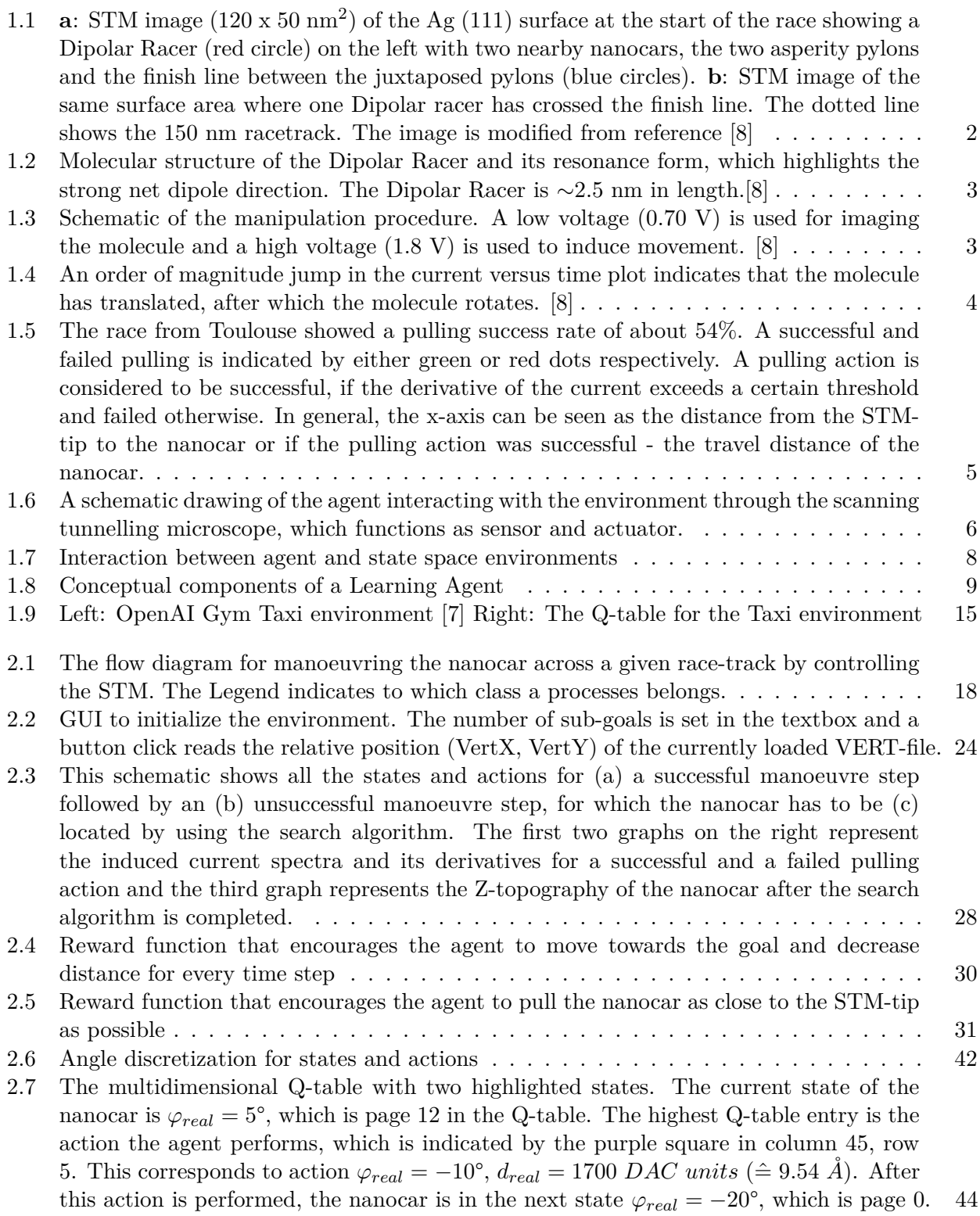

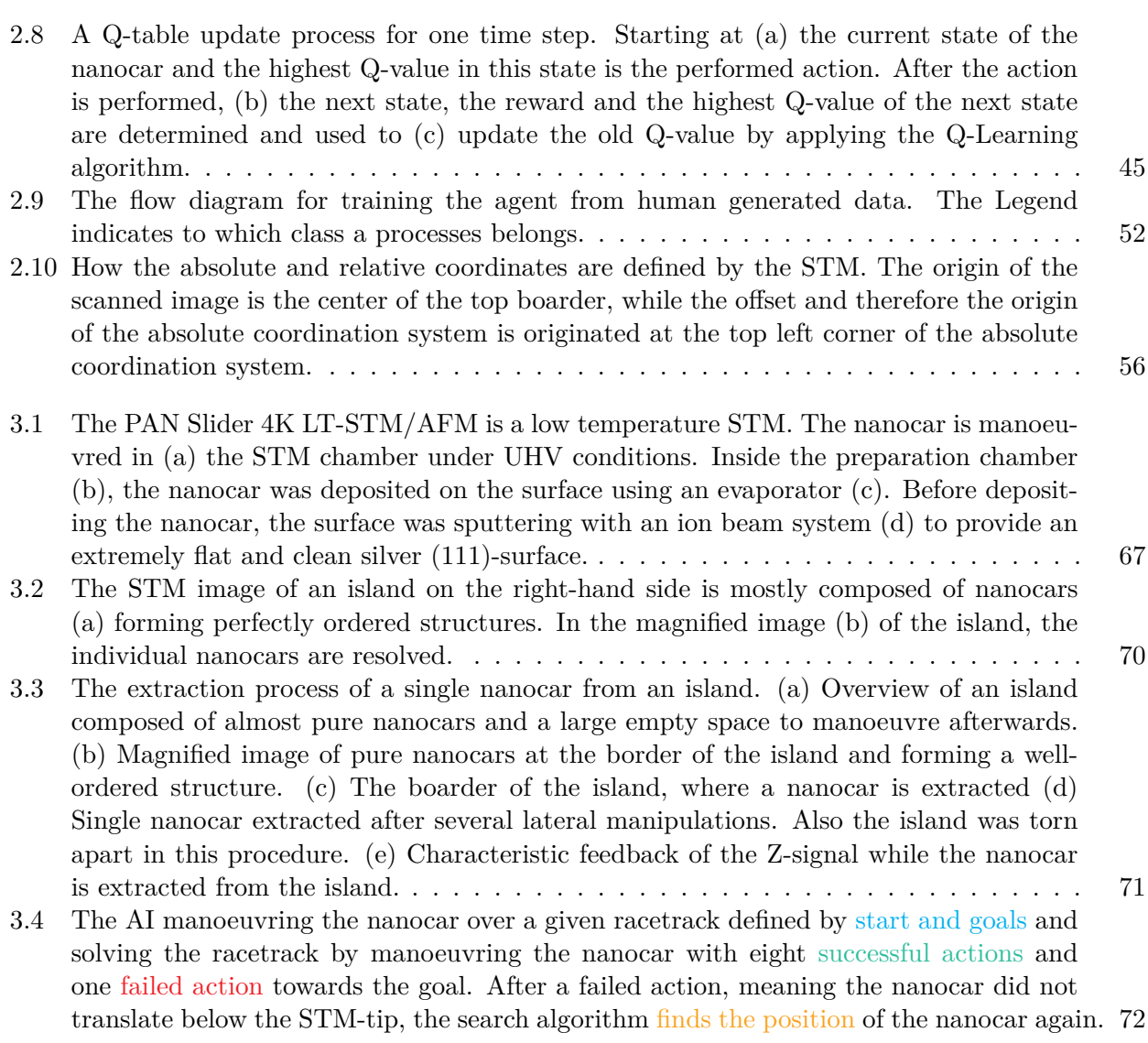

# **Bibliography**

- [1] L. Bartels, G. Meyer, and K.-H. Rieder. "Basic Steps of Lateral Manipulation of Single Atoms and Diatomic Clusters with a Scanning Tunneling Microscope Tip". In: *Phys. Rev. Lett.* 79 (4 July 1997), pp. 697-700. DOI: [10.1103/PhysRevLett.79.697](https://doi.org/10.1103/PhysRevLett.79.697). URL: [https://link.aps.org/](https://link.aps.org/doi/10.1103/PhysRevLett.79.697) [doi/10.1103/PhysRevLett.79.697](https://link.aps.org/doi/10.1103/PhysRevLett.79.697).
- [2] Greg Brockman et al. *OpenAI Gym*. 2016. eprint: <arXiv:1606.01540>.
- [3] Adam Shwartz (eds.) Eugene A. Feinberg. *Handbook of Markov Decision Processes: Methods and Applications*. reprint. Springer, 2002. isbn: 9780792374596.
- [4] Rebala Gopinath, Ravi Ajay, and Churiwala Sanjay. *An Introduction to Machine Learning*. Springer International Publishing, 2019.
- [5] L. Grill et al. "Rolling a single molecular wheel at the atomic scale". In: *Nature Nanotechnology* (2 Feb. 2007), pp. 95–98. doi: [https://doi.org/10.1038/nnano.2006.210](https://doi.org/https://doi.org/10.1038/nnano.2006.210).
- [6] Rapenne Gwénaël and Joachim Christian. "The first nanocar race". In: *Nature Reviews Materials* 2.6 (June 6, 2017), p. 17040. DOI: [10.1038/natrevmats.2017.40](https://doi.org/10.1038/natrevmats.2017.40). URL: [https://doi.org/10.](https://doi.org/10.1038/natrevmats.2017.40) [1038/natrevmats.2017.40](https://doi.org/10.1038/natrevmats.2017.40).
- <span id="page-83-1"></span>[7] Kansal Satwik and Martin Brendan. *Reinforcement Q-Learning from Scratch in Python with OpenAI Gym*. url: [https://www.learndatasci.com/tutorials/reinforcement-q-learning](https://www.learndatasci.com/tutorials/reinforcement-q-learning-scratch-python-openai-gym/)[scratch-python-openai-gym/](https://www.learndatasci.com/tutorials/reinforcement-q-learning-scratch-python-openai-gym/).
- <span id="page-83-0"></span>[8] Grant J. Simpson et al. "How to build and race a fast nanocar". In: *Nature Nanotechnology* 12 (2017), pp. 604–606.
- [9] Peter Norvig Stuart Russell. *Artificial Intelligence: A Modern Approach*. 3rd. Prentice Hall Series in Artificial Intelligence. Prentice Hall, 2010. isbn: 9780136042594.
- [10] Richard S. Sutton. "Learning to predict by the methods of temporal differences". In: *Machine Learning* 3 (1988), pp. 9–44. url: <https://doi.org/10.1007/BF00115009>.
- [11] Richard S. Sutton and Andrew G. Barto. *Reinforcement Learning: An Introduction*. Second. The MIT Press, 2018. url: <http://incompleteideas.net/book/the-book-2nd.html>.
- [12] Christopher J. C. H. Watkins. "Q-learning". In: *Machine Learning* 8 (1992), pp. 279–292. url: <https://doi.org/10.1007/BF00992698>.

# **Appendix**

## **The code of the Simulator**

### **The filemanager**

```
1 import time
2 from datetime import datetime
3 import os
4 import glob
5 import shutil
6 import math
7 import numpy as np
 8
9 class FileManager ( object ) :
10 """ A class used to read and/or write the VERT-files for either learning form human data or
      doing simulations.
11
12 Methods
13 −−−−−−−−
14 get files : list
15 provides the complete path for every VERT-file within the 'directory' sorted by name
16 get latest file : str
17 provides the complete path for the latest VERT-file in the 'directory'
18 get_num_files : int<br>19 provides the nu
             provides the number of files within the given 'directory'
20 write_simulation_data(xy_data, know_Car=True)
21 writes artificial data with the STM-tip position and a high or low current dependent on
      weather the nanocar is below the tip or not (this is determined randomly)
22 read_position : array (2)
23 read X/Y positin form the VERT-file
2425 def \_init\_ (self, directory_0f_0data):
26 self directory of data = directory of data
27 # A unique naming scheme for every written VERT-file
28 self.last_timestamp = None
29 # The number of files within the given 'directory'
30 self.num_files = 0
31
32 def get_files(self):
33 """ Returns the complete path for every VERT-file within the 'directory' and sorts it by
      name
34
35 Retu rns
36 −−−−−−−
37 files : list
38 A list of strings that contain the complete filepath of every VERT-file withing the
      ' directory'
39 " " "
40 files = sorted(glob.glob('*.VERT'))
41 self.num_files = len(files)
42 return files
43
44 """ o os . chdir messes up the path as the next time it is called it
45 def get_latest_file (self):
46 files = sorted (os. listdir (self. directory_of_data), key=os. path. getmtime)
47 newest = files [-1]48 return newest
49
50 def get num files (self):
51 return self . num files
52
53 def write_simulation_data(self, xy_data, know_Car=True):
54 dateTimeObj = datetime . now ( )
55 timestampStr = f" { dateTimeObj . year } - { dateTimeObj . month } - { dateTimeObj . day } _ { dateTimeObj . hour
      } − { dateTimeObj . minute } − { dateTimeObj . second } . { dateTimeObj . microsecond } "
```

```
56 self . last timestamp = timestampStr
57 new_filename = f '{timestampStr}. VERT
58
59 if know Car == True:
60 shutil.copyfile ('Current_Right.VERT', new_filename)
61 else
62 shutil.copyfile ('Current_Wrong.VERT', new_filename)
63 with open ( new_filename, mode='r', encoding = "ISO-8859-1") as f:
64 lines = f. readlines ()
65 w it h open ( new_filename , mode= 'w ' , encoding = "ISO−8859−1 " ) as f :
66 lines [298] = \{380\} \{380\} \{380\} \{100\}, xy_data[0], xy_data[1], 1)+\ln67 f. writelines (lines)
68
69 def read position (self, file=None):
70 position = np.empty(2)
71
72 if file is None:
73 file = self.get_latest_file()
74
75 with open ( file, mode='r', encoding="ISO-8859-1") as f:
76 f_data = f.read().split('\n')
77
78 # X/Y-position from datafile
79 xdac = float (f_data [298]. split () [1])
80 ydac = flo at (f_data [298]. split (f)[2])
81
82 # Offset correction
83 offsetx = float (f_data[20].split('=')[1])84 offsety = float (f_data[21].split('=')[1])85
86 # Additional parameters
87 dx = float (f_data [3]. split ('=')[1])88 dy = float (f_{data}[4] . split ('=')[1])89 nx = float(f_data[5].split('=')[1])90 ny = float(f_data[6], split('=')[1])91
92 rot = float (f_data [14]. split ('=') [1])
93
94 driftx of f = 0
95 drifty of f = 0
96
97 # Rotation matrix: cos –sin | xx xy
98 # sin cos | yx yy
99 x_with_rotation = -(xdac*np.cos(rot*np.pi/180) - ydac*np.sin(rot*np.pi/180) + offsetx-
      driftxoff)
y\_within\_rotation = -(xdac * np.\sin(rot * np.pi/180) + ydac * np.coc(rot * np.pi/180) + offsety -drifty off)
101
102 position = [xdac, ydac]
103 return position
104
105 def read_current (self, file=None):
106 if file is None:
107 file = self.get latest file ()
108
109 with open (file, mode='r', encoding="ISO-8859-1") as f:
110 f_{data} = f.read().split('n')111 f It = f_data[299:-1] # Data for current and time
112
113 t = []114 \left[\right]115 for z in f It :
116 trunc = z. split ()
117 t . append ( int ( trunc [0])
118 I . append ( f l o a t ( t r u n c [ 3 ] )
119 data_It = [t, I]
120 return data It
121
122 def read_voltage (self, file=None):
123 if file is None:
124 file = self.get_latest_file()
125
126 with open ( file, mode='r', encoding="ISO-8859-1") as f:
127 f_data = f.read().split('\n')
128 f _Vt = f _data [299: -1] # Data for current and time
129
130 t = []
```

```
131 V = []132 for z in f Vt:
133 trunc = z. split ()
134 t . append ( int ( trunc [0])
135 V. append (float (trunc [1])
136 data_Vt = [t, V]
137 return data_Vt
```
### **The environment**

```
1 from filemanager import FileManager
2
3 import numpy as np
4 import math
5 import random
6 import os
7 import glob
8 from datetime import datetime
9 import csv
10 import itertools
11 import statistics
12 from scipy signal import savgol filter
13 import scipy. fftpack
14
15 class EnvSimulation (FileManager):
16 def _init_(self, pos_Env):
17 self.directory_of_data = os.getcwd()+'/Data/1/'
18
19 # Environment constants<br>20 5 self.TRESHHOLD CURRENT = 4000
20 self.TRESHHOLD CURRENT = 4000 # Current treshhold for determining if the nanocar is or
       is not below the tin
21 self. SEARCH DISTANCE = 250
22 self. SEARCH STEPSIZE = 50
23 self .DISTANCE_REACH_GOAL = 2500 # Treshhold in DAC units between nanocar and sub-goal/
      final goal
24
25 # Environment variables
26 self . position_of_environment = pos_Env
27 self . position_nanocar = np . array (self . position_of_environment [0])
28 self.position_stm_tip = np.array(np.zeros(2))
29 self initial stm position = None
30 self.current_spectrum = []
31 self . average_current = 0
32 self.know_Car = True
33 self.done = False
34 self position nanocar random = [None, None]
35 self.set_current_spectrum_right()
36
37 # State variables
38 self.state_position_of_goals = np.array(self.position_of_environment[1:])
39 self state_position_of_nanocar_past_present = [self .position_nanocar, self .position_nanocar]
40
41 # Reward variables and initialization
42 self.reward = 0
43 self. DISTANCE ERROR MAX = 2350
44 self.distance_to_nearest_goal = 0
45 self total distance to goal = 0
46 self.distance_subgoals = np.zeros(len(self.position_of_environment))
47 self.init_reward_variables () # Calculates distances between following environment
      positions
48 self calc_distance () # Calculates distances to the closest sub–goal and to
      the final goal
49
50
51 # Analysis Variables FIXME: try catch if episodes . csv does not exist
52 try
53 files = glob.glob(self.directory_of_data + '\star.CSV')
54
55 if not files == []:
56 latest file = max(files, key = os.path.getctime)
57 print (latest_file)
58 with open (latest_file, newline='') as csv_file:
59 for line in csv file readlines (1):
\begin{align} 60 \quad \text{self. number\_of\_ep} \quad \text{models} \quad = \quad \text{int} \left( \text{line. split } (\text{'}, \text{'}) \left[ 1 \right] \right) \end{align}61 else
62 self . number of episodes = 0
```

```
63 print ("There are no previous episodes.")
64 except OSError :
65 self . number of episodes = 0
66 print ("The CSV file does not exist 2")
67
68 self . datetime_start = datetime . now ()
69 self datetime_end = 0
70 self.number_of_manipulations = 0
71 self.number_of_successful_manipulations = 0
72 self.number_of_failed_manipulations = 0
73 self total reward per episode = 0
74 self.number_of_searching = 0
75 self.number_of_search_steps = 0
76 self average steps for searching = 0
77 self.x_history_nanocar = \begin{bmatrix} \end{bmatrix}78 self.y_history_nanocar = \begin{bmatrix} \end{bmatrix}79 self x_h history searching nanocar = []
80 self y_history_searching_nanocar = []
 _{81} self.total_distance = self.total_distance_to_goal*0.000561142
82
83 def init_reward_variables(self):
84 """ Calculates the distance between all following sub-goals or sub-goal to goal that were
       set in the initialization step of the environment.
85 These are necessary for the reward function.
 86 " "
87 # Distance between initial nanocar position to first sub-goal or already to the final goal
88 self.distance_subgoals [0] = np.linalg .norm(np.subtract(self.position_nanocar,self.
       position of environment [1])
89
90 # Distances between sucessive sub-goals and sub-goal to final goal.
91 if len(self.position_of_environment) > 1:
92 for i in range(1, len (self. position_of_environment)):
93 self.distance_subgoals [i] = np.linalg.norm (np.subtract (self.position_of_environment [
       i -1], self.position_of_environment[i]))
94
95 def set_position(self):
96 "" Writes simulation data
 97 " " "
98 #self.write_simulation_data(self.position_stm_tip, self.know_Car) # know_Car is necessary
       for "test data" writing
99
100 def random_Car_Data ( self ) :
101 if np. random. r and int (0, 100) < 60:
102 print ('Random Nanocar')
103 #self.write_simulation_data (self.position_stm_tip, False
104 # range_rnd_pos = self .DISTANCE_ERROR_MAX/ np . s q rt ( 2 ) / 2 # Enable !
105 range_rnd_pos = self .DISTANCE_ERROR_MAX/ np . sqrt (2) / 5106
107 pos_rnd_x = np.random.randint(-range_rnd_pos, range_rnd_pos)
108 pos_rnd_y = np.random.randint (-range_rnd_pos, range_rnd_pos)
109 self.position_nanocar_random [0] = int(np-round(self.position\_stm\_tip[0] + pos\_rnd_x)110 self position\_nanocar\_random[1] = int(np round(self.position\_stm\_tip[1] + pos\_rnd_y))111 self.set_current_spectrum_wrong()
112 \qquad #else:
113 #self.set_position()
114
115 def set_position_history (self):
116 """ Saves either the position of the nanocar as long as its position is known or the
       position of the STM- tip while searching for it.
117
118 if self.know_Car == True:
119 self x history nanocar=np append (self x history nanocar, self position stm tip [0])
120 self y_history_nanocar=np.append(self y_history_nanocar, self .position_stm_tip [1])
121 else
122 self x_history_searching_nanocar=np.append(self x_history_searching_nanocar, self.
       position\_stm\_tip[0])123 self y_history_searching_nanocar=np.append(self y_history_searching_nanocar, self.
       position stm tip [1])
124
125 def calc_distance (self):
126 """ Calculates the distance from the nanocar to the nearest goal; and from the nanocar to
       the final goal.
127 Deletes the position of a goal when the goal is reached and also deletes the reward
       variable of the previous sub-goal distance.
128
129 # Calculates the distance to the nearest goal
```

```
130 self.distance_to_nearest_goal = np.linalg.norm(np.subtract(self.position_nanocar, self.
      state_position_of_goals[0])
131 \text{#} Calculates the total distance to the goal
132 self.total_distance_to_goal = self.distance_to_nearest_goal
133 for i in range(1, len (self. state_position_of_goals)):
134 self.total_distance_to_goal += np.linalg.norm(np.subtract(self.state_position_of_goals [i
      -1], self.state_position_of_goals[i]))
135
136 # When a sub-goal is reached, the sub-goal gets deleted. Also, the reward variable for the
      previous sub-goal distance gets deleted
137 if len(self.state_position_of_goals) > 0:
138 if self.distance_to_nearest_goal < self.DISTANCE_REACH_GOAL:
139 # When a goal is reached, the relative angle changes dramatically, this has to be
      compensated by adding the absolute angle
140 self state_position_of_goals = np .delete (self .state_position_of_goals , 0, 0)
141 \text{self. distance\_subgoals} = \text{np. delete (self. distance\_subgoals, 0, 0)}142
143 def get_nanocar_position(self):
144 "" Returns the latest known position of the nanocar.
145146 return self .position_nanocar
147
148 def get_state_position_of_goals(self):
149 "" Returns all the goal positions, like sub-goals and the final goal.
150
151 Returns
152 −−−−−−−
153 self state position of goals : np . array (len ( self . position of environment [1 : ] ), 2 )
154 154 The goal positions.
155
156 return self.state_position_of_goals
157
158 def get total distance (self):
159 "" Returns the total distance from the nanocar to the final goal.
160
161 Returns
162 −−−−−−−−
163 self.total distance to goal : float
164 The total distance from nanocar to goal.
165
166 return self.total_distance_to_goal
167
168 def unit_vector(self, vector):
169 "" Returns the unit vector of the vector.
170 vector = np. array (vector)
171 if vector all () == 0:
172 return [0,0]
173 elif not vector . all () == 0:
174 return vector / np. linalg.norm (vector)
175
176 def distance_between_vectors (self, vector1, vector2):
177 "" Returns the distance between two vectors.
178
179 Attributes
180 −−−−−−−−−−−
181 vector1 : np. array (len (vector1))
182 Vector 1.
183 vector2 : np.array (len (vector2))
184 Vector 2.
185
186 Return
187 −−−−−−
188 vector_distance : float
189 The distance between vector1 and vector2.
190
191 vector1 = np. array (vector1)
192 vector2 = np. array (vector2)
193 vector distance = 0
194 if not np. array_equal (vector1, vector2):
195 vector distance = np.linalg.norm(np.subtract(vector1,vector2))
196 return vector distance
197
198 def angle_between_vectors (self, v_base, v_car, v_goal):
199 "" " Return the angle in degrees between the two vectors, namely from 'v_base to v_car' and
      from 'v_base to v_goal'.
200
```

```
201 Note: The function considers if the relative vector of the nanocar 'v base to v car' is
      p o s it i o n e d
202 clockwise or counter-clockwise from the relative vector 'v base to v goal'.
203
204 Attributes
205 −−−−−−−−−−
206 v_base : np. array (2)
207 Vector to the basis.
208 v car : np . array (2)
209 Vector to the nanocar.
210 v_goal : np. array (2)
211 Vector to the goal.
212
213 Return
214 −−−−−−
215 angle : float
216 The angle spanned by the two vectors: 'v_base to v_car' and from 'v_base to v_goal'.
217
218 v_base = np. array (v_base)
219 v car = np . array (v car )
220 v_goal = np.array (v_goal)
221
222 # Calculates the relative vectors of the nanocar and the goal
223 v_car_rel = v_car-v_base
224 v_goal_rel = v_goal-v_base
225226 # Calculates the unit vectors of the relative vectors nanocar and goal
227 v_car_u = self.unit_vector(v_car_rel)
228 v_goal_u = self.unit_vector(v_goal_rel)
229
230 # Calculates the angle between the two relative vectors nanocar and goal
231 angle = np. arccos (np. clip (np. dot (v_car_u, v_goal_u), -1.0, 1.0)) *180/np. pi
232 # Use the property of the determinant that is, if the det < 0 the,
233 # relative vector of the nanocar is clockwise to the relative vector of the goal.
234 if np. linalg.det ([v\_goal\_u, v\_car\_u]) <0:
235 angle = -\text{angle}236 return angle
237
238 def set_current_spectrum_right(self):
239 self.current_spectrum = np.array(self.read_current(self.directory_of_data+'/Current_Right.
      VERT') )
240
241 def set_current_spectrum_wrong(self):
242 self.current_spectrum = np.array(self.read_current(self.directory_of_data+'/Current_Wrong.
      VERT') )
243
244 def get_average_current (self):
<sup>245</sup> "" Calculates and returns the average current of the latest vertical manipulation step.
246
247 Functions
248 −−−−−−−−−
249 stm . get current spectrum ()
250 Reads the current spectrum from the ADC channels of the STMAFM program.
251
252 Return
253 −−−−−−
254 self.current_spectrum : list ([number of datapoints])
255 Contains the current spectrum.
256
257 self . average_current = int (np . mean (self . current_spectrum [self . current_spectrum > 0])
258 return self.average_current
259
260
261 """ Calculates the position of the STM- tip due to a given moving_length
      ================================ " " "
262 def calc_next_position (self, length, angle):
263 angle = angle * np. pi/180
264 theta = 0
265 """ Defines the direction the nanocar has to drive. This is the relative
266 direction the tip will be positioned next, while the distance will be
267 solved by the neural network.
268 dx = np.subtract(self.state_position_of_goals[0][0], self.position_nanocar[0])
269 dy = np.subtract(self.state_position_of_goals[0][1], self.position_nanocar[1])
270
271 if dx > 0:
```

```
272 theta = np. arctan (dy/dx)
273 elif dx<0 and dy >=0:
```

```
274 theta = np. arctan (dv/dx) + np. pi
275 elif dx<0 and dy <0:
276 theta = np. arctan (dy/dx) -np. pi
277 elif dx==0 and dy >0:
278 theta = np. pi/2
279 elif dx==0 and dy<0:
280 theta = -np \cdot pi/2281
282 #print(f'Angle: {angle*180/np.pi}')
283 print (f'Theta: {theta*180/np.pi}')
284 print ('Nanocar position : %s' % self .position_nanocar)
285 print ('Goal position: %s' % self.state_position_of_goals [0])
286 pos_STM_x = int(np.round(self.position_nanocar[0] + length*np.cos(angle+theta),2))
287 pos_STM_y = int(np.round(self.position_nanocar[1] + length*np.sin(angle+theta),2))
288
289 self.position_stm_tip = [pos\_STM_x, pos\_STM_y]290
291 # Sets the STM-position or puts the nanocar with a certain percentage to a random position
292 self.random_Car_Data()
293 self.number_of_manipulations += 1
294
295 def check_current_pattern (self):
296 """ Checks if the average current of the current pattern measured after a pulling action is
      higher than a certain treshhold.
297 If this is:
298 − TRUE: The position of the nanocar is below the STM-tip – hence it is known
299 − FALSE: The position of the nanocar is not below the STM-tip – hence it is unknown and
      a search-algorithm starts searching for the nanocar.
300
301 Functions
302 −−−−−−−−−
303 get_a ve rage_ cu r rent ( )
304 Calculates the average current induces to the STM-tip after a pulling action.
305 reward_function()
306 Calculates the reward the agnet receives.
307 search car ( )
308 Searching the nanocar if the it got lost.
309
310 self.get_average_current()
311
312 if self. average_current >= self. TRESHHOLD_CURRENT and self. know_Car == True:
       # I is RIGHT
313 print ("Current pattern is right!")
314 self number_of_successful_manipulations += 1
315 self.position_nanocar = self.position_stm_tip.copy()
316 self state position of nanocar past present = [self.
      state_position_of_nanocar_past_present[1], self.position_nanocar]
317 self.initial_stm_position = None
318 self . reward _function ()
319
320 elif self . average current < self .TRESHHOLD CURRENT and self . know Car == True :
       # I is WRONG
321 print ("Current pattern is wrong! == Car is lost ==")
322 self number of failed manipulations += 1323 self .know Car = False324 self.initial_stm_position = self.position_stm_tip.copy()
325 self search car ( )
326
327 elif self . average current >= self .TRESHHOLD CURRENT and self . know Car == False :
       # I is RIGHT
328 print ("Current pattern is right! == Car is found ==")
329 self . know Car = True
330 self.position_nanocar = self.position_stm_tip.copy()
331 self.state_position_of_nanocar_past_present = [self
      state_position_of_nanocar_past_present[1], self.position_nanocar]
332 self.reward_function()
333
334 def search car ( s e l f ) :
335 ' XXX XXX XXX Adjust search parameters such that it is in the dimension of the nanocar XXX
      XXX XXX '
336 """ Search for the nanocar in a circular pattern with increasing radius. A high current
      response will indicate, that the nanocar is below the STM-tip.
337
338 Functions
339 −−−−−−−−−
340 define voltage pulse searching ()
```

```
341 Defines the voltage pulse to search for the nanocar such that it does not translate
      when the voltage is applied.
342 set position (
343 Sets the STM- tip position based on the search-algorithm.
344
345 # The center of the search-algorithm is the last pulling position of the STM-tip
346 centre_of_search_algorithm = self.position_stm_tip.copy()
347 self.number_of_searching+=1
348 search steps=0
349 # Positions the STM-tip in a circular pattern and search pattern with increasing radius
350 for radii, phi in itertools.product (range (self.SEARCH_STEPSIZE, 10000, self.SEARCH_STEPSIZE)
       , range (0, 370, 5)): #FIXME: radii and angle step size
dx = radii * np \cdot cos(phi * np \cdot pi/180)352 dy = radii*np.sin (phi*np.pi/180)
353 self position_stm_tip = [int (round (centre_of_search_algorithm [0] + dx)), int (round (
      centre_of_search_algorithm[1] + dy)]
354 search steps+=1
355 self.check_distance_to_random_nanocar()
356 Self . check_current_pattern ()
357 self . set position \overrightarrow{h} history ()
358 self.number_of_search_steps+=1
359
360 # If the current pattern is right, searching is finished
361 if self.know_Car == True:
362 break
363
364 def check distance to random nanocar ( s e l f ) :
365 distance = self.distance_between_vectors(self.position_stm_tip, self.position_nanocar_random
       )
366 if distance <= self. SEARCH_DISTANCE:
367 self set current spectrum right ()
368
369 def reward function (self):
370 """ Calculates the reward to measure the performance of the agents actions. The reward is
      calculated by using two functions.
371 1. Reward function calculates how precisely the nanocar has moved below the STM-tip
372 2. Reward function calculates how close the nanocar moved towards the goal.
373
374 Functions
375 −−−−−−−−−
376 distance_between_vectors (vector1, vector2)
377 Calclates the distance between two vectors.
378379 self reward = 0
380
381 if self. number of manipulations >= 1:
382 position_of_nanocar_past = self.state_position_of_nanocar_past_present[0]
383 position_of_nanocar_present = self.state_position_of_nanocar_past_present[1]
384 position_of_nearest_goal = self.state_position_of_goals [0]
385
386 # Calculates the distane to the goal before and after the pulling action
387 distance_of_past_nanocar_to_goal = self . distance_between_vectors (
      position_of_nanocar_past, position_of_nearest_goal)
388 distance of present nanocar to goal = self distance between vectors (
      position_of_nanocar_present, position_of_nearest_goal)
389 difference_in_distance_from_goal_between_pulling_action = np.subtract(
      distance_of_past_nanocar_to_goal, distance_of_present_nanocar_to_goal)
390
391 \# Calculates by how much the nanocar translated to an unknown position
392 if self.initial_stm_position is None:
393 nanocar_deviates_from_initial_stm_position = 0
394 self initial stm position = position of nanocar present
395 e l s e :
396 nanocar_deviates_from_initial_stm_position = self.distance_between_vectors(self.
      initial_stm_position, position_of_nanocar_present)
397
398 # Calculates the reward using two reward functions
399 self.reward = 0
400 \# 1. Reward function
401 if difference in distance from goal between pulling action > 0 and self.
      total\_distance_to_goal > 0:
402 self reward += 0.5*(1-self distance_to_nearest_goal/self distance_subgoals[0])
403 elif difference_in_distance_from_goal_between_pulling_action <= 0 and self.
      total\_distance_to_goal \ge 0:
404 self.reward –= 1
405 \# 2. Reward function
406 if nanocar_deviates_from_initial_stm_position <= self.DISTANCE_ERROR_MAX:
```

```
407 self reward += 1-math pow(nanocar deviates from initial stm position/self.
      DISTANCE_ERROR_MAX, 0.4 )
408 self.total reward per episode += self reward
409 print (f'Reward: {self. reward}')
410
411 def is done (self):
412 if len(self.state_position_of_goals) <= 0:
413 self.done = True
414 self . datetime end = datetime . now ( )
415 self.number_of_episodes+=1
416 print ("The course was solved!")
417 return self .done
```
### **The agent**

```
1 import numpy as np
2 import random
3 import math
4 import os
5 import glob
6 import matplotlib.pyplot as plt
7 from pathlib import Path
8 import statistics
9 from environment import EnvSimulation
10 from datetime import datetime
11
12 class TDQSimulation ( object ) :
13 """ This class represents the agent program.
14 The goal of the agent is to manouvers a nanocar across a race-track and accumulate maximum
      reward .
15 This is done by positioning the STM- tip based on the current state of the nanocar within the
       environment.
16 The learning algorithm of the agent is based on an off-policy temporal difference algorithm,
       known as 'Q-Learning'.
17
18 Methods
19 −−−−−−−
20 convert_distance_to_index()
21 Converts the distance into an sub-index for the Q-table.
22 convert_angle_to_index()
23 Converts the angle into an sub-index for the Q-table.
24 evaluate_state()
25 Evaluates the current state of the nanocar based on its position within the environment.
26 select move ( )
27 The agent chooses the best action in a particular state based on the Q-table or
28 by choosing a random action to explore the state.
29 q_table_function ()
30 Calcuate the Q-Learning algorithm and updates the Q-table.
31 save_q_table ( )
32 Saves the Q-table as a binary file.
33 " " "
34 def \_init\_ (self, pos\_Env):
35 # Directory to save the Q-table
36 self. qtable_directory = os. path.dirname (os. getcwd ()) + '/Qtable / '
37
38 # Q-learning hyperparameters
39 self.ALPHA = 0.940 self.GAMMA = 0.95
41
42 # Learning variables
43 self epsilon = 0.7 # Exploration rate [\%]44
45 self . ANGLE LOWER LIMIT = -446 self. ANGLE_UPPER_LIMIT = 4
47 self . DISTANCE LOWER LIMIT = 1500
48 self .DISTANCE_UPPER_LIMIT = 1900
49
50 # Q-learning variables
51 self.q_t = []
52 self. q tt = \begin{bmatrix} 1 \end{bmatrix}53 self.q_tt_max = []54
55 # Discretization variables
56 Self . DISTANCE MIN = 1250
57 Self .DISTANCE_MAX = 2350
58 self. DISTANCE DIV = 10
```

```
59 Self .DISTANCE_RANGE = self .DISTANCE_MAX− self .DISTANCE_MIN
60 self.DISTANCE_STEP = int ( self.DISTANCE_RANGE/ self.DISTANCE_DIV )
61 self . ANGLE MIN = -3062 self. ANGLE \overline{MAX} = 3063 s e l f .ANGLE_RANGE = s e l f .ANGLE_MAX− s e l f .ANGLE_MIN
64 self. ANGLE_DIV = 2
65 self. ANGLE DIV ROUGH = 30
66 self.ANGLE_STEP = int(self.ANGLE_RANGE/self.ANGLE_DIV)
67
68 self.ANGLE_RANGE_ROUGH = int((180 – self.ANGLE_MAX) / self.ANGLE_DIV_ROUGH)
69 self . POSITIVE_Q_TABLE_DISCRETIZATION = np . array (np . zeros ( int ( self . ANGLE_RANGE_ROUGH) ) )
70 self .NEGATIVE_Q_TABLE_DISCRETIZATION = np . array (np . zeros (int (self .ANGLE_RANGE_ROUGH) ) )
71
72 # Q-table initialization based on discretization variables
73 for i in range ( self .ANGLE_RANGE_ROUGH) :
74 # Additional 7 States: [ 30, 180
 75 self. POSITIVE_Q_TABLE_DISCRETIZATION [ i ] = self. ANGLE_MAX+ self . ANGLE_DIV_ROUGH* i+self .
      ANGLE_DIV_ROUGH/2
76 # Additional 7 States: [-30, -180)
 77 self.NEGATIVE_Q_TABLE_DISCRETIZATION [ i ] = self.ANGLE_MIN– self.ANGLE_DIV_ROUGH∗ i – self.\/
      ANGLE_DIV_ROUGH/2
78
79 # State variables
80 self state_angle = 0
81
82 # Action variables
83 self.action_distance = 0
84 self.action_angle = 0
85
86 # Initialize environment
87 self.env = EnvSimulation (pos_Env)
88
 89 self.q_table = np.zeros([self.ANGLE_STEP+self.ANGLE_RANGE_ROUGH*2, self.DISTANCE_STEP+1, $
       s e l f . ANGLE_STEP+ s e l f . ANGLE_RANGE_ROUGH * 2 ] )
90
91 # Load existing Q-table
 92 files = glob.glob(f'{self.qtable_directory}*.npy')
93 if not files == []:
94 latest_file = max(files, key=os.path.getmtime)
95 self.q_table = np.load (latest_file)
96 print (latest_file)
97 print (self.q_table[np.nonzero (self.q_table)])
98 print ('The Q-table is loaded!')
99 else:
100 print ("Q–table does not exist")
101
102
103
104 def convert_distance_to_index(self, var):
105 """ Converts the distance into an index or sub-index. The distance is given by the distance
       between the STM-tip and the nanocar.
106
107 Note: In general the index determines exactly where the entry is located in the Q-table.
       This subsequently means an entry of
108 the multidimensional Q-table uniquely defines the state and the action.
109
110 Return
111 −−−−−−
112 Returns the distance as index value.
113 " " "
114 var = np.round (var)
115 index of yar = 0
116 if var \epsilon self. DISTANCE_MAX and var > self. DISTANCE_MIN:
117 index_of_var = np.round((var-self.DISTANCE_MIN)/self.DISTANCE_DIV,1)
118 elif var > self.DISTANCE_MAX:
119 index_of_var = np.round (( self .DISTANCE_MAX-self .DISTANCE_MIN) / self .DISTANCE_DIV, 1)
120 return int (index of var)
121
122 def convert_angle_to_index(self, var):
123 """ Converts the angle into an sub-index. The angle is given by the angle between the two
       vectors, namely the vector
124 previous nanocar to goal position and previous nanocar to current nanocar position.
125
126 Note: In general the index determines exactly where the entry is located in the Q-table.
       This subsequently means an entry of
127 the multidimensional Q-table uniquely defines the state and the action.
128
```

```
129 Return
130 −−−−−−
131 Returns the angle as index value.
132
133 if var >= self.ANGLE_MIN and var <= self.ANGLE_MAX:
134 return int (np. around ((var+self. ANGLE_MAX) / self. ANGLE_DIV, 1) ) + self. ANGLE_RANGE_ROUGH
135 else
136 \# \text{var} = \text{no. around (var.} -1)137 if var \leq self. ANGLE MIN:
138 return -np. digitize (var, self. NEGATIVE_Q_TABLE_DISCRETIZATION) + self.
      ANGLE_RANGE_ROUGH
139 elif var >= self. ANGLE MAX:
140 index = np. digitize (var, self. POSITIVE_Q_TABLE_DISCRETIZATION) + self.
      ANGLE RANGE ROUGH + self . ANGLE STEP
141 if index == 40:
142 index =0143 return index
144
145 def evaluate state (self):
146 "" Evaluates the current state of the nanocar based on its position within the environment.
147
148 The state is given by the angle between the two vectors, namely the vector pointing from
149 previous nanocar to goal and previous nanocar to current nanocar position.
150
151 Functions
152 −−−−−−−−−
153 angle_between_vectors (v_base, v_car, v_goal)
154 Return the angle in degrees between the two vectors, namely from 'v_base to v car'
      and from 'v_base to v_goal'.
155156 # Calculates the state and sets the state to 0 before any manipulation was performed
157 self.state_angle = 0
158 if self env number of manipulations > 0:
159 self state_angle = int (self . env . angle_between_vectors (self . env .
      state_position_of_nanocar_past_present [0],
160 self.env.state_position_of_nanocar_past_present
      [1],
161 self.env.state position of goals [0])
162
163 def select_move(self):
164 "" The agent chooses the best action in a particular state based on the Q-table or
165 by choosing a random action to explore the state.
166
167 XXX Choose small angles first to fill the Q-table at smaller angles first XXX
168 XXX Explore function to explore state using random actions XXX
169
170 self . evaluate_state ()
171 print (self.state_angle)
172 state angle index = self convert angle to index (self state angle)
173 action_index = np. zeros (2)
174
175 if random . uniform (0,1) < self . epsilon :
176 # C a l c u l at e i n d i c e s t o co r re sponding l i m i t s
177 lower distance index = self convert distance to index (self DISTANCE LOWER LIMIT)
178 upper distance index = self convert distance to index (self DISTANCE UPPER LIMIT) +1
179 lower_angle_index = self.convert_angle_to_index(self.ANGLE_LOWER_LIMIT)
180 upper_angle_index = self.convert_angle_to_index(self.ANGLE_UPPER_LIMIT)+1
181
182 # Determine all Q-table entries that were never used: Q-value == 0
183 actions_never_used_index = np.where (self. q_table [state_angle_index]==0)
184
185 # Determine indices which are within the limit
186 limited actions never used index = [( actions never used index [0][:] <=upper_distance_index) &
187 (actions_never_used_index [0][:] >=
      lower distance index) &
188 (actions never used index [1] : |z|upper angle index) &
189 ( actions_never_used_index [1 ] [ : ] > =
      lower angle index ) ]
190
191 # Select the actions that are never used and are within the limits
192 actions_never_used_index = [actions_never_used_index [0][
      limited_actions_never_used_index],
193 actions never used index [1] [
      limited actions never used index 11
194
```

```
195 # From all actions within the limit randomly chose one action
196 action_random_never_used_index = np.random.randint (0, len (actions_never_used_index
       [0])
197 distance_never_used_index = actions_never_used_index [0][
      action_random_never_used_index ]
198 angle_never_used_index = actions_never_used_index [1] [ action_random_never_used_index ]
199 action_index = [distance_never_used_index, angle_never_used_index]
200 else:
201 # Select the best action
202 action_best_index = np.where(self.q_table[state_angle_index]==np.max(self.q_table[
       state_angle_index ))
203
204 # From equally good actions select one of them randomly
205 action random best index = np random . r and in t (0, l en ( action best index [0] ) )
206 distance_best_index = action_best_index [0][action_random_best_index]
207 angle_best_index = action_best_index [1] [ action_random_best_index ]
208 action_index = [distance_best_index, angle_best_index]
209210 self action_distance = self DISTANCE_MIN + action_index [0] \ast self DISTANCE_DIV
211 if action index[1] \leq self. ANGLE_RANGE_ROUGH:
212 self action_angle = -180+action_index [1]* self .ANGLE_DIV_ROUGH
213 elif action index [1] >= self. ANGLE RANGE ROUGH + self. ANGLE STEP:
214 self.action_angle = self.ANGLE_MAX+(action_index[1]-self.ANGLE_RANGE_ROUGH-self.
      ANGLE_STEP)
*
s e l f .ANGLE_DIV_ROUGH
215 else
216 s e l f . a ct i o n _ a n g l e = s e l f .ANGLE_MIN + ( a ct i o n _ i n d e x [ 1] − s e l f .ANGLE_RANGE_ROUGH)
*
s e l f .
      ANGLE_DIV
217
218 # Calculates the next STM-tip positon based on the agents choosen actions
219 self env calc next position (self action distance, self action angle)
220221 print (f'State in deg: {self.state_angle}')
222 print (f'Action in DAC: {self.action distance }')
223 print (f'Action in deg: {self.action_angle}')
224
225 def q_table_function (self):
226 """ Calcuate the Q-value based on the Q-Learning algorithm and updates the Q-table.
227
228 Functions
229 −−−−−−−−−
230 convert_distance_to_index(var)
231 Converts the distance into an index or sub-index. The distance is given by the
       distance between the STM-tip and the nanocar.
232 convert_angle_to_index (var)
233 Converts the angle into an sub-index. The angle is given by the angle between the
      two vectors, namely the vector
234 previous nanocar to goal position and previous nanocar to current nanocar position.
235 " " "
236 if self . env . know_Car == True and self . env . number_of_manipulations > 1:
237 q_t = 0
238 q_tt_max = 0
239 q_t t = 0240
241 # Action space: converts real actions to index values
242 action index = [self.convert distance to index (self.action distance),
243 be self . convert_angle_to_index (self . action_angle)]
244
245 # State space: converts real state to index value
246 state_index = self.convert_angle_to_index(self.state_angle)
247 next_state_index = action_index [1]
248
249 # The Q-Learning algorithm
q_t = self.q_table[state_index, action_index[0], action_index[index[1]]251 q_tt_max = np.max(self.q_table[next_state_index])
q_t = q_t + \text{self.ALPHA} * (\text{self. env. reward + self.GAMMA} * (q_t + \text{max}) - q_t)253 self.q_table[state_index, action_index[0], action_index[1]] = q_tt
254
255 def save_q_table (self):
256 "" Saves the Q-table as a binary file.
257
258 path = f'{self.qtable_directory}/qtable_simulation'
259 now = datetime.now()
260 timestamp_file = now strftime ("%y-%m-%d_%H-%M-%S")
261 path_with_timestamp = f'{self.qtable_directory}/{timestamp_file}_qtable_simulation'
262
263 try:
264 print ('The Q-table is saved!')
```

```
265 np . save ( path with timestamp , self . q table )
266 print (self.q_table [np.nonzero (self.q_table) ])
267 except :
268 try:
269 os.mkdir (self.qtable_directory)
270 np.save(path, self.q_table)
271 np.save(path_with_timestamp, self.q_table)
272 print (self.q_table [self.q_table > 0])
273 except OSError :
274 print ("Creation of the directory % failed" % path)
275 print ("Q−table could not be created.")
276 e l s e :
277 print ("Successfully created the directory % " % path)
```
### **The main**

```
1 from agent import TDQSimulation
2
3 import matplotlib. pyplot as plt
4 import statistics
5 import numpy as np
6 import math
7 import csv
8 from itertools import zip_longest
9 from time import mktime
10
11 def draw_position_driving (agent) :
12 plt. figure (2)13 ax = plt.axes()
14 scatter1 = plt.scatter(None, None, color='red', marker=".", s=100)
_{15} scatter2 = plt.scatter(None, None, color='\overline{\text{green}}', marker=".", s=100)
16 scatter 3 = plt. scatter (None, None, color='\frac{1}{9}rey', marker=".", s=200)
17
18 scatter2 = plt.scatter(agent.env.x_history_nanocar, agent.env.y_history_nanocar, color='green',
      marker=" . ", s=100)
19 scatter1 = plt.scatter(agent.env.x_history_searching_nanocar, agent.env.
      y_history_searching_nanocar, color='red', marker=".", s=100)
20 x_data_Goal = [ ]
21 y_data_Goal = \overline{1}22 print (len (pos_Env) )
23 print (pos_Env[0][0])
24 for i in range (len (pos_Env)):
25 scatter 3 = plt . scatter (pos_Env[i][0], pos_Env[i][1], color='grey', marker=".", s=200)
26
27 plt title ('Part of the race-track from the nanocar race in Toulouse', fontsize=24)
28 plt.xlabel('X / a.u.', fontsize=24)
_{29} plt.ylabel('Y / a.u.', fontsize=24)
30    plt.legend((scatter1 , scatter2), ('Failed pulling', 'Successful pulling'), scatterpoints=1, loc=
       ' be st ' , prop = { ' s i z e ' : 2 0 } )
31 plt.xlim (0, 200000)
32 plt.ylim (0, 200000)33 plt.draw()
34
35
36 def simulation_routine (agent):
37 agent.select_move () 4 Includes set_position () and set_Current/Voltage | For Testing
        write Artificial Data
38 agent.env.check_current_pattern()
39 agent.env.calc_distance()
40 agent.q_table_function()
41 agent.env.set_position_history()
42 draw position driving (agent)
43
44 def epoch_is_done ( episode ) :
45 final episode = 100
46 return episode==final_episode
47
48 def analysis (agent):
49 # Calculate Analysis Variables
50 if agent . env . number of searching == 0:
51 agent . env . average_steps_while_searching = 0
52 else:
53 agent . env . average steps while searching = agent . env . number of search steps / agent . env .
      number of searching
54
55 timestamp file = agent . env . datetime end . strftime ( "%y–%m-%d %H-%M-%S" )
```

```
56 path_with_timestamp = f '{agent .env . directory_of_data }/{ timestamp_file }_episode_{agent .env .
       number_of_episodes } _epsilon_{agent.epsilon }.csv
57 time difference in s = abs (mktime (agent . env . datetime start . timetuple ()) – mktime (agent . env .
       datetime_end.timetuple()))
58 speed = agent.env.total_distance_to_goal/time_difference_in_s
59
60 with open (path_with_timestamp, 'w', newline='') as csv_file:
61 csv_write = csv.writer(csv_file)
62      csv_write . writerow ([ 'Episode ' , f '{agent . env . number_of_episodes} '])
\epsilon3 csv_write . writerow (['Epsilon', f'{agent.epsilon}'])
\begin{bmatrix} 1 & 0 & 0 \\ 0 & 0 & 0 \\ 0 & 0 & 0 \end{bmatrix} csv_write writerow ( [ 'Duration in s', f'{time_difference_in_s}'])
65      csv_write . writerow (['Length', f'{agent.env.total_distance}'])
66      csv_write . writerow ([ 'Speed in nm / h ', f '{speed} '])
67 csv_write . writerow (['Manipulations', f'{agent.env.number_of_manipulations}'])
68 csv_write.writerow(['Succeesful Manipulations',f'{agent.env.
       number_of_successful_manipulations }'])
69 csv write writerow (\int Failed Manipulations \int f \int agent env number of failed manipulations \int 1)
70 csv_write.writerow (['Total reward per Episode', f'{np.around (agent.env.
       total\_reward\_per\_episode, 2 ) ' )71 csv_write.writerow (['Average Steps while Searching', f'{agent.env.
       average_steps_while_searching }'])
72 csv write writerow (\int \epsilon = Positional Dataset == '])
73 csv_write writerows ([[ 'Goal'], np . swapaxes (agent . env . position_of_environment , 0, 1) [0], np.
       swapaxes ( agent . env . position_of_environment , 0 , 1 ) [1],
<sup>74</sup> [ 'Nanocar '], agent . env . x_history_nanocar , agent . env . y_history_nanocar ]
75 csv_write writerow (['Search-Algorithm'])
76 for i in range (len (agent env x history searching nanocar)):
77 csv_write.writerow ([agent.env.x_history_searching_nanocar[i], agent.env.
       y_history_searching_nanocar[i]])
78
79
80 pos_Env = np.array([[37000, 10000], [16000,35000]])# [10000,70000], [60000,180000], [150000,75000]])
81 x data Goal = [ ]
82 y_data_Goal = [ ]
83
84 def main () :
85 agent = TDQSimulation (pos_Env)
86
87 while not agent . env . is_done () :
88 simulation_routine (agent)
89 analysis (agent)
90 agent.save_q_table()
91 plt.show()
92
93
94
95 if _name_ = = "main_ ":
96 main ( )
```